# **PREDIKSI STATUS KREDIT USAHA NASABAH DENGAN PENDEKATAN ALGORITMA POHON KEPUTUSAN ID3 BERBASIS HIMPUNAN MULTI ANGKA**

# **TUGAS AKHIR**

**Diajukan sebagai Salah Satu Syarat Untuk Memperoleh Gelar Sarjana Teknik Industri** 

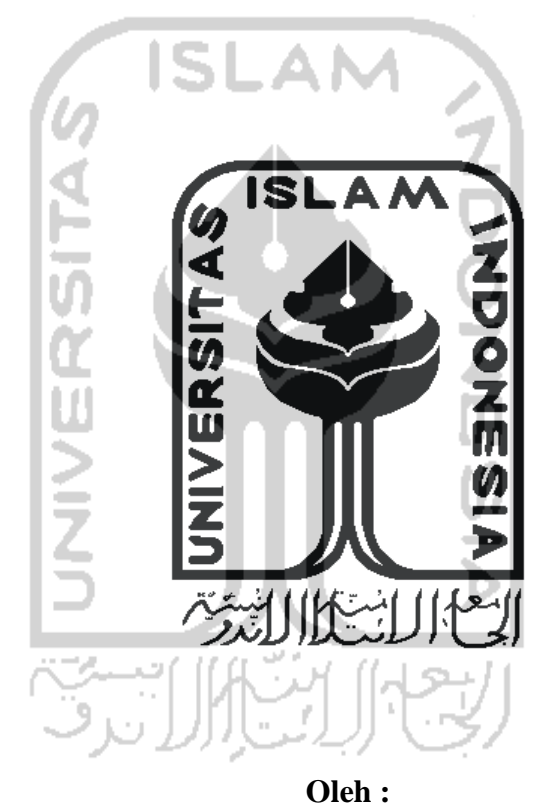

**Nama : Aulia Agustian No. Mahasiswa : 08 522 147** 

**JURUSAN TEKNIK INDUSTRI FAKULTAS TEKNOLOGI INDUSTRI UNIVERSITAS ISLAM INDONESIA YOGYAKARTA 2012** 

# **PENGAKUAN**

Demi Allah saya akui karya ini adalah hasil kerja saya sendiri kecuali nukilan dan ringkasan yang setiap satunya telah saya jelaskan sumbernya. Jika dikemudian hari ternyata terbukti pengakuan ini tidak benar dan melanggar peraturan yang sah dalam karya tulis dan hak intelektual, saya bersedia ijazah yang telah saya terima untuk ditarik kembali oleh Universitas Islam Indonesia.

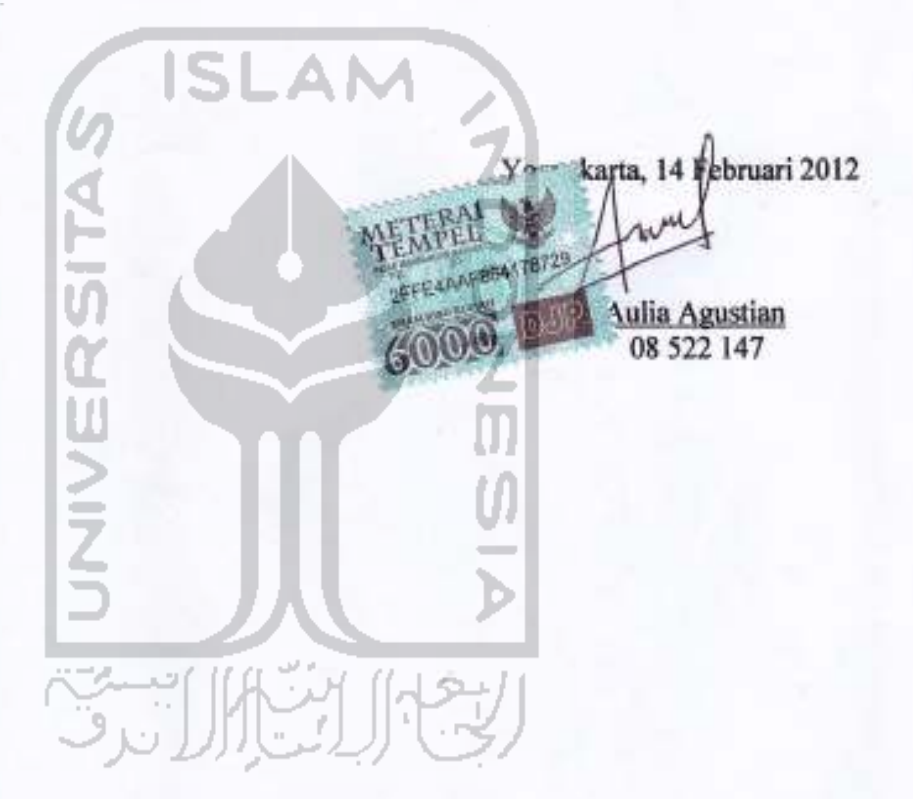

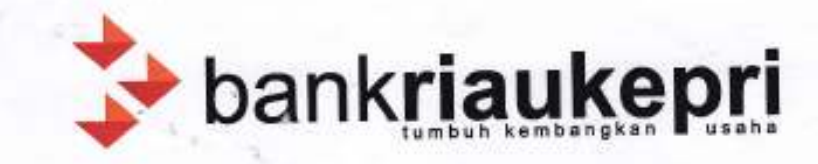

# **SURAT KETERANGAN**

Saya yang bertanda tangan dibawah ini:

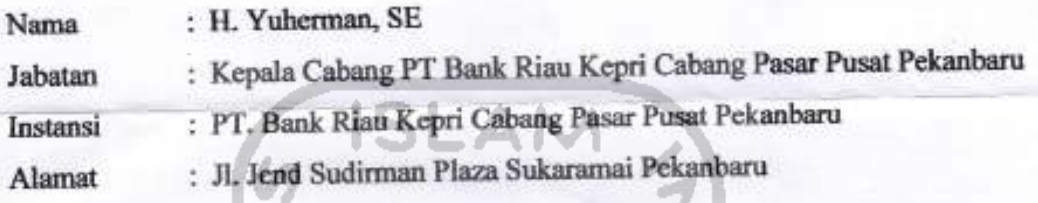

Dengan ini menerangkan bahwa mahasiswa tersebut dibawah ini :

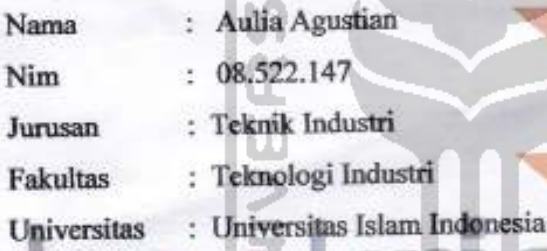

Dengan ini menerangkan bahwa ybs telah selesai mengadakan penelitian di PT Bank Riau Kepri Cabang Pasar Pusat Pekanbaru dengan Judul "Prediksi Nasabah Kredit Usaha Potensial Menggunakan Fuzzy Decision Tree" (Studi Kasus PT Bank Riau Kepri Cabang Pasar Pusat Pekanbaru).

Demikian surat keterangan ini dibuat untuk dipergunakan sebagai mana mestinya.

Pekanbaru, 3 Desember 2011

Kepala Cabang bank riaukepri  $ab$ an H. Yuherman, SE

### **LEMBAR PENGESAHAN PEMBIMBING**

# PREDIKSI STATUS KREDIT USAHA NASABAH DENGAN PENDEKATAN ALGORITMA POHON KEPUTUSAN ID3 BERBASIS HIMPUNAN MULTI ANGKA

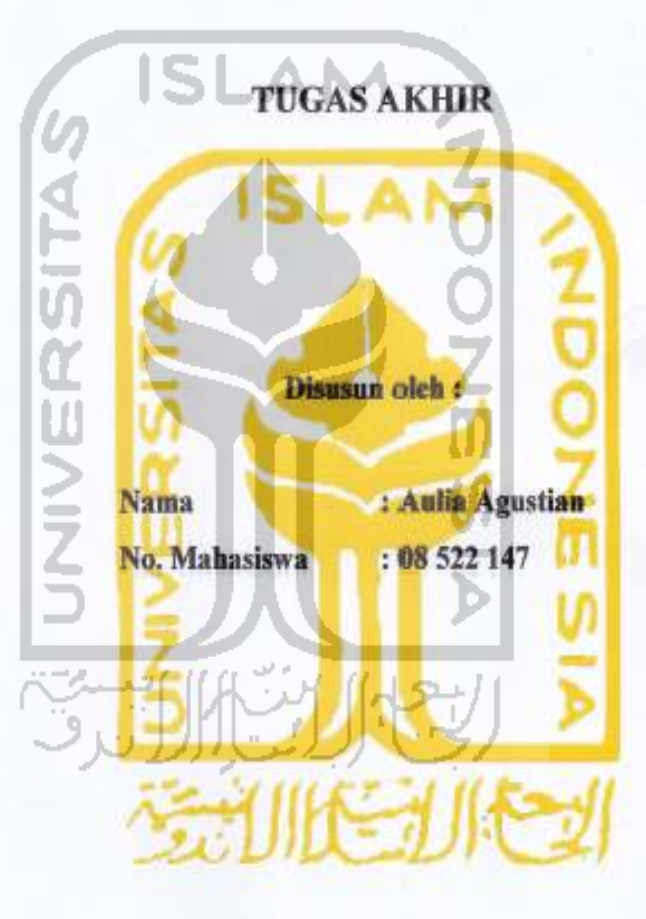

Yogyakarta, 14 Februari 2012

**Dosen Pembimbing** 

z

(Drs. H.R. Abdul Jalal., MM)

# PREDIKSI STATUS KREDIT USAHA NASABAH DENGAN PENDEKATAN ALGORITMA POHON KEPUTUSAN ID3 **BERBASIS HIMPUNAN MULTI ANGKA**

#### **TUGAS AKHIR**

Disusun oleh : **Nama** : Aulia Agustian No. Mahasiswa  $: 08522147$ Telah Dipertahankan di Depan Sidang Penguji Sebagai Salah Satu Syarat Untuk Memperoleh Gelar Sarjana Strata-1 **Tekaik Industri** Yogyakarta, 29 Februari 2012 **Tim Penguji** Drs. H.R. Abdul Jalal, MM **Ketua Agus Mansur, ST, M.Eng.Sc** Anggota I M. Ridwan Andi P, ST, M.Sc, Ph.D. Anggota II Mengetahui, Ka. Prodi Teknik Industri **Fakultas Teknologi Industri** Universitas Islam Indonesia

 $\frac{29}{2}$  2012 Drs. Mohammad Ibnu Mastur, MSIE

# **PERSEMBAHAN**

Ku persembahkan karya ini untuk Sang Rabbul "Izzati...

Teruntuk Mama Hj. Yunilawati yang menjadi motivasiku untuk tetap berjuang meraih cita-cita dan memberi nasehat untukku... Serta Papa H. Juanda yang tak pernah letih menguntai do a, merajut kasih sayang serta memberi semangat....

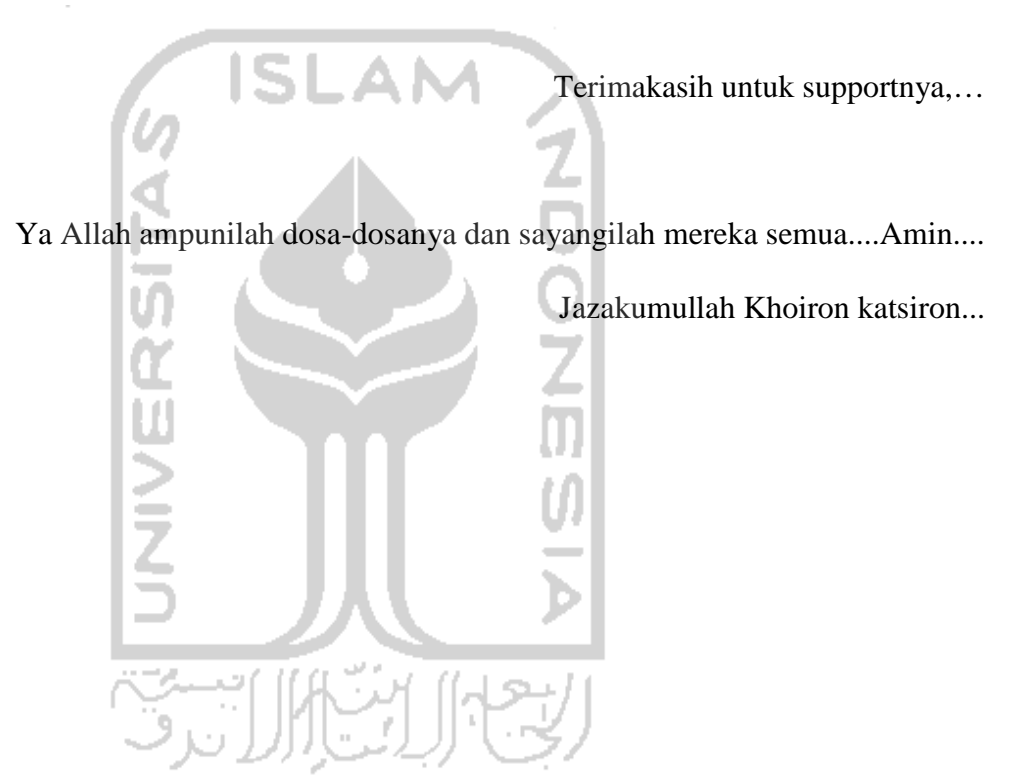

### **MOTTO**

"Bagi manusia ada malaikat-malaikat yang selalu mengikutinya bergiliran, di muka dan di belakangnya, mereka menjaganya atas perintah Allah. Sesungguhnya Allah tidak merobah keadaan sesuatu kaum sehingga mereka merobah keadaan yang ada pada diri mereka sendiri. Dan apabila Allah menghendaki keburukan terhadap sesuatu kaum, maka tak ada yang dapat menolaknya; dan sekali-kali tak ada pelindung bagi

> mereka selain Dia." (Terjemahan QS. Ar-Ra'd : 11)

"Dan bersama kesukaran pasti ada kemudahan. Karena itu bila selesai suatu tugas, mulailah tugas yang lain dengan sungguh – sungguh. Hanya kepada Tuhanmu hendaknya kau berharap'

(Terjemahan **QS.** Al-Insyirah 5 – 8)

**NRT** 

"Dan seandainya pohon-pohon di bumi menjadi pena dan laut, ditambahkan kepadanya tujuh laut sesudah nya, niscaya tidak akan habis-habisnya kalimat Allah. Sesungguhnya Allah Maha Perkasa lagi Maha Bijaksana" (Terjemahan QS. Al-Lukman 27)

## **KATA PENGANTAR**

#### *Assalamu'alaikum Wr. Wb.*

 Alhamdulillah, puji dan syukur kami panjatkan kehadirat Allah SWT, karena berkat rahmat dan petunjuk-Nya, penulis dapat menyelesaikan penyusunan Tugas Akhir yang berjudul **"Prediksi Status Kredit Usaha Nasabah Dengan Pendekatan Algoritma Pohon Keputusan ID3 Berbasis Himpunan Multi Angka".**

 Dalam penyusunan Tugas Akhir ini penulis banyak diberi bantuan baik berupa bimbingan, fasilitas, maupun dorongan semangat dari berbagai pihak. Oleh karena itu dengan segenap ketulusan hati, maka pada kesempatan yang berbahagia ini penulis penulis ingin mengucapkan terima kasih yang sebesar-besarnya kepada :

- 1. Bapak Ir. Gumbolo Hadi Susanto, M.Sc selaku Dekan Fakultas Teknologi Industri, Universitas Islam Indonesia.
- 2. Bapak M. Ibnu Mastur, Drs., H., MSIE selaku Ketua Prodi Teknik Industri, Dosen beserta Staf Fakultas Teknologi Industri Universitas Islam Indonesia yang senantiasa mendidik penulis dalam menyelesaikan perkuliahan
- 3. Bapak Drs. H.R. Abdul Jalal, MM selaku Dosen Pemimbing yang telah berkenan memberikan bimbingan, saran dan waktunya dalam pembuatan Tugas Akhir ini.
- 4. Kedua Orang Tua, Kakak dan Adik-adik penulis yang telah memberikan semangat dan kasih sayangnya serta do'a restu kepada penulis.
- 5. Semua pihak yang tidak bisa disebutkan yang telah membantu hingga selesainya laporan Tugas Akhir ini.

 Penulis menyadari bahwa Tugas Akhir ini masih banyak kekurangan dan jauh dari sempurna. Untuk itu saran dan kritik yang bersifat membangun akan diterima dengan senang hati. Semoga Tugas Akhir ini dapat bermanfaat dan menjadi sumbangan pemikiran bagi pembaca.

*Wassalamu'alaikum Wr, Wb.* 

Yogyakarta, 14 Februari 2012

Penulis

### **ABSTRAK**

Dalam pelaksanaan kegiatan perkreditan selama ini, permasalahan *Non-Performing Loan* (NPL) atau dikenal dengan kredit macet semakin meningkat. Penelitian ini berusaha untuk memprediksi status nasabah kredit usaha dengan metode kuantitatif. Penelitian ini dilakukan di PT Bank Riau Kepri Cabang Pasar Pusat Pekanbaru dengan menggunakan *multi set fuzzy* untuk mentransformasi tipe data dan menentukan *Information Gain*. Sedangkan *decision tree* ID3 berfungsi untuk menghasilkan model prediksi keputusan yang berupa *rules*. Variabel keputusan dalam penelitian ini adalah status kredit, sedangkan untuk variabel penentunya adalah omset usaha, jumlah pinjaman, nilai agunan, jangka waktu pembiayaan dan jumlah anak. Data-data tersebut dibagi menjadi dua bagian, yaitu 100 data *training* dan 50 data uji. Data *training* digunakan untuk mencari fungsi pemisah antara kelas satu dengan kelas yang lainnya. Sedangkan data uji digunakan untuk memprediksi *output* nya, sehingga dapat diketahui tingkat kesalahan prediksi (*error*). Pada penelitian ini dihasilkan 11 *rules* dengan *error* sebesar 0.1 yang diperoleh dari perbedaan 5 data terhadap 50 data uji. *Tool* yang digunakan dalam penelitian ini adalah Ms. Excel dan Matlab versi 7.10.0. Hasil dari penelitian ini adalah *rules* prediksi yang dapat digunakan untuk memprediksi status kredit usaha calon nasabah untuk meminimalisir kemungkinan terjadinya kredit macet yang akan datang.

Kata kunci *: kredit macet, rules prediksi, multi set himpunan fuzzy decision tree ID3, data mining.* 

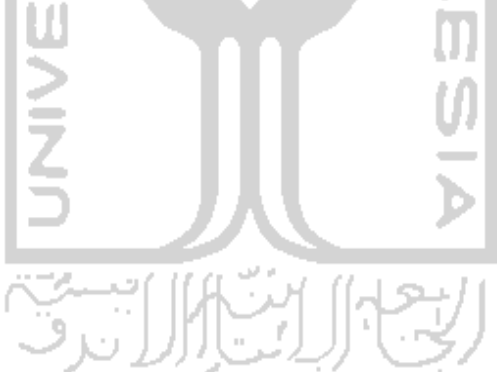

# **TAKARIR**

Data mining  $=$  penggalian data

Database  $=$  gudang data

 $Rule = aturan$ 

Knowledge = ilmu pengetahuan

 $Fuzzy = kabur$ 

NPL = *Non- Performing Loan* (kredit macet)

Decision tree  $=$  Pohon Keputusan

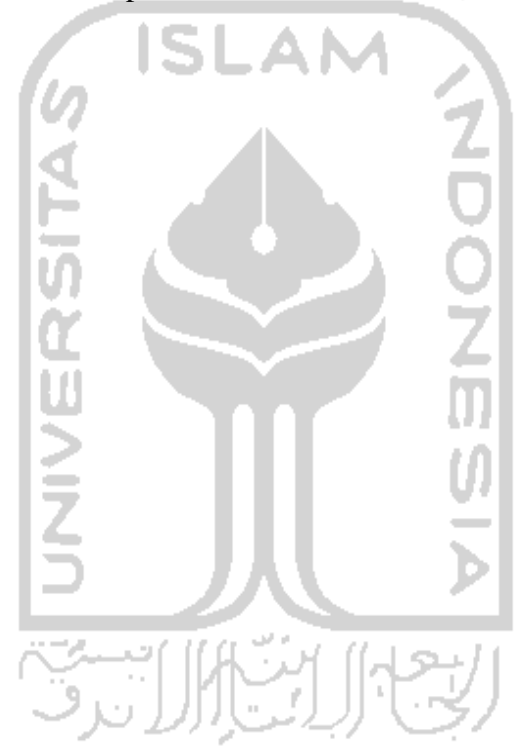

# **DAFTAR ISI**

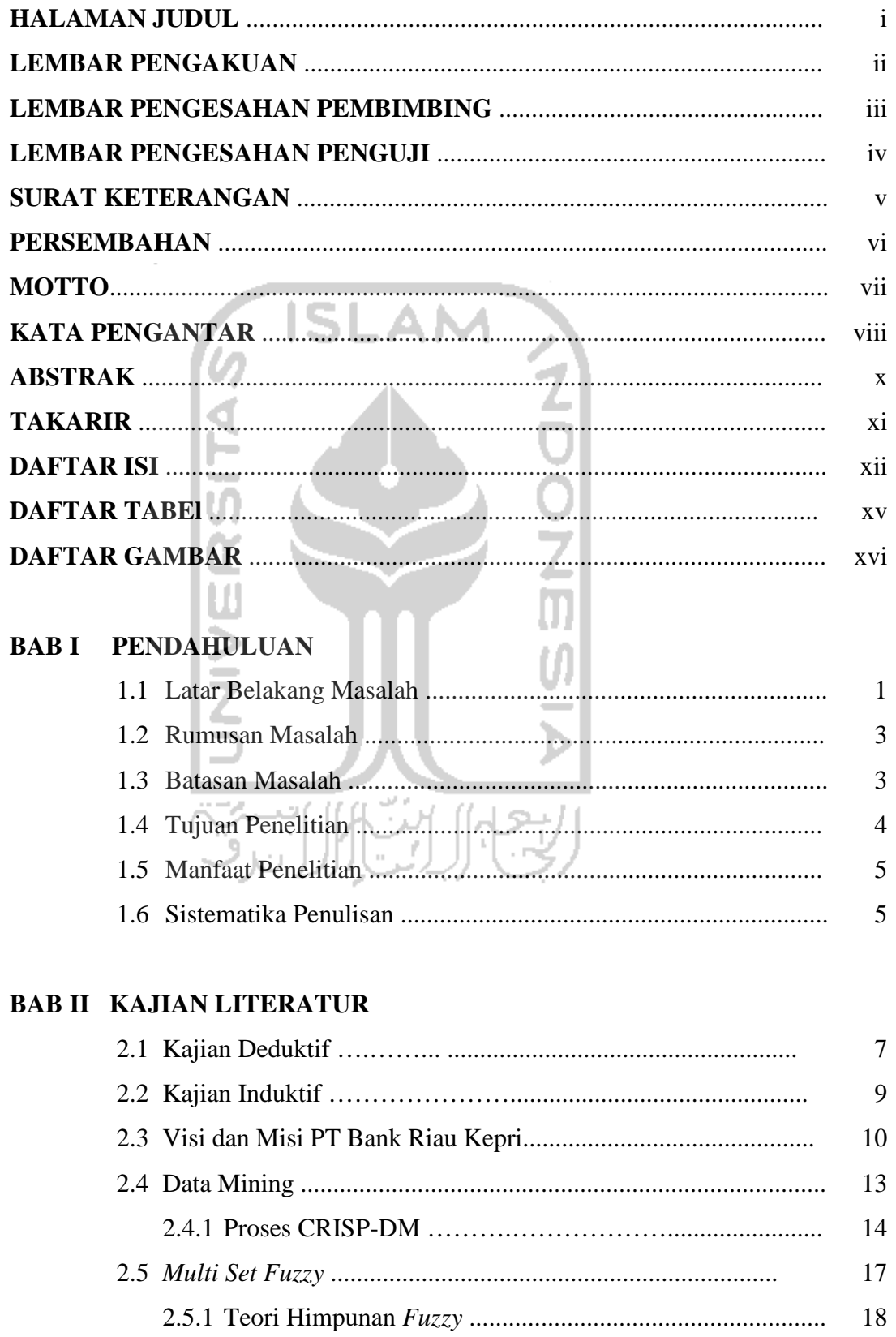

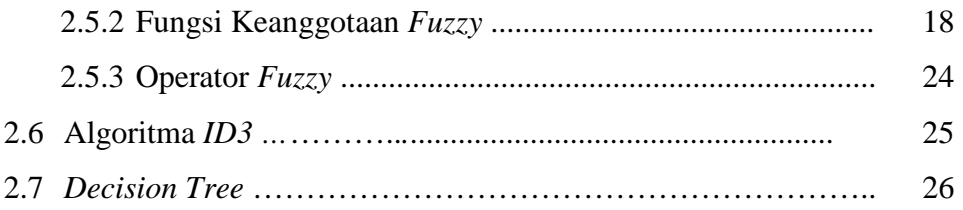

# **BAB III METODE PENELITIAN**

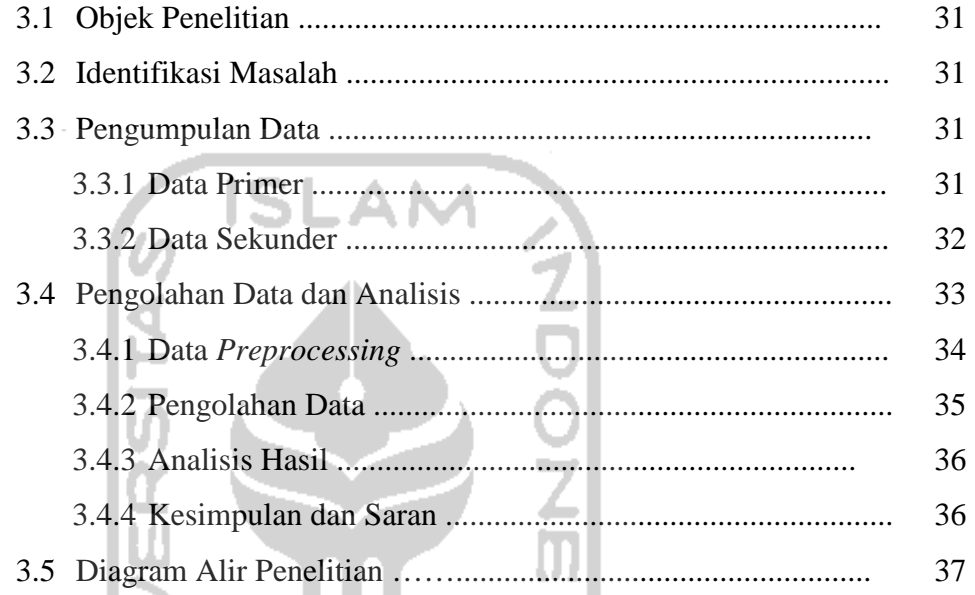

### **BAB IV PENGUMPULAN DAN PENGOLAHAN DATA**

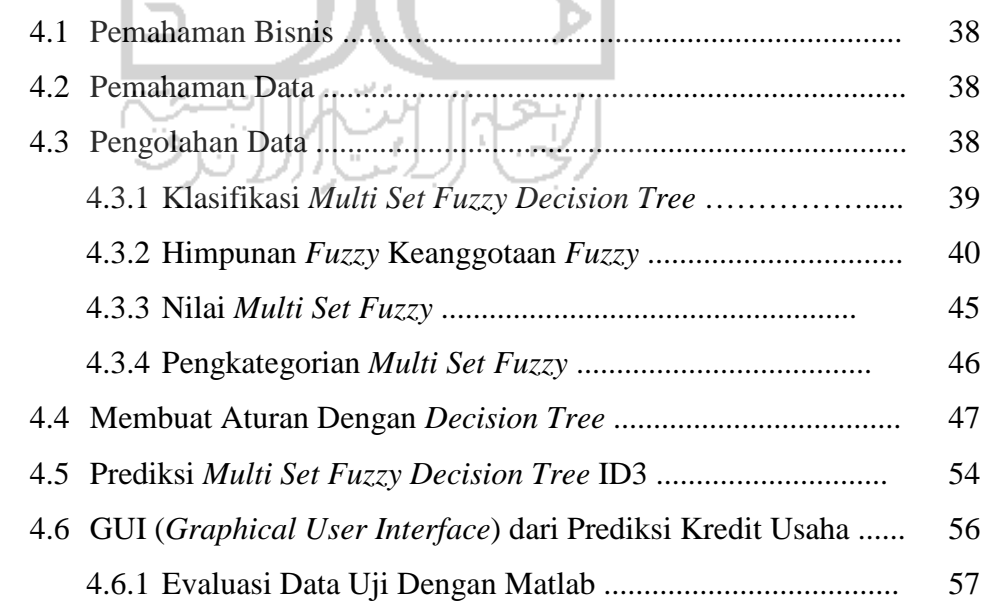

### **BAB V PEMBAHASAN**

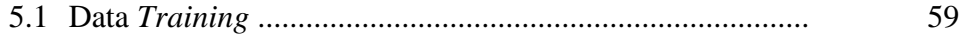

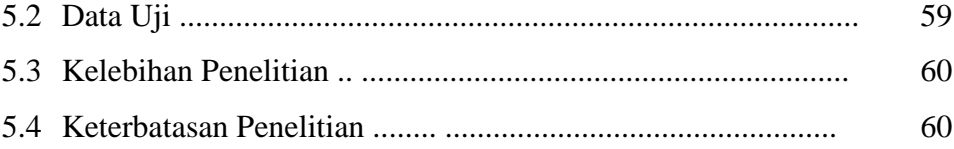

# **BAB VI KESIMPULAN DAN SARAN**

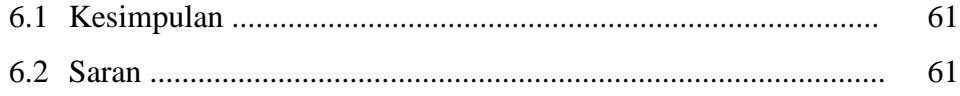

# Daftar pustaka

Lampiran

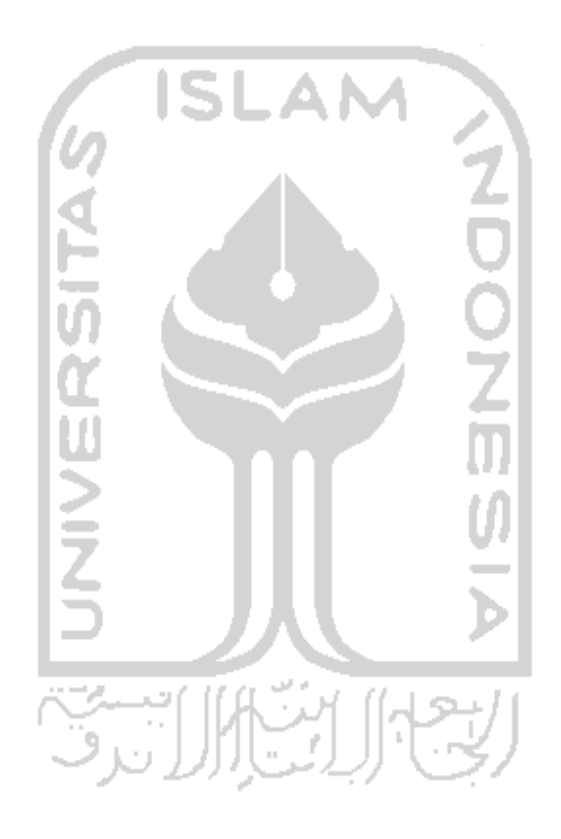

# **DAFTAR TABEL**

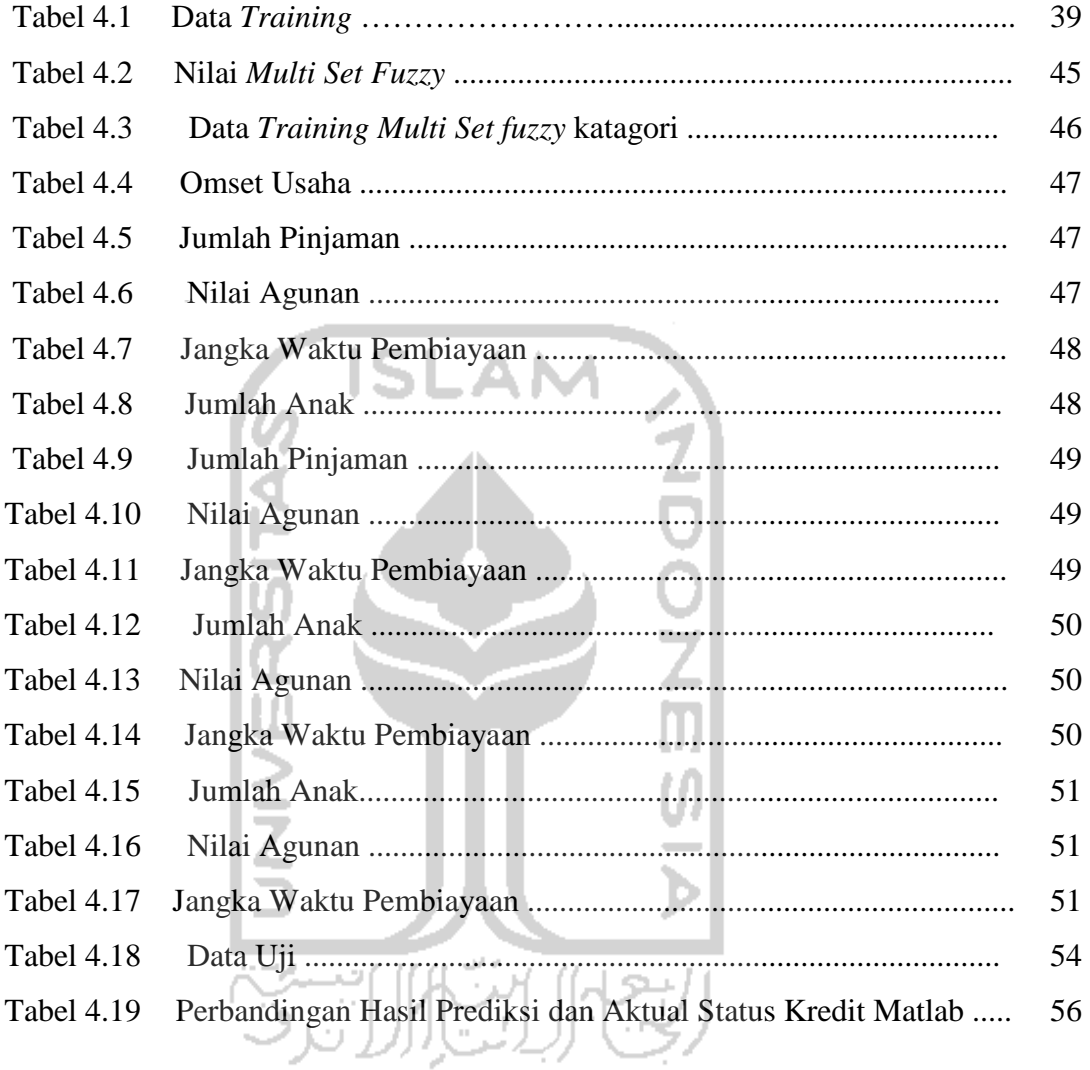

# **DAFTAR GAMBAR**

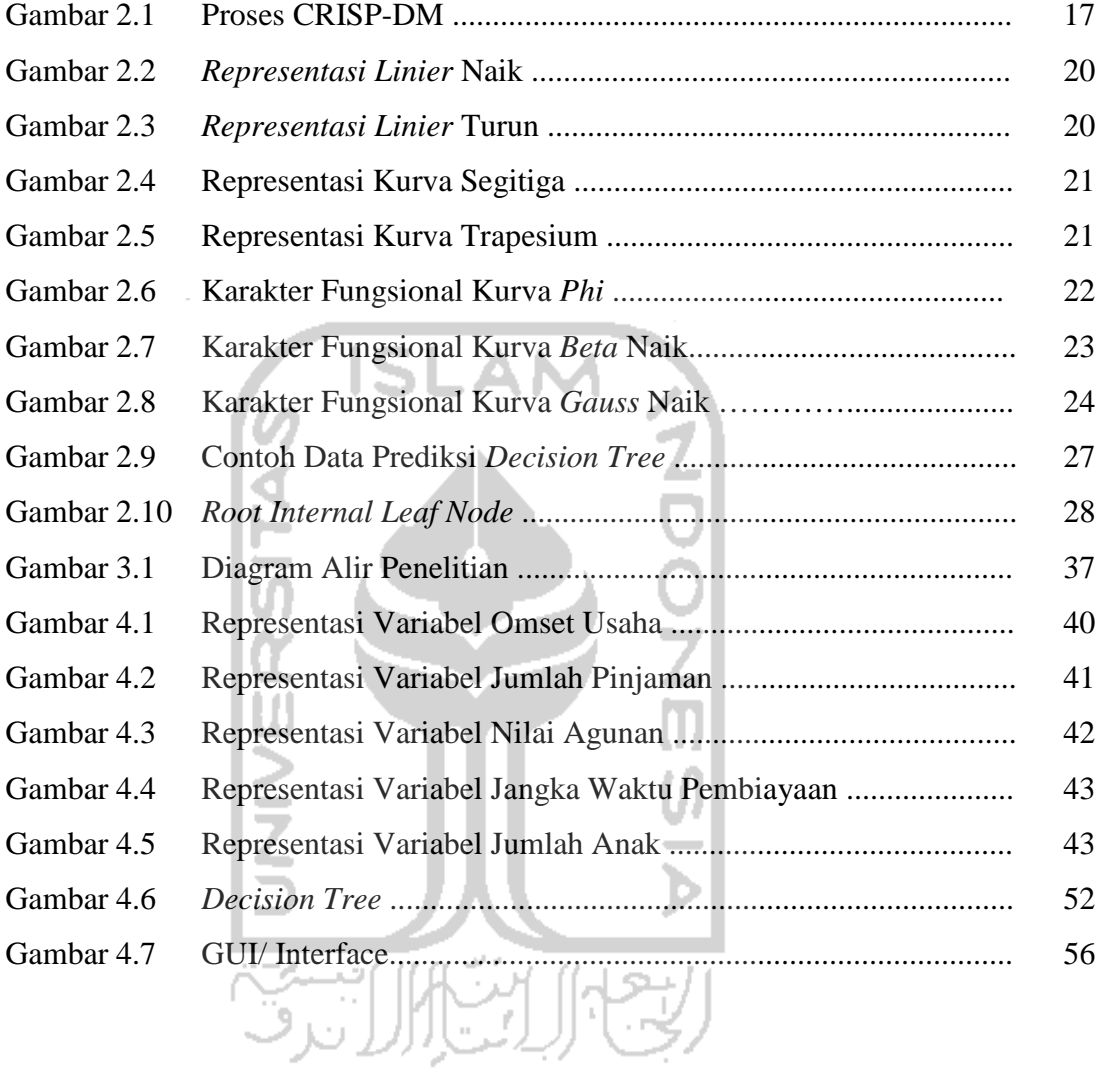

### **BAB I**

### **PENDAHULUAN**

#### **1.1 Latar Belakang**

Kredit usaha merupakan pinjaman atau modal yang diberikan oleh lembaga keuangan kepada seseorang atau badan usaha untuk digunakan sebagai modal dalam jangka waktu tertentu. Secara detail UU No. 10 tahun 1998 menyebutkan bahwa kredit adalah "penyediaan uang atau tagihan yang dapat dipersamakan dengan itu, berdasarkan persetujuan atau kesepakatan pinjam meminjam antara bank dengan pihak lain yang mewajibkan pihak peminjam untuk melunasi utangnya setelah jangka waktu tertentu dengan pemberian bunga"*.* Pihak pemberi kredit disebut kreditor dan pihak penerima disebut debitur. Pemberian kredit merupakan usaha untuk terus memutar uang demi menggerakkan perekonomian. Bank memiliki peranan penting sebagai lembaga keuangan yang menghimpun dana dari masyarakat untuk kemudian menyalurkannya kepada para debitur yang membutuhkan modal untuk memulai atau mengembangkan usaha.

Namun demikian, banyak permasalahan yang muncul terkait dengan pemberian pinjaman kredit. Permasalahan yang menjadi sorotan adalah ketidakmampuan para debitur dalam mengembalikan kredit yang dipinjamnya sesuai dengan kesepakatan yang telah dibuat. Kejadian semacam ini dikenal dengan istilah kredit macet NPL *(Non- Performing Loan)*. Data statistik perbankan oleh Bank Indonesia, total kredit macet hingga Oktober 2011 mencapai Rp 37,856 triliun. Kredit macet ini tercatat naik dibandingkan Oktober tahun lalu yang mencapai Rp 30,984 triliun, dan perbandingan presentase NPL dari Bank Indonesia antara Negara Indonesia dengan Negara Asia lainnya, Indonesia menempati posisi tertinggi yaitu 55%. Persentase ini adalah perbandingan antara kredit macet atau bermasalah dengan total pemberian kredit perbankan. Rasio NPL terhadap total *loans* tersebut di Korea Selatan 16%, Malaysia 24% dan Thailand 52%. Tingginya NPL di Indonesia tidak terlepas kurang patuhnya Bank-Bank Indonesia terhadap prinsip-prinsip kehati-hatian dalam pemberian kredit (Widjanarto, 2003)

Dampak yang ditimbulkan oleh kredit macet akan merugikan lembaga keuangan yang memberikan pinjaman baik kerugian moral maupun materil. Kerugian moral dapat berupa menurunnya reputasi lembaga keuangan yang bersangkutan karena hilangnya kepercayaan masyarakat, Bank Indonesia, bank/ lembaga lain dan dunia internasional. Karena bagaimanapun juga kesehatan suatu badan perbankan salah satunya dapat dinilai dari tingkat NPL-nya. Sedangkan kerugian materil berupa berkurangnya laba perusahaan pemberi kredit, karena keuntungan suatu badan perbankan diperoleh dari pengembalian pinjaman yang tepat waktu oleh debitur.

Pemberian pinjaman, tingkat pinjaman yang semakin tinggi juga diiringi dengan adanya resiko kredit macet yang besar pula. Resiko kredit macet ini harus diminimalisir agar badan keuangan dapat mempertahankan kelangsungan perusahaannya.

Permasalahan kredit usaha macet tidak luput juga dari Bank-Bank Pembangunan Daerah, Bank Riau Kepri merupakan salah satu Bank Pembangunan Daerah yang masih rentan mendapati kredit usaha macet. Untuk mengatasi munculnya nasabah yang berpotensi kredit macet di masa datang, maka kemampuan untuk melakukan prediksi di awal terhadap calon penerima kredit (debitur) akan dapat membantu lembaga keuangan sebagai pihak pemberi jasa dalam memilih calon debitur yang potensial.

Hassibuan (2001), mendefinisikan bahwa calon debitur secara umum harus memenuhi persyaratan yang disebut 3R, yaitu : *Return, Repayment*, dan *Risk Bearing*. Di dalam pelaksanaannya ketiga hal tersebut mengandung beberapa bahasan antara lain karakter, kondisi baik internal maupun eksternal, kemampuan dan agunan. Persyaratan- persyaratan tersebut harus dapat ditransformasikan ke dalam bentuk variabel agar dapat dilakukan penelitian untuk memprediksi calon debitur.

Berdasarkan latar belakang, maka penelitian ini ingin membuat sebuah model prediksi untuk calon debitur dengan menggunakan algoritma *decision tree* ID3. Seperti halnya diketahui bahwa data input pada decision tree berbentuk kategorik, sedangkan dalam penelitian ini data *input* berupa numerik, sehingga untuk mentransformasi data digunakan *multi set fuzzy*. Dengan demikian penelitian ini akan berjudul "prediksi status kredit usaha nasabah dengan pendekatan *multi set fuzzy decision tree* ID3".

#### **1.2 Rumusan Masalah**

 Berdasarkan latar belakang yang telah diuraikan, maka permasalahan yang dapat diangkat dalam penelitian ini adalah sebagai berikut :

- 1. Bagaimana *rules* yang dihasilkan oleh *multi set fuzzy* algoritma *decision tree* ID3?
- 2. Seberapa besar *error* yang dihasilkan dari hasil prediksi?

#### **1.3 Batasan Masalah**

Untuk membuat lingkup penelitian menjadi lebih spesifik dan terarah, maka dibuat batasan masalah sebagai berikut :

- 1. Penelitian ini dilakukan pada PT Bank Riau Kepri Cabang Pasar Pusat Pekanbaru, dengan pengambilan data nasabah kredit usaha pada tahun 2010- 2011.
- 2. Variabel keputusan adalah status kredit. Sedangkan untuk variabel penentu didasarkan pada beberapa penelitian sebelumnya sehingga tidak lagi dilakukan uji signifikansi. Variabel penentunya ialah omset usaha, jumlah pinjaman, nilai agunan, jangka waktu pembiayaan dan jumlah anak.
- 3. Pengambilan data yang digunakan dalam penelitian ini adalah seratus dua puluh data historis karakter debitur kredit usaha di Bank Riau Kepri Cab. Pasar Pusat Pekanbaru, beserta status kredit dari setiap debitur, apakah macet atau tidak macet (lancar). Dengan seratus data sebagai data *training* dan sisanya sebagai data uji.
- 4. Penelitian ini mengambil status kredit lancar atau macet, sedangkan data nasabah dengan status perhatian khusus, kurang lancar,dan diragukan tidak disertakan untuk lebih dapat spesifik dalam lingkup pengambilan keputusan, disamping keterbatasan peneliti untuk mendapatkan data-data tersebut dari pihak Manajemen Bank Riau Kepri.

### **1.4 Tujuan Penelitian**

Tujuan dari penelitian ini adalah untuk:

- 1. Menghasilkan *rules* dengan menggunakan *multi set fuzzy* algoritma *decision tree* ID3.
- 2. Mengetahui tingkat keakuratan hasil prediksi dengan menghitung *error* yang dihasilkan.

#### **1.5 Manfaat Penelitian**

Hasil dari penelitian ini diharapkan dapat bermanfaat sebagai berikut :

- 1. Terbentuknya *rules* atau model prediksi yang dapat mendukung keputusan dalam pemilihan calon nasabah kredit usaha potensial yang bisa mengakomodasi kriteria-kriteria yang diperlukan untuk dipertimbangkan dalam pemberian kredit usaha dari pihak Bank Riau Kepri.
- 2. Penelitian ini dapat menambah pengetahuan dan memperkaya wawasan dari hasil yang telah dicapai untuk dapat digunakan dalam suatu lembaga keuangan.

#### **1.6 Sistematika Penulisan**

Agar penulisan Tugas Akhir ini lebih terstruktur dan terarah, maka dalam penyusunannya disertakan sistematika penulisan berdasarkan BAB demi BAB yang berurutan, sistematika lanjutan sebagai berikut:

### **BAB I PENDAHULUAN**

Bab ini berisi pengantar permasalahan yang akan dibahas seperti latar belakang masalah, identifikasi masalah, rumusan masalah, batasan masalah, tujuan serta manfaat penelitian.

#### **BAB II LANDASAN TEORI**

Bab ini berisi tinjauan hasil penelitian sebelumnya yang relevan dengan permasalahannya, landasan teori yang langsung mendukung pelaksanaan penelitian dan juga menjadi landasan / pedoman dalam pembahasan pemecahan masalah yang berhubungan dengan analisis yang dilakukan.

#### **BAB III METODOLOGI PENELITIAN**

Bab ini mengandung uraian tentang bahan atau materi penelitian, alat, tata cara penelitian, variabel dan data yang akan dikaji serta cara analisis yang dipakai dan bagian alir penelitian.

#### **BAB IV PENGUMPULAN DAN PENGOLAHAN DATA**

Berisi uraian tentang gambaran umum perusahaan, data – data yang diperlukan dalam pemecahan masalah dan pengolahan data dari hasil penelitian.

## **BAB V PEMBAHASAN**

Berisi pembahasan dari hasil perhitungan yang dilakukan.

## **BAB VI KESIMPULAN DAN SARAN**

Berisi kesimpulan dan saran – saran bagi perusahaan berdasarkan hasil

ш

penelitian yang diperoleh.

### **DAFTAR PUSTAKA**

**LAMPIRAN ( Tabel dan Gambar )**

### **BAB II**

### **KAJIAN LITERATUR**

#### **2.1 Kajian Deduktif**

Tugas utama bank sebagai lembaga keuangan selain menghimpun dana dari masyarakat adalah menyalurkannya kembali pada masyarakat dalam bentuk kredit. Istilah kredit berasal dari bahasa Yunani yaitu "*Credere*" yang berarti "kepercayaan" dan dalam bahasa Latin "*Creditum*" yang berarti "kepercayaan akan kebenaran". Kepercayaan dalam konteks diatas dimaksudkan baik untuk pemberi kredit sebagai pihak yang telah memberikan kepercayaan atas dana yang dipinjamkan, maupun penerima kredit sebagai pihak yang telah menerima kepercayaan untuk meminjam dana tersebut dan sanggup untuk mengembalikannya sesuai dengan ketentuan yang telah disepakati oleh keduanya. Sedangkan dalam pengertian ekonomi kredit diartikan sebagai penundaan pembayaran dari prestasi yang diberikan sekarang baik dalam bentuk uang, barang maupun jasa (Djumhana, 1993).

Berdasarkan Surat Edaran Pajak Se-09/Pj.42/1999 tentang Pelaksanaan Keputusan Menteri Keuangan Nomor 68/Kmk.04/1999 tanggal 16 Februari 1999. Pengertian kredit yang digolongkan lancar, perhatian khusus, kurang lancar, diragukan dan macet disesuaikan dengan pengertian yang telah ditetapkan oleh Bank Indonesia.

- 1. Kredit digolongkan sebagai kredit Lancar, apabila memenuhi kriteria sebagai berikut:
	- a. Pembayaran angsuran pokok dan/atau bunga tepat waktu;
	- b. Memiliki mutasi rekening yang aktif;
- c. Bagian dari kredit yang dijamin dengan agunan tunai *(cash collateral).*
- 2. Kredit digolongkan sebagai kredit dalam Perhatian Khusus, apabila memenuhi kriteria sebagai berikut:
	- a. Terdapat tunggakan angsuran pokok dan/atau bunga yang belum melampaui 90 (sembilan puluh) hari;
	- b. Kadang-kadang terjadi cerukan;

"cerukan (*overdraft*) adalah saldo negatif pada rekening giro nasabah yang tidak dapat dibayar lunas pada akhir hari".

- c. Mutasi rekening relatif aktif;
- d. Jarang terjadi pelanggaran terhadap kontrak yang diperjanjikan;
- e. Didukung oleh pinjaman baru.
- 3. Kredit digolongkan sebagai kredit Kurang Lancar, apabila memenuhi kriteria sebagai berikut:
	- a. Terdapat tunggakan angsuran pokok dan/atau bunga yang telah melampaui 90 (sembilan puluh) hari;
	- b. Sering terjadi cerukan/ *overdraft*; c. Mutasi rekening relatif rendah;
	- d. Terjadi pelanggaran terhadap kontrak yang diperjanjikan lebih dari 90 (sembilan puluh) hari;
	- e. Terdapat likuidasi masalah keuangan yang dihadapi debitur;
	- f. Dokumentasi pinjaman lemah
- 4. Kredit digolongkan sebagai kredit Diragukan, apabila memenuhi kriteria sebagai berikut:
	- a. Terdapat tunggakan angsuran pokok dan/atau bunga yang telah melampaui 180 (seratus delapan puluh) hari;
- b. Terjadi cerukan/ *overdraft* yang bersifat permanen;
- c. Terjadi wanprestasi lebih dari 180 (seratus delapan puluh) hari;
- d. Terjadi kapitalisasi bunga;
- e. Dokumentasi hukum yang lemah baik untuk perjanjian kredit maupun peningkatan jaminan.
- 5. Kredit digolongkan sebagai kredit Macet, apabila memenuhi kriteria sebagai berikut:
	- a. Terdapat tunggakan angsuran pokok dan/atau bunga yang telah melampaui 270 (dua ratus tujuh puluh) hari;
	- b. Kerugian operasional ditutup dengan pinjaman baru;
	- c. Dari segi hukum maupun kondisi pasar, jaminan tidak dapat dicairkan pada nilai wajar.

### **2.2 Kajian Induktif**

Beberapa penelitian sebelumnya dilakukan oleh Dwi Puji Yuliastuti (2004), melakukan penelitian tentang analisis faktor-faktor yang menentukan pemberian kredit pada calon debitur dengan menggunakan metode statistik yaitu analisis diskriminan. Dari penelitiannya, terdapat delapan variabel bebas yang diuji untuk menjadi penentu calon debitur, yaitu variabel golongan, tanggungan, jasa, pinjaman, pembayaran, angsuran, waktu dan usia. Namun dari delapan, hanya dua variabel bebas yang layak untuk menjadi penentu, yaitu variabel golongan yang terkait dengan besar gaji yang diterima oleh calon debitur selama satu bulan, dan variabel tanggungan yang terkait dengan jumlah anak yang menjadi tanggungan oleh debitur.

Dengan kecanggihan teknologi basis data yang semakin berkembang dan kehadiran cabang ilmu *data mining* sebagai alat analisa data, penelitian tentang

prediksi calon debitur menjadi lebih akurat. *Data mining* mampu menganalisa data dalam volume yang besar. Sebagaimana diketahui dalam statistik bahwa semakin banyak sampel/data maka kesimpulan dari hasil pengolahan data dapat lebih representatif dalam mewakili populasi.

Muhammad Rizki (2009), melakukan penilitian menggunakan salah satu teknik *data mining* yaitu *fuzzy logic* dan menemukan lima variabel bebas yang mempengaruhi yaitu usia, total pendapatan, lama pinjaman, jumlah anak dan perspektif bisnis. Dimana untuk variabel perspektif bisnis dinilai dari tipe usaha yang akan dikembangkan serta bagaimana prospek usaha tersebut ke depannya dilihat dalam kacamata ekonomi. Peniliti menerapkan langkah-langkah dalam proses *data mining* lalu menggunakan *fuzzy* klasifikasi dalam melakukan analisa data. Namun belum ada upaya optimasi untuk mendapatkan model prediksi yang lebih akurat dalam memprediksi calon debitur.

Chairul Saleh (2010), melakukan pengembangan dari teknik yang digunakan pada penelitian Muhammad Rizki dengan melakukan optimasi *fuzzy set* menggunakan algoritma genetika untuk memperkecil *error* yang muncul dari hasil prediksi pada *fuzzy.* Salah satu keunggulan *fuzzy* yang membuatnya menjadi unik adalah *fuzzy logic* memberikan toleransi terhadap ketidakpresisian data. Segala sesuatu di alam ini relatif tidak presisi dan *fuzzy logic* dibangun berdasarkan fakta ini (Agus Naba, 2009). Demikian juga dengan penelitian - penelitian yang terkait dengan tujuan prediksi, banyak dari variabel yang diambil bersifat tidak presisi/ *fuzzy.* 

Namun demikian Youn dan McLeod (2006), membuktikan bahwa terdapat teknik *data mining* yang lain yang lebih efisien dan paling sederhana dalam mencari model prediksi yaitu *decision tree.* Keunggulan utama dari *decision tree* adalah hasil *output* dari model prediksi yang sangat mudah untuk dipahami. *Decision tree* sendiri memiliki beberapa algoritma diantaranya *support vector machine (SVM), neural network, naïve bayes*, ID3 dan C4.5. Jyh-Jian Sheu (2008), melakukan penelitian dan diperoleh hasil bahwa metode ID3 dari *decision tree* merupakan metode yang paling baik karena memiliki *precision* dan *accuracy* yang lebih baik.

Ade Rangga Gusmawan (2009), menggunakan *decision tree* dengan algoritma C4.5 untuk melakukan prediksi kredit macet pada calon debitur sebuah Bank. Demikian juga Sunjana (2010), yang melakukan penelitian yang sama namun untuk memprediksi calon nasabah potensial pada sebuah perusahaan asuransi. Pada tahap "belajar" dari data pelatihan, algoritma C4.5 mengkonstruksi pohon keputusan. Pada tahap klasifikasi, pohon keputusan digunakan untuk memprediksi kelas dari sebuah kasus yang kelasnya belum diketahui. Hasil dari pohon keputusannya pun mudah dipahami dan dibaca.

Algoritma C4.5 merupakan pengembangan dari algoritma *iterative dichotomiser 3* (ID3). Namun demikian, penelitian yang dilakukan oleh Sofi Defiyanti dan D.L Crispina Pardede (2008), untuk membandingkan kinerja dari kedua algoritma tersebut dengan menggunakan WEKA sebagai *software* pengolah data menemukan bahwa algoritma ID3 memiliki kinerja *(precision, recall, accuracy)* yang lebih baik daripada algoritma *decision tree* C4.5 yang merupakan algoritma penerusnya.

#### **2.3 Visi dan Misi PT Bank Riau Kepri**

Bank Pembangunan Daerah Riau merupakan kelanjutan kegiatan usaha dari PT BAPERI (PT. Bank Pembangunan Daerah Riau) yang didirikan berdasarkan Akta Notaris Syawal Sutan Diatas No.1 tanggal 2 Agustus 1961, dan izin Menteri Keuangan Republik Indonesia No. BUM 9-4-45 tanggal 12-08-1961. Selanjutnya dengan Surat Keputusan Gubernur KDH. Tk. I Riau No. 51/IV/1966 Tanggal 1 April 1966 dinyatakan berakhir segala kegiatan PT. BAPERI. Seluruh aktiva dan pasiva PT. BAPERI dilebur kedalam Bank Pembangunan Daerah Riau yang disesuaikan dengan Undang-Undang No.13 Tahun 1962 tentang Bank Pembangunan Daerah. Terhitung tanggal 1 April 1966 secara resmi kegiatan Bank Pembangunan Daerah Riau dimulai dengan status sebagai Bank Milik Pemerintah Daerah Riau.

Status pendirian Bank Pembangunan Daerah Riau diatur dan disesuaikan dengan Peraturan Daerah No.14 tahun 1992 jo. Peraturan Daerah berdasarkan Undang-Undang No.7 tahun 1992. Undang-Undang No.10 tahun 1998 tentang Perbankan. Kemudian sesuai dengan Keputusan RUPS tanggal 26 Juni 2002 dan dengan Perda No. 10 Tahun 2002 tanggal 26 Agustus 2002 serta dengan Akta Pendirian Perseroan Terbatas No. 36 yang telah disahkan oleh Menteri Kehakiman dan Ham dengan Surat Keputusan No. C-09851.HT.01.TH.2003 tanggal 5 Mei 2003 dan persetujuan Deputi Gubernur Senior Bank Indonesia No.5/30/KEP.DGS/2003 tanggal 22 Juli 2003, status Badan Hukum Bank Pembangunan Daerah Riau menjadi berbadan hukum PT. Sampai saat ini PT. Bank Pembangunan Daerah Riau terus mengalami perkembangan dan telah memiliki 19 Kantor Cabang dan 15 Kantor Cabang Pembantu, 8 Kantor Kas, 1 Kantor Kas Syariah serta payment point yang tersebar di seluruh Kabupaten/Kota di Riau

#### **A. Visi**

Sebagai perusahaan perbankan yang mampu berkembang dan terkemuka di daerah, memiliki manajemen yang profesional dan mendorong pertumbuhan perekonomian daerah sehingga dapat memberdayakan perekonomian rakyat

#### **B. Misi**

Sebagai bank "sehat", elit dan merakyat

- 1. Sebagai Pendorong pertumbuhan ekonomi daerah
- 2. Sebagai pengelola dana pemerintah Daerah
- 3. Sebagai Sumber Pendapatan daerah
- 4. Membina dan mengembangkan Usaha Kecil dan Menengah

**ISLAM** 

#### **2.4** *Data Mining*

Penggalian data (*data mining*) merupakan suatu pengembangan ilmu analisa data yang merupakan penyatuan dari dua cabang ilmu yaitu statistik dan teknologi basis data. Pada saat teknologi perangkat lunak belum berkembang, Ilmu statistik menggunakan teori sampling dalam melakukan pengumpulan data. Teori ini penting agar data yang diperoleh dapat mewakili populasi yang ada. Namun, dengan kecanggihan teknologi khususnya basis data yang memungkinkan data untuk disimpan dalam jumlah besar dari waktu ke waktu. Penggalian data pun muncul sebagai teknik analisa data yang sejalan dengan kecanggihan teknologi tersebut.

Zhao dan Luan (2006), mendefinisikan penggalian data sebagai teknik analisis yang dirancang untuk menemukan sebuah pola yang baru, menarik dan tidak terduga sebelumnya dari variabel- variabel yang diteliti. Penggalian data merujuk pada analisis data dalam jumlah besar yang tersimpan di komputer.

Penggalian data mencakup analisis kecerdasan buatan dan/atau analisis statistik yang biasanya diterapkan pada data skala besar. Analisis statistik tradisional meliputi pendekatan yang biasanya diarahkan, dalam arti hasilnya telah diduga sebelumnya. Pendekatan ini dikenal dengan pendekatan *supervised.* Namun, penggalian data lebih dalam daripada sekedar perangkat-perangkat teknik yang

digunakannya. Penggalian data mengandung semangat penemuan pengetahuan (*Knowledge Discovery in Database*) yang dikenal dengan pendekatan *unsupervised*  (Olson & Shi, 2008)*.*

Terdapat berbagai aplikasi penggalian data berdasarkan bidang, teknik dan jenis masalah. Berbagai penelitian survei yang diterbitkan dipakai sebagai sumber data (Bose & Mahapatra, 1997). Jenis masalah dibedakan menjadi empat kategori:

- a. Klasifikasi (*classification*). Menggunakan contoh data latihan untuk mengidentifikasi kelas atau kelompok, yang kemudian digunakan untuk mengkategorikan data. Aplikasi umumnya mencakup mengkategorikan resiko dan karakteristik timbal balik investasi, dan resiko kredit dari pemohon pinjaman.
- b. Prediksi (*prediction*). Mengenali atribut kunci dari data untuk menghasilkan rumus untuk memprediksi kasus-kasus di masa depan, seperti halnya model regresi.
- c. Asosiasi. Mengenali aturan yang menentukan hubungan antar entitas, seperti analisis keranjang belanja, atau asosiasi gejala dengan penyakitnya
- d. Deteksi (*detection*). Menentukan anomali dan kejadian yang tidak biasa, berguna untuk mendeteksi penipuan.

#### **2.4.1 Proses** *Cross Industry Standart Process for Data Mining* **(CRISP-DM)**

Ketika dihadapkan pada sejumlah besar data, sebuah proses sistematis akan membantu dalam mencoba memahami himpunan data ini. Dalam melakukan analisis penggalian data, keberadaan sebuah proses umum sangatlah bermanfaat. CRISP-DM merupakan suatu proses standart industri yang sering digunakan, berisi rangkaian langkah yang biasanya dilakukan dalam penelitian penggalian data. Walaupun tidak setiap langkah diperlukan dalam setiap analisis, proses ini mencakup langkah- langkah yang diperlukan (Olson & Shi, 2008). Model CRISP-DM terdiri dari enam tahap yang merupakan sebuah proses siklis yaitu:

1. Pemahaman Bisnis (*Business Understanding*)

Pemahaman bisnis meliputi penetapan tujuan bisnis, penilaian situasi terkini, penetapan tujuan penggalian data dan pengembangan rencana proyek.

2. Pemahaman Data (*Data Understanding*)

Begitu tujuan bisnis dan rencana proyek ditetapkan, pemahaman data mempertimbangkan data yang dibutuhkan. Langkah ini bisa meliputi pengumpulan data awal, deskripsi data, explorasi data dan verifikasi kualitas data. Explorasi data seperti peninjauan statistik rangkuman yang meliputi tampilan visual variabel - variabel kategorik bisa terjadi pada akhir tahap ini. Model - model seperti analisis pengelompokan (*cluster analysis*) dapat pula diterapkan dalam tahap ini, dengan tujuan mengidentifikasi pola dalam data tersebut.

3. Persiapan Data (*Data Preparation*)

Setelah sumber data yang tersedia diidentifikasi, sumber data tersebut perlu diseleksi, dibersihkan, dibangun kedalam wujud yang dikehendaki dan dibentuk. Pembersihan dan transformasi data dalam persiapan pembuatan model data perlu dilakukan dalam tahap ini. Explorasi data secara lebih mendalam juga dapat diterapkan dalam tahap ini, dan penggunaan modelmodel tambahan sekali lagi memberikan peluang untuk melihat berbagai pola berdasarkan pemahaman bisnis.

4. Pembuatan Model (*Modeling*)

Metode penggalian data, seperti visualisasi (penggambaran data dan penetapan hubungan) serta analisis pengelompokan (untuk mengidentifikasi variabel mana yang berhubungan satu sama lain) bermanfaat bagi analisis awal. Alat bantu seperti induksi aturan yang digeneralisasikan dapat mengembangkan aturan-aturan asosiasi awal. Begitu pemahaman data yang lebih luas diperoleh (seringkali melalui pengenalan pola yang dipicu dengan melihat output model), Model-model lebih terinci yang sesuai dengan jenis data tersebut dapat diterapkan. Pembagian data ke dalam data latihan dan data uji juga diperlukan  $\mathbf{z}$ untuk pembuatan model.

5. Evaluasi (*Evaluation*)

Hasil model sebaiknya dievaluasi dalam konteks tujuan bisnis yang ditetapkan pada tahap awal (pemahaman bisnis). Hal ini akan mengarahkan pada identifikasi kebutuhan lain (kerap kali melalui pengenalan pola), sering kali kembali ke tahap-tahap CRISP-DM sebelumnya. Perolehan pemahaman bisnis merupakan prosedur berulang dalam penggalian data, dimana hasil dari beragam visualisasi, fakta statistik dan metode kecerdasan buatan menunjukkan hubungan-hubungan baru kepada pengguna yang memberikan pemahaman yang lebih mendalam mengenai operasi perusahaan.

6. Pelaksanaan (*Deployment*)

Penggalian data dapat digunakan baik untuk membuktikan hipotesa sebelumnya, ataupun untuk penemuan pengetahuan (pengidentifikasian hubungan yang tidak terduga dan bermanfaat). Melalui pengetahuan yang ditemukan dalam tahap awal CRISP-DM, model yang kuat dapat diperoleh yang mungkin kemudian dapat diterapkan pada kegiatan bisnis untuk berbagai keperluan, termasuk memprediksi atau mengidentifikasi situasi-situasi penting.

Model-model ini perlu model dipantau untuk mengawasi adanya perubahan dalam operasi, karena apa yang mungkin tepat untuk saat ini mungkin tidak lagi tepat satu tahun ke depan. Jika perubahan besar benar benar- benar terjadi, model tersebut sebaiknya dibuat ulang. Merupakan hal yang tepat untuk mencatat hasil proyek penggalian data agar bukti – bukti yang terdokumentasi tersedia untuk penelitian di masa mendatang.

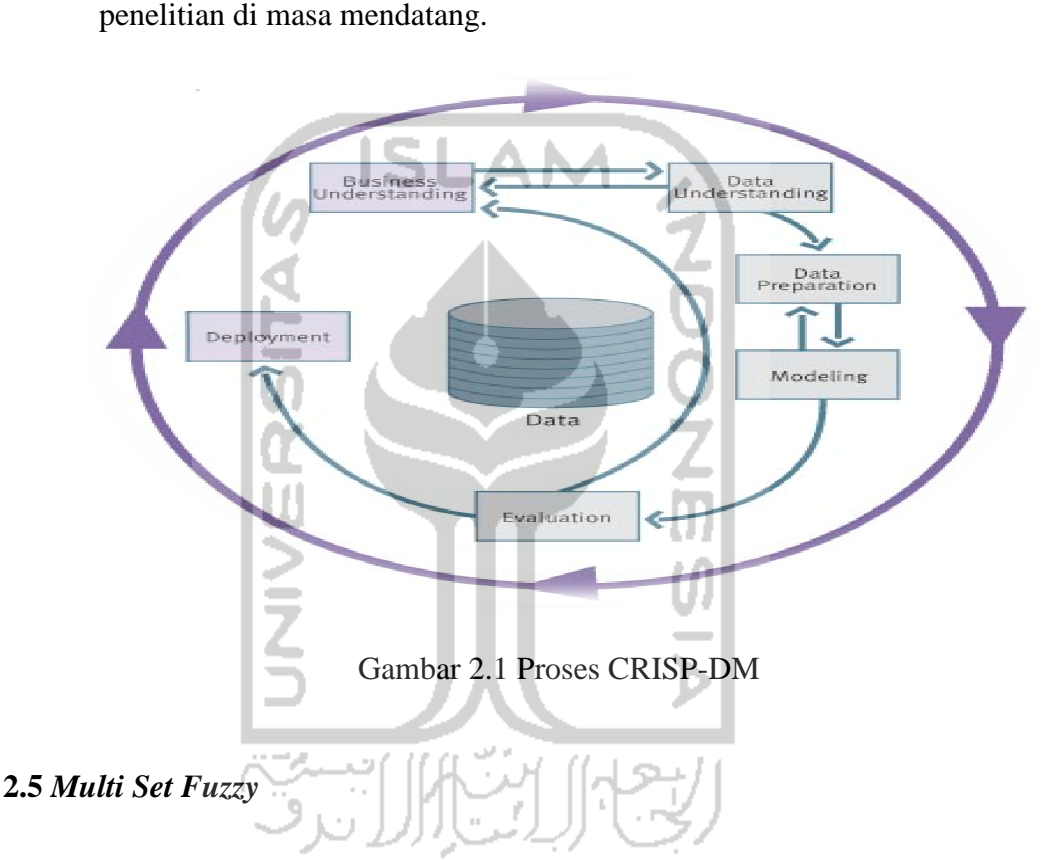

Dalam dunia nyata, objek seringkali dikelompokkan ke beberapa kategori berbeda, misalnya tinggi, kecil, besar, dll. Semuanya itu merupakan bahasa verbal yang tidak terukur. Konsep fungsi keanggotaan objek pada kategori demikian adalah tidak jelas dan tidak akurat. Atas dasar itu, pada tahun 1965, Zadeh menciptakan teori himpunan *fuzzy*.

#### **2.5.1 Teori Himpunan** *Fuzzy*

Teori himpunan *fuzzy* merupakan pengembangan dari teori himpunan klasik. Pada teori himpunan klasik, sebuah elemen hanya berada pada suatu himpunan atau tidak sama sekali. Pada teori himpunan *fuzzy*, sebuah elemen dapat berada secara parsial atau sebagian pada sebuah himpunan dan sebagian lagi pada himpunan lainnya. *Fuzzy set* memiliki gradasi pada keanggotaan himpunannya yang dilambangkan oleh sebuah fungsi yang diketahui sebagai fungsi keanggotaan (Leondes, 1998).

Alasan menggunakan logika *fuzzy* (Sri Kusumadewi, 2003) antara lain :

- a. konsep logika *fuzzy* mudah dimengerti.
- b. logika *fuzzy* sangat fleksibel.
- c. logika *fuzzy* memiliki toleransi terhadap data-data yang tidak tepat.
- d. logika *fuzzy* mampu memodelkan fungsi-fungsi *nonlinier* yang sangat kompleks.
- e. logika *fuzzy* dapat membangun dan mengaplikasikan pengalamanpengalaman para pakar secara langsung tanpa harus melalui proses pelatihan.
- f. logika *fuzzy* dapat bekerjasama dengan teknik-teknik kendali secara konvensional.
- g. logika *fuzzy* didasarkan pada bahasa alami.

#### **2.5.2 Fungsi Keanggotaan** *Fuzzy*

Sebuah himpunan *fuzzy* merupakan pengembangan dari sebuah himpunan klasik. Jika X adalah sebuah *universe of discourse* (semesta pembicaraan) dan elemenelemennya dinotasikan dengan X, maka sebuah *fuzzy set* A dalam X didefinisikan dengan:

 $A = \{x, \mu A(x) | x \in X\}$ 

µA(x) adalah fungsi keanggotaan dari x dalam A. Fungsi keanggotaan memetakan tiap elemen dari x menjadi derajat keanggotaan antara 0 dan 1 (Naba, 2009).

Secara umum, beberapa kesimpulan tentang himpunan dan fungsi keanggotaan *fuzzy* diberikan di bawah ini:

- a. Himpunan *fuzzy* menekankan konsep variabel samar (*vague or fuzzy variable*) seperti variabel hari akhir minggu, suhu panas, pelari cepat dll.
- b. Himpunan *fuzzy* mengijinkan keanggotaan parsial dari suatu himpunan seperti hari Jumat yang dianggap sebagai hari akhir minggu dengan derajat dibawah 1.
- c. Derajat keanggotaan *fuzzy* dalam himpunan *fuzzy* berkisar antara 0 sampai 1.
- d. Tiap fungsi keanggotaan *µ* berasosiasi dengan sebuah himpunan *fuzzy* tertentu dan memetakan suatu nilai *input* ke nilai derajat keanggotaan yang sesuai. Misalnya dalam kasus himpunan *fuzzy* orang berbadan "tinggi" mempunyai fungsi keanggotaan sendiri, yaitu *µ* tinggi, yang berbeda dengan fungsi keanggotaan himpunan *fuzzy* orang berbadan "rendah", yaitu *µ* rendah.

Salah satu cara yang dapat digunakan untuk mendapatkan nilai keanggotaan adalah dengan melalui pendekatan fungsi. Ada beberapa fungsi yang bisa digunakan (Kusumadewi, 2003) yaitu:

a. *Representasi Linier*

Pada *representasi linier*, pemetaan *input* ke derajat keanggotaanya digambarkan sebagai garis lurus. Ada 2 keadaan himpunan *fuzzy* yang *linier* yaitu *representasi linear* naik dan *representasi linier* turun. Kenaikan himpunan dimulai pada nilai domain yang memiliki derajat keanggotaan nol [0] bergerak ke kanan menuju nilai domain yang memiliki derajat keanggotaan lebih tinggi seperti terlihat pada gambar 2.2 berikut.

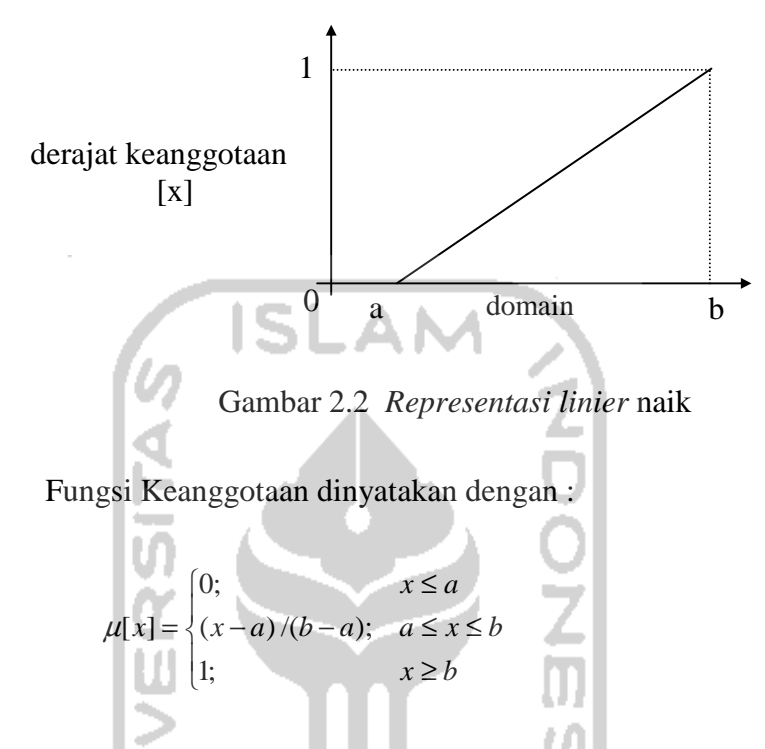

Garis lurus dimulai dari nilai domain dengan derajat keanggotaan tertinggi pada sisi kiri, kemudian bergerak menurun ke nilai domain yang memiliki derajat keanggotaan lebih rendah. Gambar 2.3 menjelaskan tentang fungsi *representasi linier* turun.

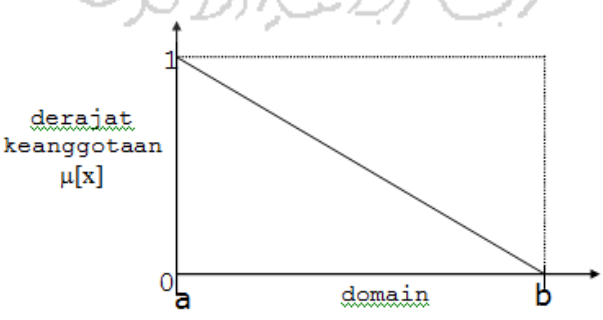

Gambar 2.3 *Representasi linier* turun

Fungsi Keanggotaan dinyatakan dengan :

$$
\mu[x] = \begin{cases} (b-x)/(b-a); & a \leq x \leq b \\ 0; & x \geq b \end{cases}
$$

b. *Representasi* Kurva Segitiga

(*linier*) seperti terlihat pada gambar 2.4. derajat keanggotaan  $\mu$  [x] 1 0 domain a b c

Kurva Segitiga pada dasarnya merupakan gabungan antara 2 garis

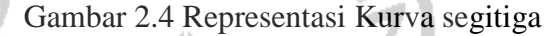

Fungsi Keanggotaan dinyatakan dengan :

$$
\mu[x] = \begin{cases} 0; & x \le a \text{ atau } x \ge c \\ (x-a)/(b-a); & a \le x \le b \\ (c-x)/(c-b); & b \le x \le c \end{cases}
$$

c. *Representasi* Kurva Trapesium

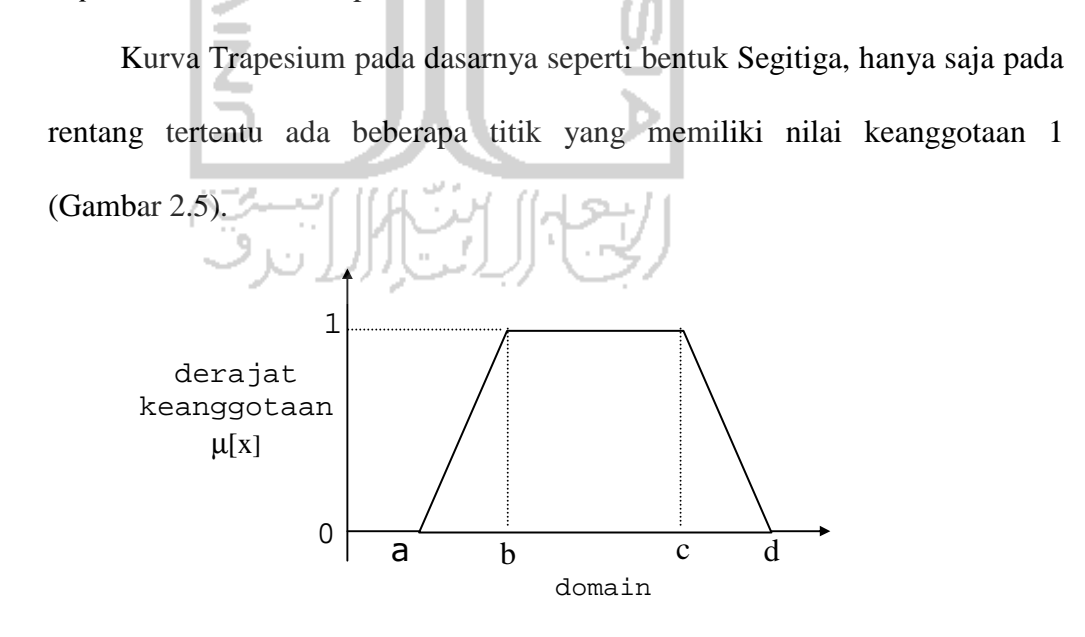

Gambar 2.5 Representasi Kurva Trapesium

#### 21
Fungsi Keanggotaan dinyatakan dengan :

$$
\mu[x] = \begin{cases}\n0; & x \le a \text{ atau } x \ge d \\
(x-a)/(b-a); & a \le x \le b \\
1; & b \le x \le c \\
(d-x)/(d-c); & x \ge d\n\end{cases}
$$

### d. *Representasi* Kurva Bentuk Lonceng (*Bell Curve*)

Untuk merepresentasikan bilangan *fuzzy* biasanya digunakan kurva berbentuk Lonceng. Kurva berbentuk Lonceng ini terbagi atas 3 kelas, yaitu himpunan kurva *Phi*, *Beta*, dan *Gauss*. Perbedaan ketiga kurva ini terletak pada *gradien*.

1) Kurva *Phi*

Kurva *Phi* berbetuk lonceng dengan derajat keanggotaan 1 terletak pada pusat dengan domain (γ), dan lebar kurva (β) seperti terlihat pada gambar 2.6. Nilai kurva untuk suatu nilai domain x diberikan sebagai :

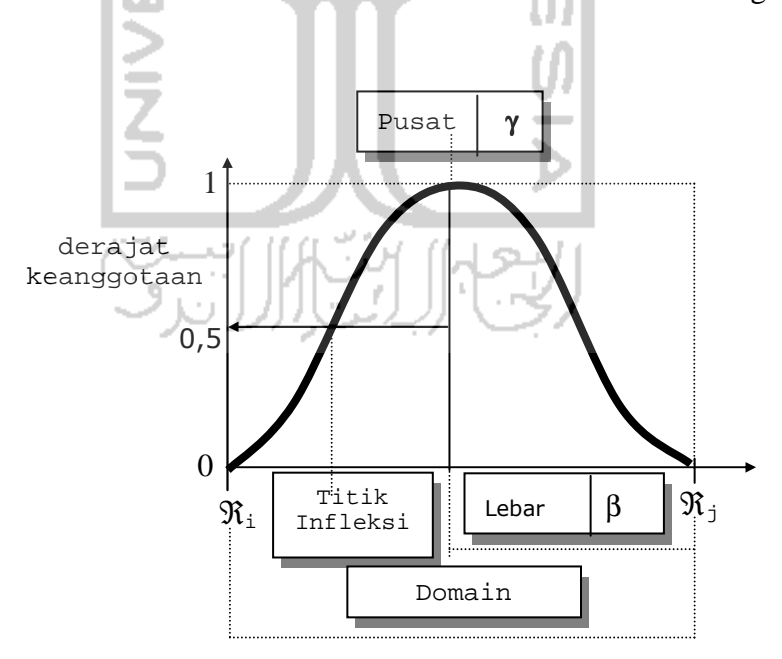

Gambar 2.6 Karakteristik fungsional kurva *Phi*

Fungsi Keanggotaan dapat dinyatakan sebagai berikut:

$$
\Pi(x,\beta,\gamma) = \begin{cases}\nS\left(x,\gamma-\beta,\gamma-\frac{\beta}{2},\gamma\right) & \to & x \le \gamma \\
1-S\left(x,\gamma,\gamma+\frac{\beta}{2},\gamma+\beta\right) & \to & x > \gamma\n\end{cases}
$$

### 2) Kurva *Beta*

Seperti halnya kurva *Phi*, kurva *Beta* juga berbentuk lonceng namun lebih rapat. Kurva ini juga didefinisikan dengan 2 parameter, yaitu nilai pada domain yang menunjukkan pusat kurva (γ), dan setengah lebar kurva (β) seperti terlihat pada gambar 2.7.

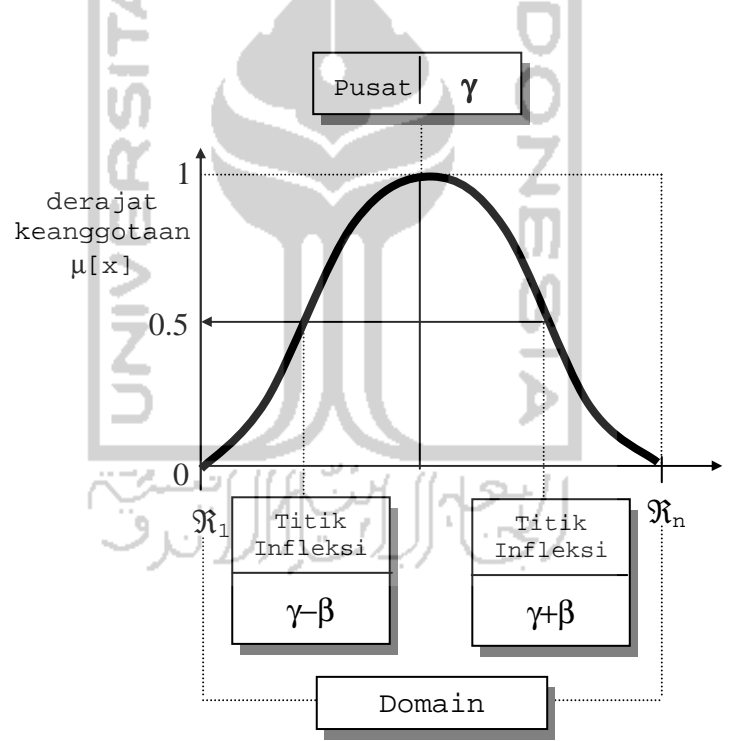

Gambar 2.7 Karakteristik fungsional kurva *Beta* naik

Fungsi Keanggotaan dinyatakan dengan :

$$
B(x; \gamma, \beta) = \frac{1}{1 + \left(\frac{x - \gamma}{\beta}\right)^2}
$$

Salah satu perbedaan mencolok kurva *Beta* dari kurva *Phi* adalah, fungsi keanggotaannya akan mendekati nol hanya jika nilai (β) sangat besar.

3) Kurva *Gauss*

Jika kurva *Phi* dan kurva *Beta* menggunakan 2 parameter yaitu (β) dan ( γ), kurva *Gauss* juga menggunakan (γ) untuk menunjukkan nilai domain pada pusat kurva, dan (k) yang menunjukkan lebar kurva (gambar 2.8).

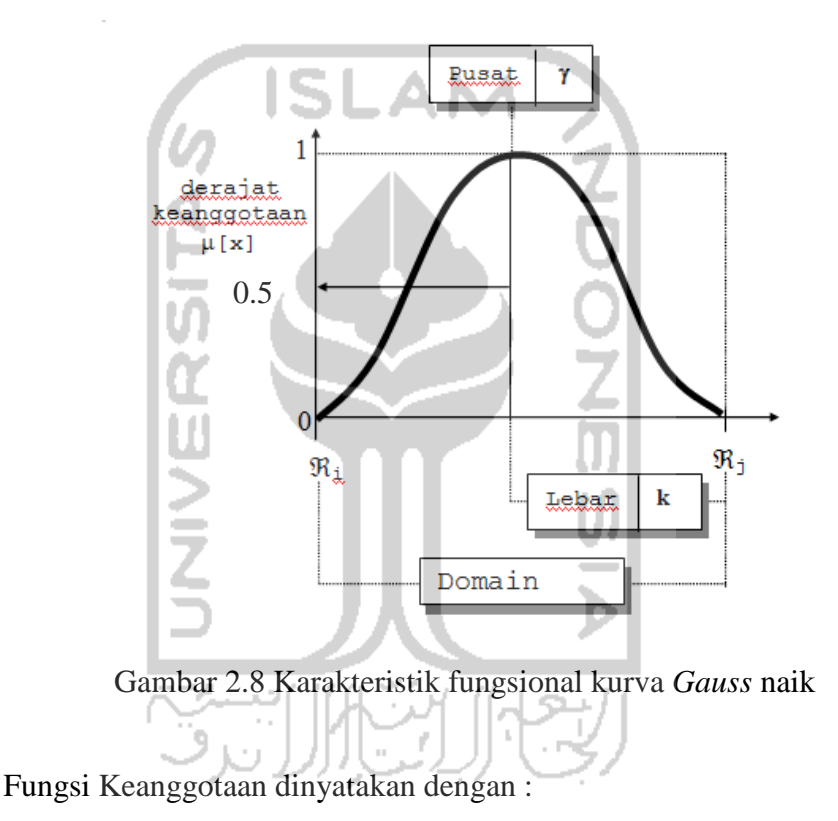

 $G(x;k,\gamma) = e^{-k(\gamma - x)^2}$ 

### **2.5.3 Operator** *Fuzzy*

Seperti halnya himpunan konvensional, ada beberapa operasi yang didefinisikan secara khusus untuk mengkombinasikan dan memodifikasi himpunan *Fuzzy*. Nilai keanggotaan sebagai hasil dari operasi 2 himpunan sering dikenal dengan nama *Fire Strenght.* Ada 3 operator dasar yang diciptakan oleh Zadeh yaitu :

a) Operator *AND*

Operator ini berhubungan dengan operasi interseksi pada himpunan αpredikat sebagai operasi dengan operator *AND* diperoleh dengan mengambil nilai keanggotaan terkecil antar elemen pada himpunan-himpunan yang bersangkutan. Untuk persamaan pada operator *AND*,dapat dilihat pada persamaan berikut.  $\mu_{A \cap B}$ = min ( $\mu_A[x]$ ,  $\mu_B[y]$ )

b) Operator *OR*

Operator ini berhubungan dengan operasi union pada himpunan α-predikat sebagai hasil operasi dengan operator *OR* diperoleh dengan mengambil nilai keanggotaan terbesar antar elemen pada himpunan-himpunan yang bersangkutan. Untuk persamaan pada operator *OR*, dapat dilihat pada persamaan  $\mu_{A\cup B} = \max (\mu_A[x], \mu_B[y])$ .

c) Operator *NOT*

Operator ini berhubungan dengan operasi komplemen pada himpunan αpredikat sebagai hasil operasi dengan operator *NOT* diperoleh dengan mengurangkan nilai keanggotaan elemen pada himpunan yang bersangkutan. Untuk persamaan pada operator *NOT*, dapat dilihat pada persamaan  $\mu_A$ '= 1-  $\mu_A$  [x].

### **2.6 Algoritma ID3**

ID3 merupakan singkatan dari *Iterative Dichotomiser* 3. Algoritma ini dibuat oleh Ross Quinlan (1983). Tujuan dari algoritma ini adalah mendapatkan *decision tree* (salah satu bentuk "*Classification Models*") yang terbaik.

Prosedur algoritma ini menitikberatkan pada pengolahan data atribut, target atribut, dan *instance*.

1. Pilih satu atribut untuk menjadi *root node*.

Root node dapat dipilih dengan nilai mencari nilai *information gain* paling besar.

- 2. Jika semua *instance* bernilai positif, kembali ke node awal dengan label positif.
- 3. Jika semua *instance* bernilai negatif, kembali ke node awal dengan label negatif.
- 4. Jika *instance* bernilai kosong, kembali ke node awal dengan label nilai yang paling umum di target atribut.
- 5. Jika *instance* bersifat heterogen (bernilai positif dan negatif) maka ulangi prosedur kembali dari prosedur pertama untuk memilih *internal node*.
- 6. Prosedur ini berlangsung terus sampai *decision tree* yang dibuat mencapai *leaf node*.

### **2.7** *Decision Tree*

Algoritma ID3 merupakan algoritma yang digunakan untuk membangun sebuah *decision tree* atau pohon keputusan. Algoritma ini ditemukan oleh J. Ross Quinlan, dengan memanfaatkan Teori Informasi atau *Information Theory* milik Shanon. ID3 sendiri merupakan singkatan dari *Iterative Dichotomiser 3* (Witten & Frank, 2005).

Santosa (2007) menyebutkan bahwa *decision tree* adalah salah satu *tool* untuk klasifikasi yang sangat populer dalam *data mining*. *Decision tree* sangat mudah dipahami dalam hal ide dasarnya dan implementasinya. *Tool* ini terutama cocok untuk kasus dimana nilai atribut dan *output*-nya berupa nilai diskrit.

Proses pohon keputusan pada penggalian data meliputi pengumpulan variabel yang menurut analis mungkin berpengaruh dalam pembuatan keputusan, dan analisis variabel- variabel tersebut atas kemampuannya memprediksi hasil akhir (Olson & Shi, 2008).

Witten & Frank (2005), memberikan contoh data untuk prediksi menggunakan *decision tree*. Dimana pada data tersebut terdapat empat atribut yang akan digunakan sebagai variabel penjelas yaitu "*outlook", "temperature", "humidity"dan "windy"*. Keseluruhan atribut tersebut menjadi fungsi untuk memprediksi variabel keputusan "*play*".

| Cuaca   | <b>Suhu</b>               | Kelembaban   | <b>Berangin</b> | <b>Bermain</b> |
|---------|---------------------------|--------------|-----------------|----------------|
| cerah   | panas                     | tinggi       | salah           | tidak          |
| cerah   | panas                     | tinggi       | benar           | tidak          |
| mendung | panas                     | tinggi       | salah           | ya             |
| hujan   | sejuk                     | tinggi       | salah           | ya             |
| hujan   | dingin                    | normal       | salah           | ya             |
| hujan   | dingin<br>normal<br>benar |              | tidak           |                |
| mendung | dingin                    | normal       | benar           | ya             |
| cerah   | sejuk                     | tinggi       | salah           | tidak          |
| Cerah   | dingin                    | normal       | salah           | ya             |
| hujan   | sejuk                     | normal<br>I. | salah           | ya             |
| cerah   | sejuk                     | normal       | benar           | ya             |
| mendung | sejuk                     | tinggi       | benar           | ya             |
| mendung | panas                     | normal       | salah           | ya             |
| hujan   | sejuk                     | tinggi       | benar           | tidak          |

Tabel 2.1 Contoh data untuk Prediksi dengan *Decision Tree*

Pohon keputusan memberikan cara untuk mengimplementasikan pendekatanpendekatan sistem berbasis aturan. Algoritma ID3 memilih salah satu atribut sebagai simpul akar (*root node*), sementara cabang-cabangnya untuk nilai atribut lainnya (Koonce, Fang, & Tsai, 1997).

Saikhu, Lianto, & Hanik (2011), lebih lanjut menjelaskan tentang simpul- simpul yang terdapat pada *decision tree*  yaitu:

- a. *Root Node*, merupakan *node* paling atas, pada *node* ini tidak ada *input* dan bisa tidak mempunyai *output* atau mempunyai *output* lebih dari satu.
- b. *Internal Node*, merupakan node percabangan. Pada node ini terdapat satu input dan mempunyai *output* minimal dua.
- c. *Leaf node* atau *terminal node*, merupakan *node* akhir. Pada *node* ini terdapat

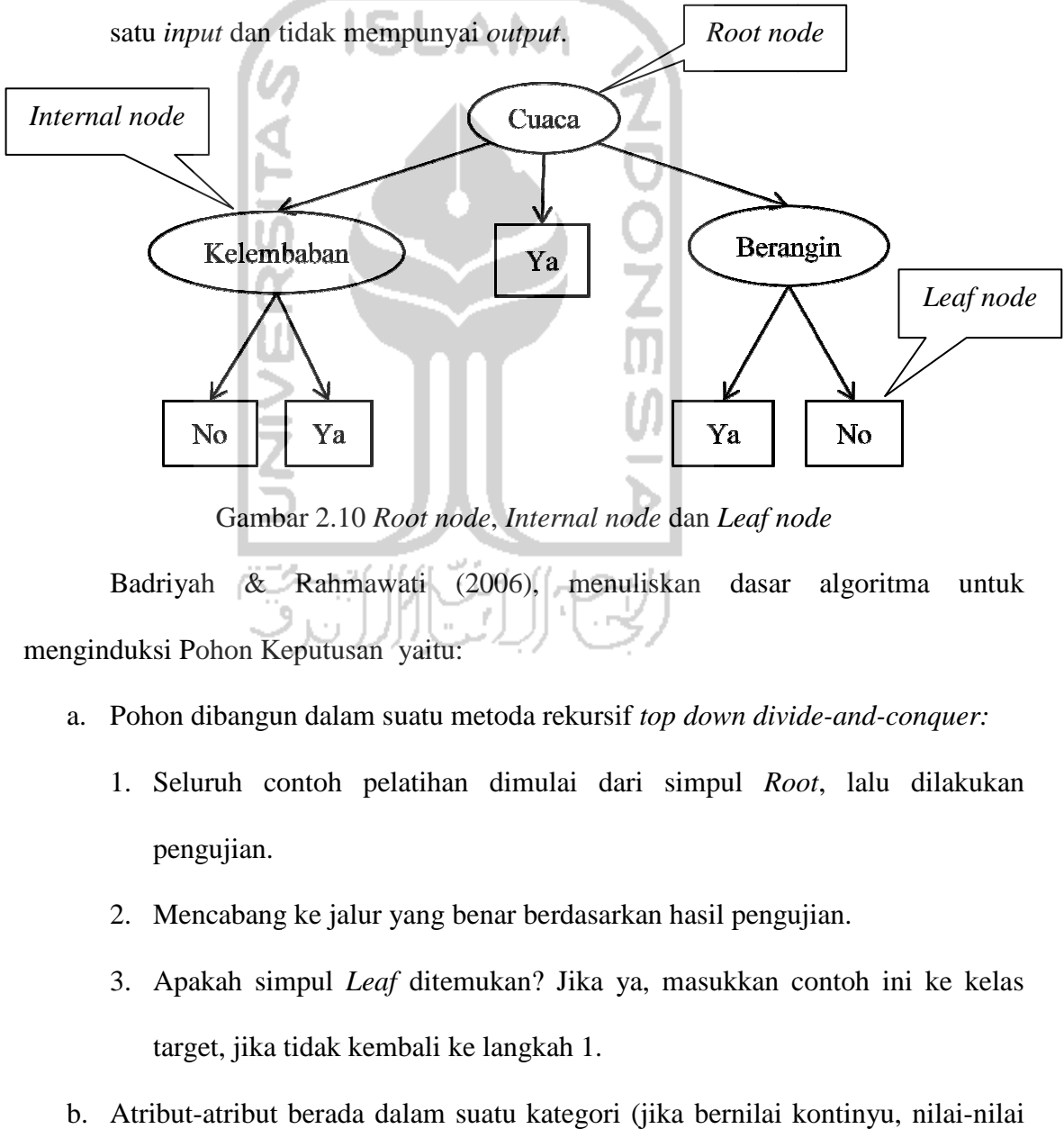

Gambar 2.10 *Root node*, *Internal node* dan *Leaf node*

Badriyah & Rahmawati (2006) (2006), menuliskan dasar algoritma untuk menginduksi Pohon Keputusan yaitu: *eaf node*<br>dasar algoritma unt<br>*n divide-and-conquer:* 

- a. Pohon dibangun da dalam suatu metoda rekursif *top down divide*
	- 1. Seluruh contoh pelatihan dimulai dari simpul Root, lalu dilakukan pengujian.
	- 2. Mencabang ke jalur yang benar berdasarkan hasil pengujian.
	- 3. Apakah simpul *Leaf* ditemukan? Jika ya, masukkan contoh ini ke kelas target, jika tidak kembali ke langkah 1.
- b. Atribut-atribut berada dalam suatu kategori (jika bernilai kontin kontinyu, nilai-nilai tersebut didiskritkan terlebih dahulu)
- c. Contoh-contoh dipartisi secara rekursif berdasarkan atribut terpilih. Kondisikondisi penghentian partisi adalah seluruh sampel untuk suatu simpul yang diberikan masuk ke kelas yang sama.
- d. Atribut-atribut uji dipilih berdasarkan *heuristik* atau pengukuran statistik (misal, *information gain*).

*Fuzzy decision tree* memungkinkan untuk menggunakan nilai-nilai *numericsymbol* selama konstruksi atau saat mengklasifikasi kasus-kasus baru. Manfaat dari teori himpunan *fuzzy* dalam *decision tree* ialah meningkatkan kemampuan dalam memahami *Decision tree* ketika menggunakan atribut-atribut kuantitatif. Bahkan dengan menggunakan teknik *fuzzy* dapat meningkatkan ketahanan saat melakukan klasifikasi kasus-kasus baru.

Dalam algoritma *Fuzzy* ID3 kita membuat sebuah *decision tree* dengan memperhitungkan nilai *information gain* dan *entropy* (F.Romansyah, 2009). *Information gain* adalah nilai statistik yang digunakan untuk mengekspansi *tree* dan menghasilkan *node* baru pada algoritma ID3. Suatu *entropy* digunakan untuk mendefinisikan nilai *information gain*. *Entropy* dapat dijelaskan dengan model matematis sebagai berikut:

$$
H_{s}(S) = \sum_{i}^{N} -P_{i} * log_{2}(P_{i})
$$

Dengan  $P_i$  adalah rasio dari kelas  $C_i$  pada himpunan contoh  $S = \{x_1, x_2, ..., x_k\}$ .

$$
P_i = \frac{\sum_{j=1}^{k} x_j \in C_i}{S}
$$

*Information gain* digunakan sebagai ukuran seleksi atribut, yang merupakan hasil pengurangan *entropy* dari himpunan contoh setelah membagi ukuran himpunan contoh dengan atributnya. *Information gain* didefinisikan sebagai berikut :

$$
G(S, A) = H(S) - \sum_{v \in Values(A)} \frac{|S_v|}{|S|} H(S_v)
$$

Dengan bobot  $W_i = \frac{|Sv|}{|S_i|}$ || adalah rasio dari data dengan atribut *v* pada himpunan contoh.

Pada himpunan data *fuzzy*, terdapat penyesuaian rumus untuk menghitung nilai *entropy* untuk atribut dan *information gain* karena adanya ekspresi data *fuzzy*. Berikut adalah persamaan untuk mencari nilai *fuzzy entropy* dari keseluruhan data:

…………………………………… 4

Untuk menentukan *fuzzy entropy* dan *information gain* dari suatu atribut pada algoritma *fuzzy* ID3 digunakan persamaan sebagai berikut: LC L

$$
H_{f}(S, A) = -\sum_{i=1}^{C} \frac{\sum_{j=1}^{N} \mu_{ij}}{S} \log_{2} \frac{\sum_{j=1}^{N} \mu_{ij}}{S}
$$
  

$$
G_{f}(S) = H_{f}(S) - \sum_{i=1}^{N} \frac{|S_{v}|}{|S|} * H_{f}(S_{v}, A)
$$

Sebagai *output* akhir pada *decision tree* sebelum melangkah pada tahap data pengujian, pohon keputusan yang dihasilkan akan diterjemahkan secara *verbal* untuk kemudahan dalam membaca aturan/ pola yang telah dihasilkan. Dari Gambar 2.10 maka aturan yang terbentuk adalah:

- 1. *IF outlook* = *overcast THEN play* =  $yes$
- 2. *IF outlook* = *sunny AND humidity* = *high THEN play* = *no*
- 3. *IF outlook* = *sunny AND humidity* = *normal THEN play* = *yes*
- 4. *IF outlook* = *rainy AND windy* = *false THEN play* = *yes*
- 5. *IF outlook* = *rainy AND windy = true THEN play* = *no*

*Rules* (aturan) yang terbentuk kemudian akan diuji pada data uji untuk melihat seberapa jauh keakuratan prediksi yang dihasilkan. Selanjutnya *rules* tersebut menjadi formula yang akan diprogram ke dalam *database* untuk menciptakan sebuah sistem pendukung keputusan.

# **BAB III**

## **METODOLOGI PENELITIAN**

### **3.1 Objek Penelitian**

 Penelitian dilakukan di PT. Bank Riau Kepri Cabang Pasar Pusat Pekabaru. Pada penelitian ini yang menjadi objek penelitian adalah data debitur yang melakukan pinjaman kredit usaha di badan perbankan tersebut.

### **3.2 Identifikasi Masalah**

 Dalam sebuah penelitian, melakukan identifikasi masalah merupakan langkah untuk merumuskan dengan tepat apa yang menjadi pokok permasalahan, sehingga langkah-langkah konkrit penyelesaian untuk masalah tersebut akan dapat ditentukan. Dalam penilitian ini, yang menjadi inti permasalahan adalah : Bagaimana memprediksi calon debitur berdasarkan variabel-variabel bebas yang *relevan* untuk mencegah dan meminimalkan terjadinya kredit usaha yang macet.

#### **3.3 Pengumpulan Data**

Data - data yang diperlukan untuk menyelesaikan masalah dalam penelitian adalah:

#### **3.3.1 Data Primer**

Data yang langsung diperoleh dari perusahaan meliputi data historis debitur PT. Bank Riau tahun 2010 – 2011 dan penelitian ini khusus mengambil data kredit usaha nasabah dengan status kredit macet dan tidak macet (lancar).

#### **3.3.2 Data Sekunder**

Data sekunder adalah data tambahan yang *relevan* dengan penelitian ini. Diantaranya diperoleh dari pustaka, *browsing* internet dan sumber lain yang dimaksudkan untuk mendapatkan landasan teori yang mengarah pada kelengkapan penjelasan topik penelitian sehingga kesimpulan yang diperoleh memiliki bobot ilmiah. Variabel dalam penelitian ini terdiri dari variabel *dependent* dan variabel *independent*, yaitu sebagai berikut:

# **1. Variabel** *Dependent*

 Variabel *dependent* atau variabel keputusan yang digunakan dalam penelitian ini adalah data status kredit nasabah yang dibedakan menjadi dua kategori, yaitu:

- a. Status kredit nasabah macet.
- b. Status kredit nasabah tidak macet (lancar).

### **2. Variabel** *Independent*

Variabel bebas/ *independent* dalam penelitian ini terdiri dari 5 komponen,

yaitu:

a. Omset usaha

Omset usaha merupakan rata-rata pendapatan kotor yang dihasilkan oleh usaha yang sedang dirintis oleh debitur. Atau juga dapat berupa estimasi pendapatan yang akan diperoleh jika usaha baru akan dirintis. Kategori untuk omset usaha dibedakan menjadi: Omset usaha rendah, Omset usaha sedang, Omset usaha tinggi.

a. Jumlah pinjaman (Kewajiban/ Utang)

Jumlah pinjaman adalah besarnya uang atau modal yang dipinjam oleh debitur kepada pihak pemberi kredit, atau dengan kata lain berupa kewajiban (utang) yang harus dibayarkan kembali di kemudian hari. Kategori jumlah pinjaman akan dibagi menjadi: Jumlah pinjaman kecil, sedang, besar.

b. Nilai Taksiran Agunan (Harta/ Aset)

Agunan merupakan barang berharga yang dititipkan oleh debitur kepada pihak yang meminjamkan kredit sebagai jaminan selama jangka waktu peminjaman. Setiap barang berharga diuangkan untuk dapat diketahui nilainya. Kategorinya nilai agunan akan dibedakan menjadi: Nilai agunan rendah, sedang, tinggi.

c. Jangka Waktu Pembiayaan

 Jangka waktu pembiayaan merupakan durasi waktu yang digunakan oleh nasabah demi mengolah modal yang dipinjam dari kreditor sehingga menghasilkan laba dari usaha yang dijalankan untuk kemudian melakukan pengembalian kewajiban/utang kepada kreditor. Kategori jangka waktu ini dibedakan menjadi tiga: Jangka waktu pembiayaan singkat, sedang, lama.

d. Jumlah Anak

Jumlah anak merupakan seberapa banyak tanggungan anak yang harus dibiayai oleh nasabah dalam kehidupan sehari – hari terkait dengan seberapa banyak pengeluaran rutin nasabah untuk kehidupan diri nasabah, sehingga banyaknya tanggungan nasabah apakah dapat mempengaruhi dalam pengembalian kradit usaha nasabah. Katagori Jumlah tanggungan dibedakan menjadi tiga : Jumlah anak sedikit, cukup, banyak

#### **3.4 Pengolahan Data dan Analisis**

Data – data historis debitur yang diperoleh kemudian akan diolah dengan menggunakan model matematis yang akan dijelaskan kemudian. Model ini kelak akan dapat disesuaikan untuk kasus yang *relevan* di perusahaan yang berbeda. Dari hasil pengolahan data lalu dianalisis untuk menghasilkan kesimpulan dari penelitian.

### **3.4.1 Data Preprocessing**

*Data Preprocessing* merupakan tahap yang sangat penting karena pada tahap ini data dipersiapkan untuk diolah. *Data Preprocessing* dalam penelitian ini terdiri dari dua langkah:

- 1. Data seleksi, yaitu suatu proses untuk menyeleksi atau memilih data data, atribut atau variabel bebas yang *relevan* berdasarkan pokok permasalahan yang dihadapi. Pemilihan variabel bebas awalnya bersifat asumtif hingga diuji dan terbukti signifikan memiliki pengaruh terhadap keputusan.
- 2. *Data transformasi*, yaitu suatu proses untuk merubah data dari bentuk atau nilai numerik menjadi katagorik. Transformasi disini diperlukan karena terkait dengan teknik pengolahan data yang akan digunakan. Pada algoritma *decision tree* ID3 tipe data yang diolah haruslah berbentuk katagorik. Sedangkan untuk transformasi numerik menjadi kategorik akan digunakan teknik *multi set fuzzy*.

Tahap pada pengkategorian data dengan teknik *multi set fuzzy* adalah sebagai berikut:

- 1. Menggambarkan himpunan *fuzzy.*
- 2. Menentukan batas batas atas, tengah dan bawah dari himpunan *fuzzy* untuk setiap variabel bebas yang berpengaruh.
- 3. Melakukan *transformasi* data menjadi kategori sesuai dengan nilai *instance* yang telah ditentukan bagi setiap variabel bebas.

#### **3.4.2 Pengolahan Data**

Pengolahan *data Pre-Processing* selesai dilakukan maka data siap untuk diolah, tahap- tahap selanjutnya yang dilakukan berkaitan dengan pengolahan data adalah :

1. Pembagian data

Seluruh data setelah mengalami tahap *Pre-Processing*, maka data sejumlah dua ratus *record* tersebut akan dibagi menjadi data latih/ *training* dan data uji/ *testing.* Terdapat seratus data latih yang dimana akan digunakan dalam pengolahan data untuk menghasilkan model prediksi. Sedangkan sisa dua puluh data lainnya akan digunakan sebagai data uji untuk menguji hasil dari model prediksi yang dihasilkan dari data latih. Semakin cocok hasil prediksi pada data uji menunjukkan model prediksi yang diperoleh semakin akurat.

2. Pengolahan data dengan teknik *data mining*

Data latih yang berjumlah seratus kemudian akan diolah menggunakan salah satu teknik *data mining* yaitu *decision tree* ID3. Pada tahap ini data-data tersebut akan diolah dengan tahapan sebagai berikut :

- 1. Menghitung nilai informasi dari keseluruhan data latih.
- 2. Menghitung nilai *entropi* dari setiap variabel bebas yang ada.
- 3. Menghitung nilai *Information Gain* (IG) dari setiap variabel bebas.
- 4. Membuat pohon keputusan/ *decision tree.*
- 5. Mendefinisikan aturan- aturan/ *rules* yang tercipta dari pohon keputusan

### 3. Interpretasi dan Evaluasi

Pada tahap ini aturan-aturan/ *rules* yang terbentuk akan diinterpretasi dan dievaluasi dengan cara melakukan tes terhadap *rules* atau pola tersebut dengan data uji, sehingga kita dapat mengetahui apakah *rule* tersebut dapat dipakai untuk memprediksi calon debitur dengan akurat atau tidak.

4. Pembuatan model prediksi dengan matlab.

Pembuatan model prediksi yang berbasis pada matlab dilakukan agar memudahkan dalam melakukan prediksi penerimaan calon debitur dengan lebih efektif, objektif dan terstandarisasi.

### **3.4.3 Analisis Hasil**

Langkah ini bertujuan untuk mendapatkan gambaran lengkap mengenai penelitian yang telah dilakukan dan bagaimana hasil dari prediksi yang diperoleh.

### **3.4.4 Kesimpulan dan Saran**

Penarikan kesimpulan terhadap kasus yang diselesaikan pada tahap akhir dalam penelitian ini setelah dilakukan analisis terhadap kasus yang dipecahkan. Penarikan kesimpulan bertujuan untuk menjawab tujuan penelitian yang sudah ditetapkan di awal. Saran-saran juga dikemukakan untuk memberikan masukan mengenai penyelesaian kasus yang dihadapi pada sistem yang diteliti. Adapun langkah-langkah penelitian tersebut dapat dijelaskan di bagian diagram alir penelitian.

### **3.5 Diagram Alir Penelitian**

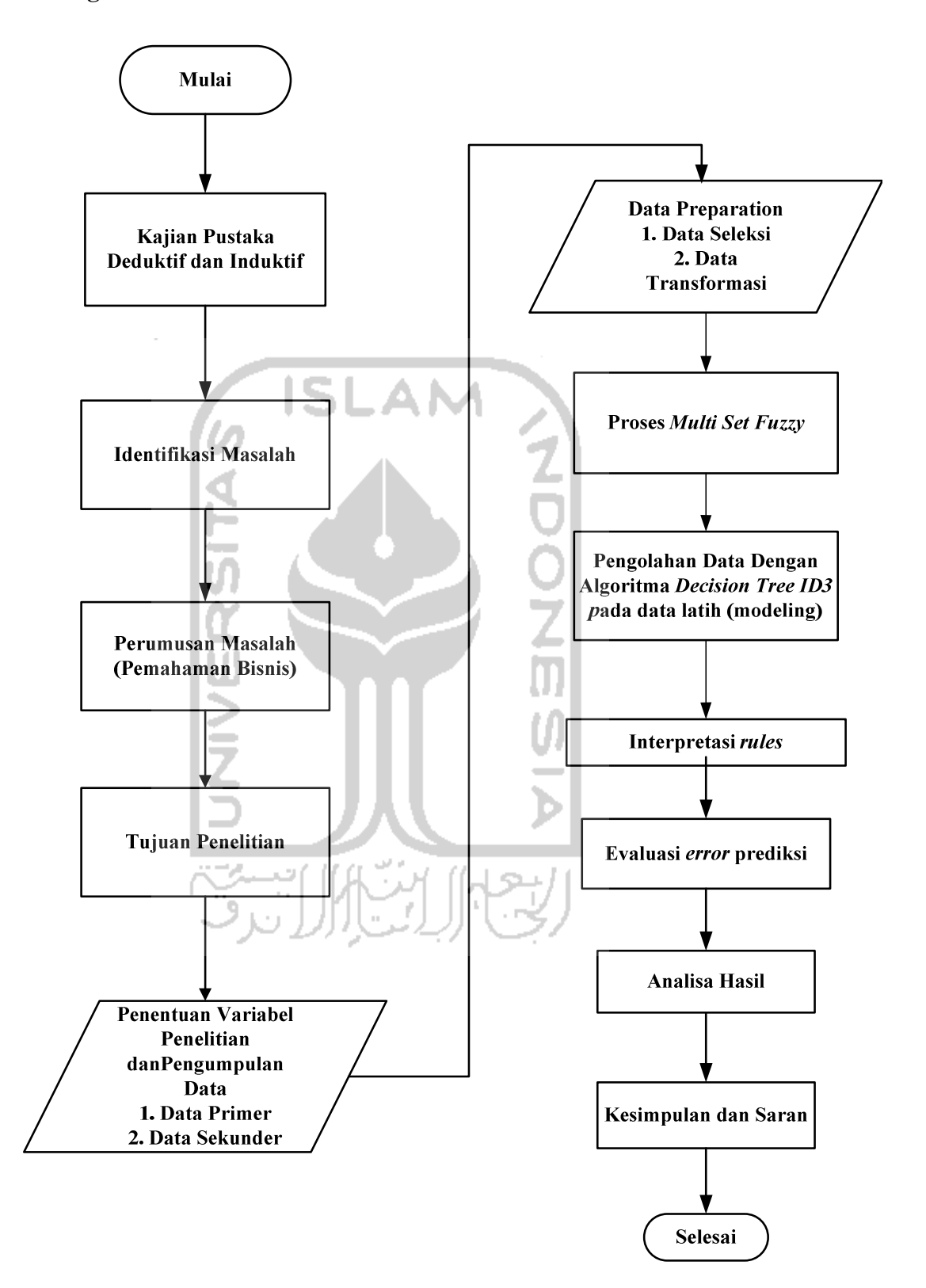

Gambar 3.1 Diagram Alir Penelitian

# **BAB IV**

# **PENGUMPULAN DAN PENGOLAHAN DATA**

#### **4.1 Pemahaman Bisnis**

Pemahaman bisnis menjelaskan alasan penggunaan penggalian data dilakukan. Dalam penelitian ini, data yang dikumpulkan dari lembaga keaungan PT. Bank Riau Kepri adalah untuk membuat model prediksi pada nasabah yang mengajukan pinjaman kredit. tujuan model prediksi ini diciptakan untuk menghindari nasabah yang berpotensi mengalami kredit macet yang pada akhirnya dapat merugikan pihak bank sebagai pemberi kredit.

### **4.2 Pemahaman Data**

Pemahaan data diperlukan untuk mengetahui gambaran dari data yang dibutuhkan untuk penelitian. Karena penelitian ini melibatkan pemahaman tentang nasabah maka data yang dikumpulkan adalah data diri nasabah beserta ketentuan macet atau lancarnya kredit yang diajukan. Sedangkan tipe datanya adalah *numeric* baik diskrit maupun kontinyu.

#### **4.3 Pengolahan Data**

Persiapan data sangat penting sebagai tahap *Pre-Processing* data. Dimana pada tahap ini data yang akan diolah "dibersihkan" dari *missing value.* Selain itu pada tahap ini juga dilakukan transformasi dari numerik menjadi kategorik. Hal ini dilakukan karena teknik yang digunakan membutuhkan jenis data kategorik.

#### *1. Data Selection*

Proses penyeleksian dilakukan untuk memilih data -data atau atribut-atribut yang diperlukan (relevan dengan keperluan) analisis. Data yang dipilih adalah data tahun 2010-2011 untuk data kredit usaha. Setelah dilakukan penentuan data, maka selanjutnya akan ditentukan variable apa saja yang akan dipakai untuk analisis.

### *2. Data Transformation*

Tranformasi yang dilakukan pada data penelitian ini meliputi mengubah variable asal menjadi variable baru dengan tipe data kategorik. Misalnya pada variabel jangka waktu, Jangka waktu yang kurang dari 10 bulan diubah menjadi kategori singkat, Jangka waktu 23-32 bulan diubah menjadi kategori sedang, dan Jangka waktu lebih dari 44 bulan diubah menjadi kategori lama. Proses ini adalah pengkategorian dengan menggunakan himpunan fuzzy.

### **4.3.1 Klasifikasi Multi Set Himpunan** *Fuzzy Decision Tree*

Dalam penelitian ini, data terbagi dua menjadi *data training* (data latih) dan data uji. Terdapat seratus *data training* dan dua puluh data uji.

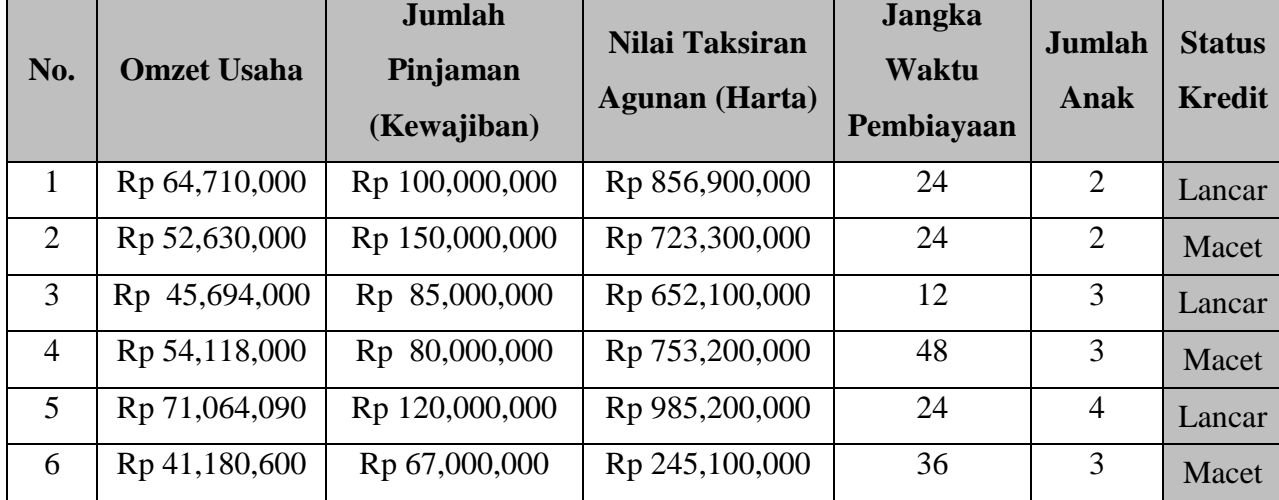

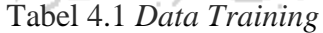

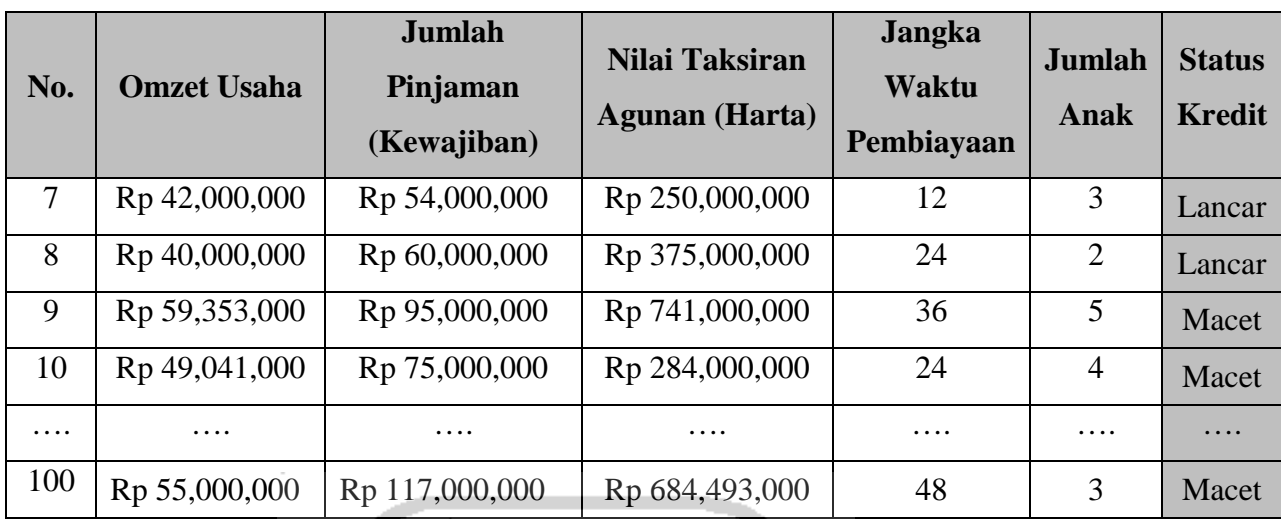

# **4.3.2 Himpunan Fungsi Keanggotaan** *Fuzzy*

Himpunan *Fuzzy* atau fungsi keanggotan *Fuzzy* ditunjukkan sebagai berikut:

a. Fungsi Keanggotaan *Fuzzy* Variabel Omset Usaha

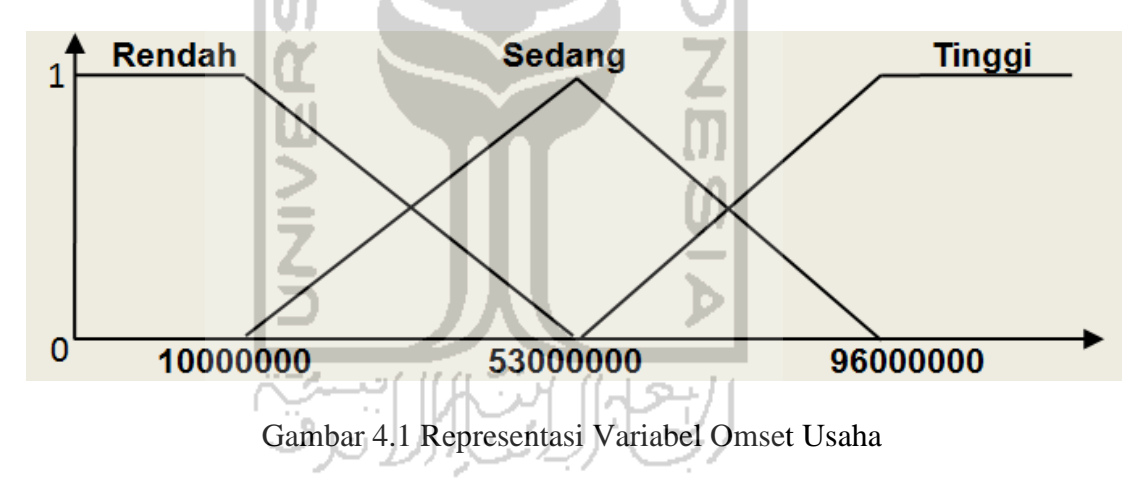

Fungsi keanggotaan *Fuzzy* Omset Usaha berdasarkan rumus :

$$
\mu \text{ omset rendah[x]} = \begin{cases} 1; & x \le 10000000 \\ (42250000 - x)/(42250000 - 10000000); & 10000000 \le x \le 42250000 \\ 0; & x \ge 42250000 \end{cases}
$$

$$
\mu \text{ Omset Sedang [x]} = \begin{cases} (x - 20750000)/(53000000 - 20750000), & 20750000 \le x \le 53000000 \\ (85250000 - x)/(85250000 - 53000000), & 53000000 \le x \le 85250000 \end{cases}
$$

$$
\mu \text{ Omset Tinggi [x]} = \begin{cases}\n0; & x \le 63750000 \\
(x - 63750000)/(96000000 - 63750000); & 63750000 \le x \le 960000000 \\
1;\n\end{cases}
$$

b. Fungsi Keanggotaan *Fuzzy* Variabel Jumlah Pinjaman

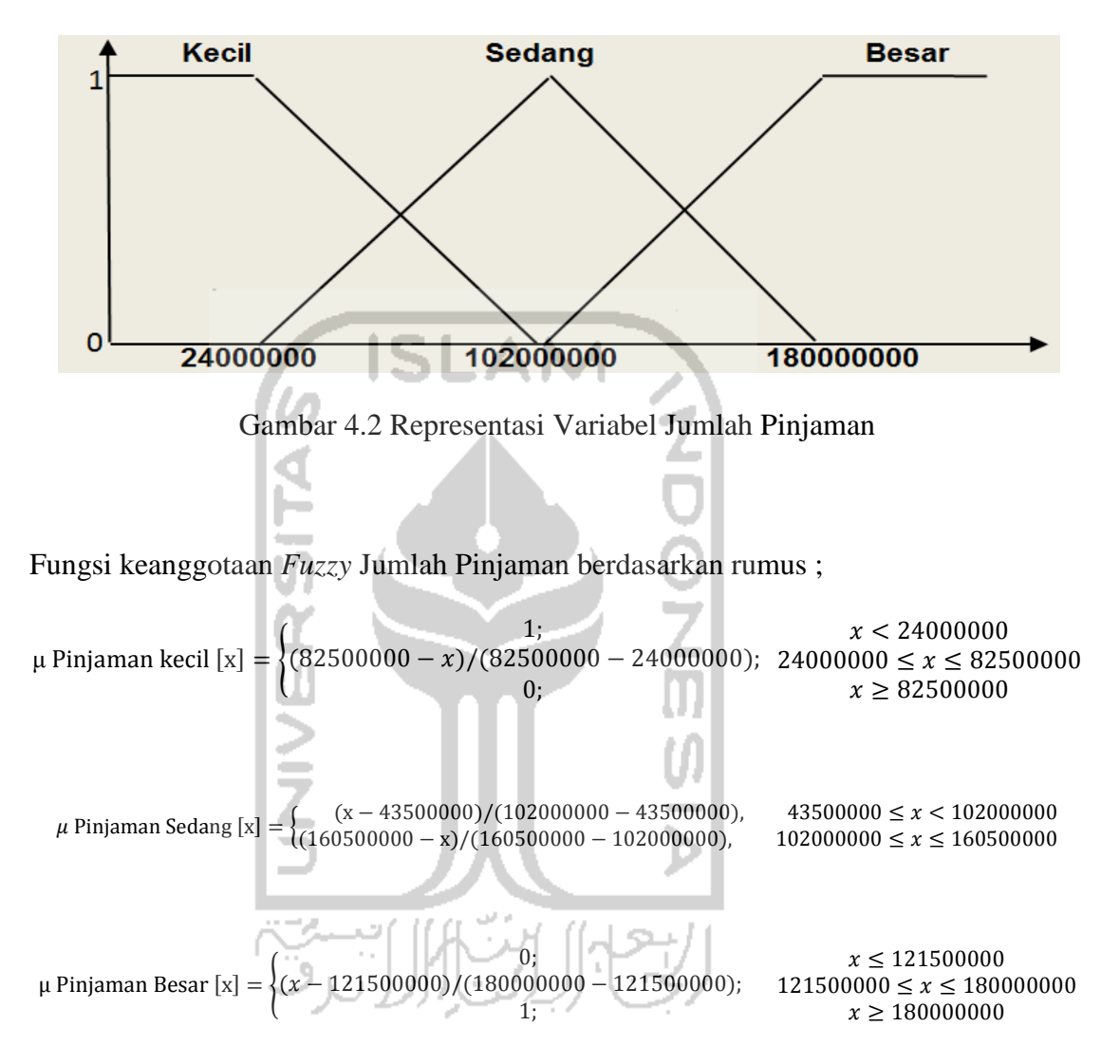

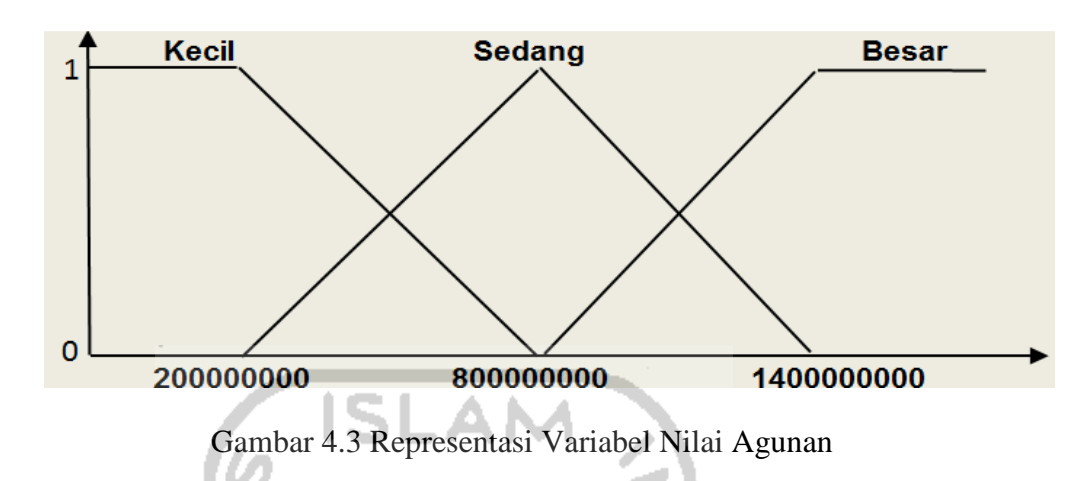

c. Fungsi Keanggotaan *Fuzzy* Variabel Nilai Agunan

Fungsi keanggotaan *Fuzzy* Nilai Agunan berdasarkan rumus :

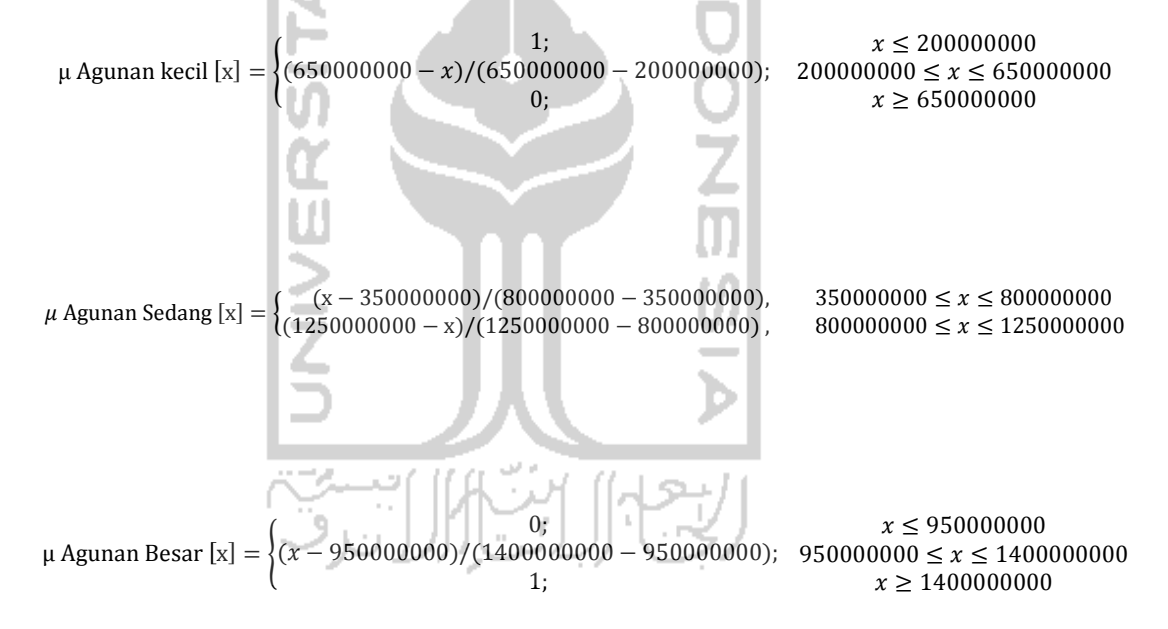

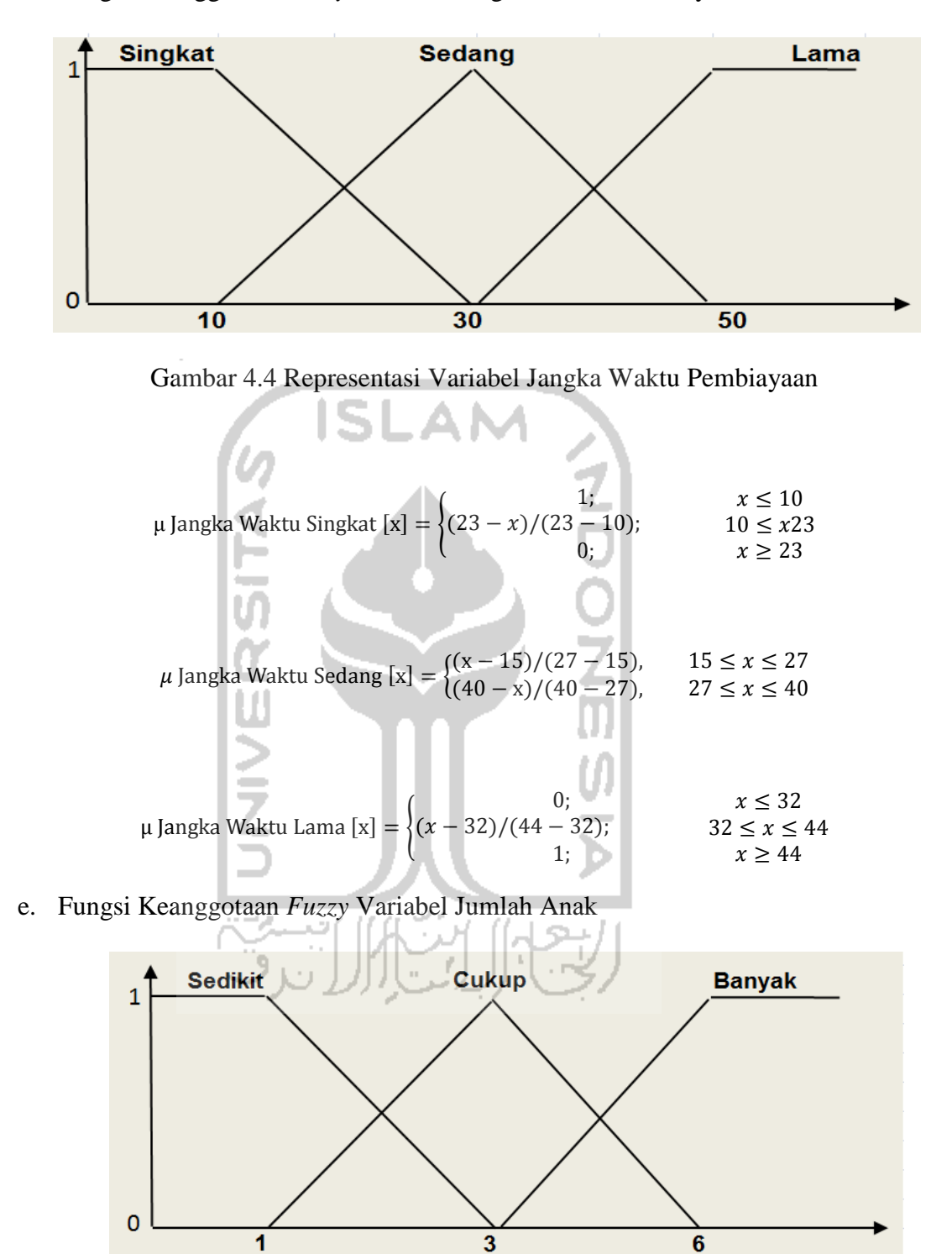

d. Fungsi Keanggotaan *Fuzzy* Variabel Jangka Waktu Pembiayaan

Gambar 4.5 Representasi Variabel Jumlah Anak

$$
\mu \text{ Jumlah Anak Sedikit } [x] = \begin{cases} 1; & x \le 0\\ (2-x)/(2-0); & 0 \le 2\\ 0; & x \ge 2 \end{cases}
$$

$$
\mu \text{ Jumlah Anak Cukup [x]} = \begin{cases} (x-1)/(3-1), & 1 \le x \le 3\\ (5-x)/(5-3), & 3 \le x \le 5 \end{cases}
$$

$$
\mu \text{ Jumlah Anak Banyak } [x] = \begin{cases} 0; & x \le 4\\ (x - 4)/(6 - 4); & 4 \le x \le 6\\ 1; & x \ge 6 \end{cases}
$$

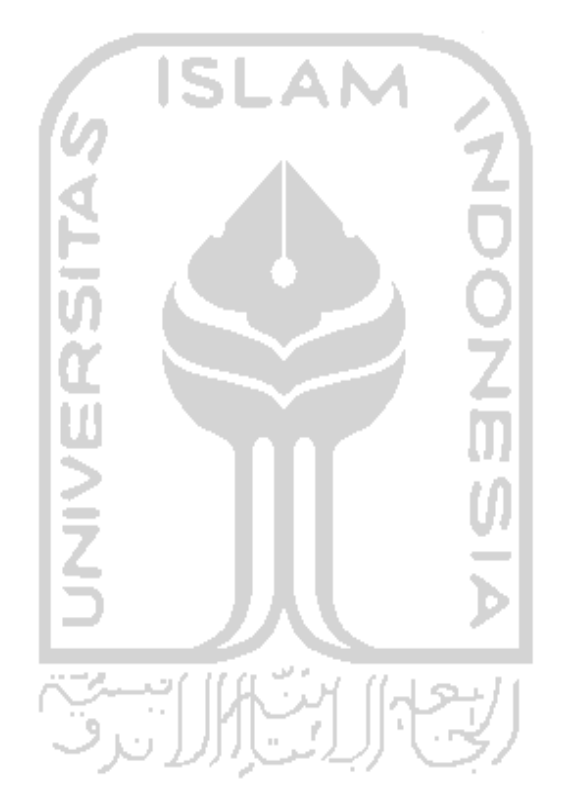

4.3.3 Nilai Multi Set Fuzzy **4.3.3 Nilai** *Multi Set Fuzzy*

**Status** Lancar Lancar Lancar Lancar  **Jumlah Anak Status**  Macet - 0.989 -  $\left[ \begin{array}{cccc} 0.989 & - & - & - & 0.179 & 0.487 \ - & 0.99 & 0.487 & - & 0.830 & - & 0.077 & 0.583 & - & - & - & 0.500 \end{array} \right]$  . Macet Macet - 0.965 - 0.043 0.624 - - 0.896 - - - 0.833 - 1.000 - Macet Macet 0.033 0.634 - 0.265 0.402 - 0.900 - - - 0.917 - - 1.000 - Macet Lancar Macet - 0.803 - - 0.880 - - 0.869 - - 0.154 0.500 - - 0.500 Macet  $10$  -  $\begin{bmatrix} 0.877 & - \\ -1 & 0.538 \end{bmatrix}$  -  $\begin{bmatrix} 0.813 & - \\ -1 & 0.692 \end{bmatrix}$  -  $\begin{bmatrix} 0.500 & - \\ -1 & 0.500 \end{bmatrix}$  -  $\begin{bmatrix} 0.500 & - \\ -1 & 0.500 \end{bmatrix}$ 100 - 0.938 - - 0.744 - - 0.743 - - 0.308 0.333 - 1.000 - Macet Macet Macet **Kredit**  - 0.637 0.030 - 0.966 - - 0.874 - - 0.667 - - 0.500 - Lancar - 0.773 - - 0.709 - - 0.671 - 0.692 - - - 1.000 - Lancar - 0.440 0.227 - 0.692 - - 0.588 0.078 - 0.750 - - 0.500 - Lancar 0.008 0.659 - 0.487 0.179 - 0.889 - - 0.692 - - - 1.000 - Lancar o | 0.597 | 0.597 | - | - | 0.385 | 0.382 | - | - | - | - | - | - | - | 0.308 | 0.308 | 0.333 | - | - | Lancar<br>Lancar  $\vdots$  $\vdots$ …. …. …. …. …. …. …. …. …. …. …. …. …. …. …. …. **….** …. …. …. …. …. …. …. …. …. …. …. …. …. …. …. …. **….** Banyak **Rendah Sedang Tinggi Kecil Sedang Besar Kecil Sedang Besar Singkat Sedang Lama Sedikit Cukup Banyak MF 10.423 57.759 6.643 21.162 49.162 3.556 39.652 29.447 7.586 26.846 37.058 9.583 6.500 59.000 3.000** 0.500 3.000  $\vdots$  $\vdots$  $\overline{1}$  $\mathbf{r}$  $\bar{1}$  $\mathbf{I}$  $\bar{1}$  $\bar{\mathbf{r}}$  $\mathbf{I}$  $\overline{1}$  $\overline{1}$  $\mathbf{r}$ Jumlah Anak **Cukup** 59.000 0.500 0.500 1.000 1.000 0.500 1.000 1.000 1.000 0.500 0.500  $\vdots$  $\vdots$ Sedikit 6.500  $\vdots$  $\frac{1}{2}$  $\bar{\mathbf{r}}$  $\bar{\mathbf{r}}$  $\bar{\bar{1}}$  $\bar{\rm I}$  $\overline{1}$  $\mathbf{I}$  $\bar{\mathbf{I}}$  $\bar{\mathbf{I}}$  $\mathbf{I}$ 9.583 Lama 0.833 0.333 0.333 0.500  $\vdots$  $\vdots$  $\mathbf{I}$  $\mathbf{I}$  **Jangka Waktu**  Jangka Waktu **Pembiayaan**  Pembiayaan Singkat Sedang 37.058 0.308 0.667 0.583 0.750 0.917 0.308 0.154 0.692  $\vdots$ Ĵ  $\frac{1}{2}$ 'n, 26.846 0.077 0.692 0.692  $\vdots$  $\vdots$ f, ţ  $\overline{1}$ Tabel 4.2 Nilai *Multi Set Fuzzy* 7.586 **Besar** 0.078  **Nilai Taksiran Agunan**  Nilai Taksiran Agunan Ų  $\vdots$  $\frac{1}{2}$  $\bar{\rm I}$  $\bar{\Gamma}$  $\overline{1}$ **Sedang** 4  $\vdots$ 29.447 **(Harta)**  0.874 0.830 0.896 0.588 0.056 0.869 0.743  $0.671$ Ò  $\vdots$ 39.652 0.813 ĵ. 0.900 0.889 0.611  $\ddot{\cdot}$ Kecil  $\vdots$  $\bar{1}$  $\bar{1}$  $\mathbf{I}$ 3.556 7 0.487 **Besar**  $\frac{1}{2}$  $\vdots$ T. y.  $\mathbf{r}$  $\mathbf{I}$  $\mathbf{L}$  $\mathbf{I}$  $\mathbf{I}$  **Omzet Usaha Jumlah Pinjaman**  Jumlah Pinjaman Ō ń **(Kewajiban)**  (Kewajiban) Sedang 0.692 0.179 0.966 0.402 0.282 49.162 0.624 0.538 0.179 0.709 0.880 0.744  $\vdots$  $\vdots$ 21.162 Kecil 0.265 0.043 0.385 0.128 0.487  $\vdots$  $\vdots$  $\mathbf{r}$  $\overline{1}$  $\overline{1}$ Tinggi 6.643 0.030 0.227  $\vdots$  $\vdots$  $\bar{\mathbf{r}}$  $\bar{1}$  $\mathbf{I}$  $\mathbf{I}$  $\bar{1}$  $\bar{\mathbf{r}}$  $\bar{\mathbf{I}}$ Omzet Usaha Sedang 57.759 0.989 0.773 0.965 0.440 0.634 0.803 0.938 0.637 0.659 0.597 0.877  $\vdots$  $\vdots$ Rendah 10.423 0.033 0.008 0.070  $\vdots$  $\vdots$  $\bar{\bar{1}}$  $\mathbf{I}$  $\bar{\bar{1}}$  $\overline{1}$  $\overline{1}$  $\mathbf{I}$  $\overline{1}$ **Total**  MF **No.**  100  $\vdots$  $\frac{1}{2}$  $\circ$  $\infty$  $\circ$  $\Omega$  $\overline{\phantom{0}}$  $\overline{c}$  $\tilde{3}$ 4 $\overline{5}$  $\overline{z}$ 

Tabel 4.2 Nilai Multi Set Fuzzy

45

### **4.3.4 Pengkategorian** *Multi Set Fuzzy*

Pada tabel 4.2, ditemukan nilai multi set himpunan *fuzzy* setiap *instance* dari masing- masing variabelnya. Untuk mengetahui nilai kategorik digunakan fungsi maksimum, sehingga kategori untuk setiap variabel adalah nilai terbesar dari *instanceinstance* nya. Tabel 4.3 menunjukkan *data training* yang telah ditransformasi dari bentuk numerik menjadi kategorik.

| No.            | <b>Omzet</b><br><b>Usaha</b> | <b>Jumlah</b><br>Pinjaman<br>(Kewajiban) | <b>Nilai</b><br><b>Taksiran</b><br><b>Agunan</b><br>(Harta) | <b>Jangka</b><br>Waktu<br>Pembiayaan | <b>Jumlah</b><br><b>Anak</b> | <b>Status</b><br><b>Kredit</b> |
|----------------|------------------------------|------------------------------------------|-------------------------------------------------------------|--------------------------------------|------------------------------|--------------------------------|
| $\mathbf{1}$   | Sedang                       | Sedang                                   | Sedang                                                      | Sedang                               | Cukup                        | Lancar                         |
| $\overline{2}$ | Sedang                       | Besar                                    | Sedang                                                      | Sedang                               | Cukup                        | Macet                          |
| 3              | Sedang                       | Sedang                                   | Sedang                                                      | Singkat                              | Cukup                        | Lancar                         |
| 4              | Sedang                       | Sedang                                   | Sedang                                                      | Lama                                 | Cukup                        | Macet                          |
| 5              | Sedang                       | Sedang                                   | Sedang                                                      | Sedang                               | Cukup                        | Lancar                         |
| 6              | Sedang                       | Sedang                                   | Kecil                                                       | Sedang                               | Cukup                        | Macet                          |
| 7              | Sedang                       | Kecil                                    | Kecil                                                       | Singkat                              | Cukup                        | Lancar                         |
| 8              | <b>Sedang</b>                | Kecil                                    | Kecil                                                       | Lama                                 | Cukup                        | Lancar                         |
| 9              | Sedang                       | Sedang                                   | Sedang                                                      | Lama                                 | Banyak                       | Macet                          |
| 10             | Sedang                       | Sedang                                   | Kecil                                                       | Sedang                               | Cukup                        | Macet                          |
|                |                              |                                          |                                                             |                                      |                              |                                |
| 100            | Sedang                       | Sedang                                   | Sedang                                                      | Lama                                 | Cukup                        | Macet                          |

Tabel 4.3 Data Training *Multi Set fuzzy* katagori

### **4.4 Membuat Aturan Dengan** *Decision Tree*

Pada tahap pembuatan model, nilai himpunan *fuzzy* akan berperan dalam menentukan *information gain* pada pembuatan *decision tree* (pohon keputusan).

a. Memilih *Root Node*

Langkah ini dimulai dengan menghitung nilai *entropi* dan *information gain* 

untuk masing-masing atribut.

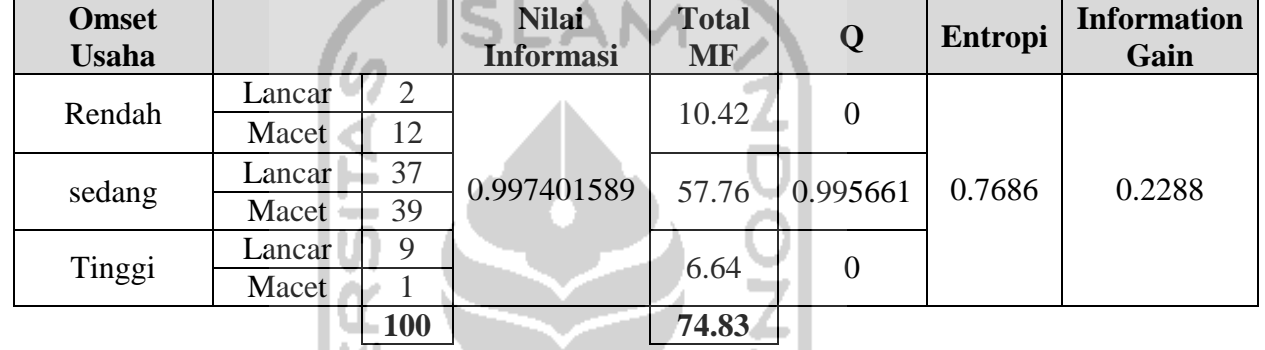

# Tabel 4.4 Omset Usaha

Tabel 4.5 Jumlah Pinjaman

| Jumlah<br>Pinjaman |        |     | <b>Nilai</b><br><b>Informasi</b> | <b>Total</b><br><b>MF</b> | O      | <b>Entropi</b> | <b>Information</b><br>Gain |
|--------------------|--------|-----|----------------------------------|---------------------------|--------|----------------|----------------------------|
| Kecil              | Lancar | 18  |                                  | 21.16                     | 1.00   | 0.99137        | 0.0060                     |
|                    | Macet  | 12  | 0.997401589                      |                           |        |                |                            |
|                    | Lancar | 28  |                                  | 49.16                     | 0.9984 |                |                            |
| sedang             | Macet  | 38  |                                  |                           |        |                |                            |
| <b>Besar</b>       | Lancar |     |                                  | 3.56                      | 0.85   |                |                            |
|                    | Macet  | 3   |                                  |                           |        |                |                            |
|                    |        | 100 |                                  | 73.88                     |        |                |                            |

### Tabel 4.6 Nilai Agunan

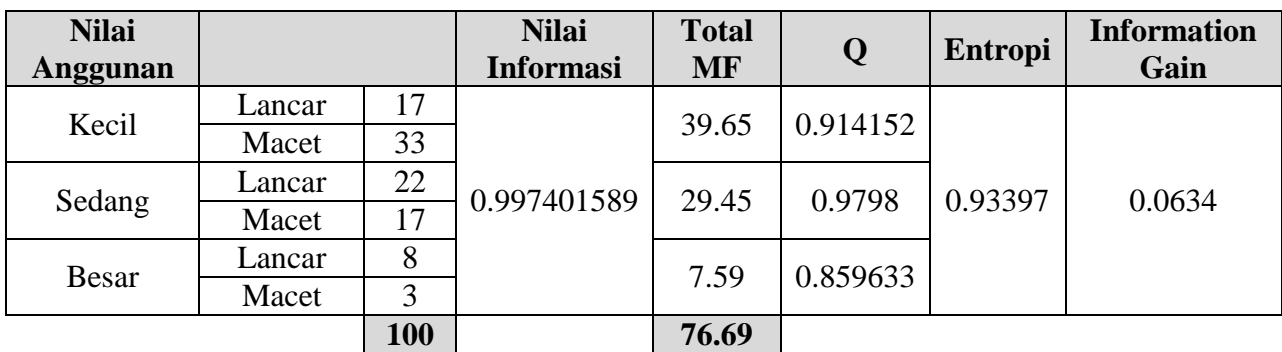

| Jangka<br>Waktu<br>Pembiayaan |        |     | <b>Nilai</b><br><b>Informasi</b> | <b>Total</b><br><b>MF</b> | Q        | Entropi | <b>Information</b><br>Gain |
|-------------------------------|--------|-----|----------------------------------|---------------------------|----------|---------|----------------------------|
| Singkat                       | Lancar | 18  | 0.997401589                      | 26.85                     | 0.999283 | 0.9806  | 0.0168                     |
|                               | Macet  | 17  |                                  |                           |          |         |                            |
| sedang                        | Lancar | 23  |                                  | 37.06                     | 1.0000   |         |                            |
|                               | Macet  | 21  |                                  |                           |          |         |                            |
| Lama                          | Lancar | 6   |                                  | 9.58                      | 0.85307  |         |                            |
|                               | Macet  | 15  |                                  |                           |          |         |                            |
|                               |        | 100 |                                  | 73.49                     |          |         |                            |

Tabel 4.7 Jangka Waktu Pembiayaan

Tabel 4.8 Jumlah Anak

| <b>Jumlah Anak</b> |        |     | <b>Nilai</b><br><b>Informasi</b> | <b>Total</b><br><b>MF</b> | Q        | <b>Entropi</b> | <b>Information</b><br>Gain |
|--------------------|--------|-----|----------------------------------|---------------------------|----------|----------------|----------------------------|
| Sedikit            | Lancar | 12  |                                  | 6.50                      | 0.391244 |                |                            |
|                    | Macet  |     |                                  |                           |          |                |                            |
|                    | Lancar | 34  | 0.997401589                      | 59.00                     | 0.9898   | 0.9181         | 0.0793                     |
| Cukup              | Macet  | 48  |                                  |                           |          |                |                            |
|                    | Lancar |     |                                  | 3.00                      | 0.650022 |                |                            |
| Banyak             | Macet  | 4   |                                  |                           |          |                |                            |
|                    |        | 100 |                                  | 68.50                     |          |                |                            |

Dari perhitungan diatas diketahui *information gain* terbesar adalah atribut omset usaha, sehingga yang menjadi *root node* adalah atribut omset usaha.

- b. Setelah didapat *root node*, kita ulangi langkah tersebut untuk mengetahui *internal node*. Dari penelusuran *decision tree*, *instance* cukup mempunyai data yang *heterogen*. Sehingga proses menghitung *information gain* selanjutnya menggunakan data yang *heterogen*.
- c. Perhitungan *internal node* tidak mengikutsertakan atribut yang telah terpilih.

| Jumlah<br>Pinjaman |        |                | <b>Nilai</b><br><b>Informasi</b> | <b>Total</b><br><b>MF</b> | Q              | <b>Entropi</b> | <b>Information</b><br>Gain |
|--------------------|--------|----------------|----------------------------------|---------------------------|----------------|----------------|----------------------------|
| Kecil              | Lancar | 13             |                                  | 12.32                     | $\overline{0}$ |                | 0.2900                     |
|                    | Macet  | 3              |                                  |                           |                | 0.7095         |                            |
|                    | Lancar | 21             | 0.999500394                      | 40.00                     | 0.98           |                |                            |
| sedang             | Macet  | 36             |                                  |                           |                |                |                            |
| <b>Besar</b>       | Lancar | $\overline{2}$ |                                  |                           |                |                |                            |
|                    | Macet  |                |                                  | 2.94                      | $\theta$       |                |                            |
|                    |        | 76             |                                  | 55.26                     |                |                |                            |

Tabel 4.9 Jumlah Pinjaman

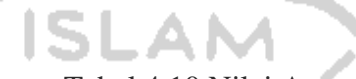

(b)

Tabel 4.10 Nilai Agunan

| <b>Nilai</b><br>Anggunan |        |    | <b>Nilai</b><br><b>Informasi</b> | <b>Total</b><br><b>MF</b> | Q        | Entropi | <b>Information</b><br>Gain |
|--------------------------|--------|----|----------------------------------|---------------------------|----------|---------|----------------------------|
| Kecil                    | Lancar | 18 |                                  | 31.09                     | 0.97     |         | 0.0386                     |
|                          | Macet  | 30 |                                  |                           |          | 0.9609  |                            |
| sedang                   | Lancar | 16 | 0.999500394                      | 24.51                     | 0.986501 |         |                            |
|                          | Macet  |    |                                  |                           |          |         |                            |
|                          | Lancar | 3  |                                  | 0.694768<br>2.97          |          |         |                            |
| <b>Besar</b>             | Macet  |    |                                  |                           |          |         |                            |
|                          |        | 76 |                                  | 58.57                     |          |         |                            |
|                          |        |    |                                  |                           |          |         |                            |

Tabel 4.11 Jangka Waktu Pembiayaan

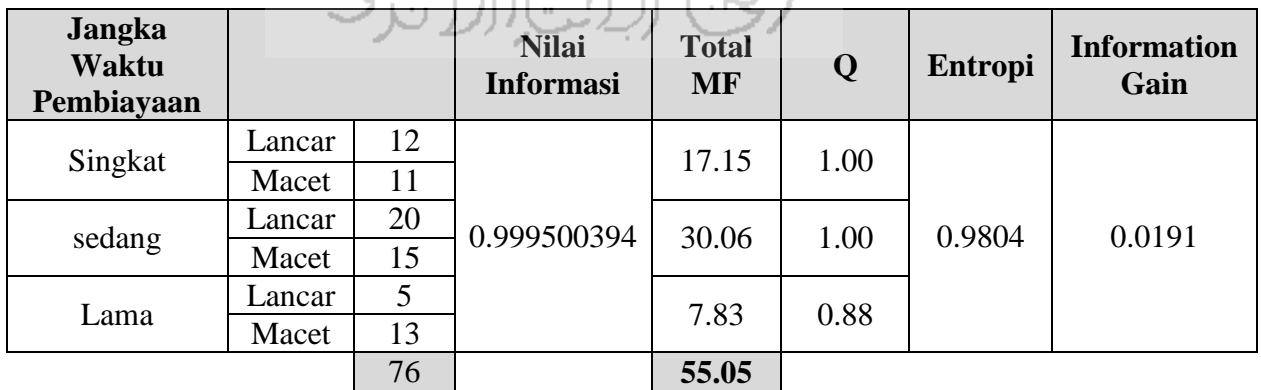

| Jumlah<br>Anak |        |    | <b>Nilai</b><br><b>Informasi</b> | <b>Total</b><br><b>MF</b> | Q    | <b>Entropi</b> | <b>Information</b><br>Gain |
|----------------|--------|----|----------------------------------|---------------------------|------|----------------|----------------------------|
| Sedikit        | Lancar | 8  |                                  | 5.50                      |      |                | 0.1300                     |
|                | Macet  | 3  | 0.999500394                      |                           |      | 0.8695         |                            |
|                | Lancar | 25 |                                  | 44.00                     | 0.99 |                |                            |
| Sedang         | Macet  | 36 |                                  |                           |      |                |                            |
| Banyak         | Lancar |    |                                  | 2.50                      |      |                |                            |
|                | Macet  | 3  |                                  |                           | 0.72 |                |                            |
|                |        | 76 |                                  | 52.00                     |      |                |                            |

Tabel 4.12 Jumlah Anak

d. Selanjutnya *information gain* terbesar adalah atribut jumlah pinjaman. Karena itu atribut jumlah pinjaman menjadi *internal node 1.*

Tabel 4.13 Nilai Agunan

| <b>Nilai</b><br>Agunan |              | <b>Nilai</b><br><b>Informasi</b> | <b>Total</b><br><b>MF</b> | Q     | Entropi | <b>Information</b><br>Gain |
|------------------------|--------------|----------------------------------|---------------------------|-------|---------|----------------------------|
| Kecil                  | ⇁<br>Lancar  |                                  | 24.19                     | 0.76  |         | 0.1119                     |
|                        | 28<br>Macet  | 0.949452015                      |                           |       | 0.8376  |                            |
|                        | 13<br>Lancar |                                  | 18.86                     | 0.985 |         |                            |
| sedang                 | Macet<br>5   |                                  |                           |       |         |                            |
| <b>Besar</b>           | Lancar       |                                  |                           |       |         |                            |
|                        | 3<br>Macet   |                                  | 1.01                      |       |         |                            |
|                        | 57           |                                  | 44.06                     |       |         |                            |

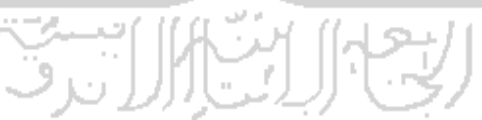

# Tabel 4.14 Jangka Waktu Pembiayaan

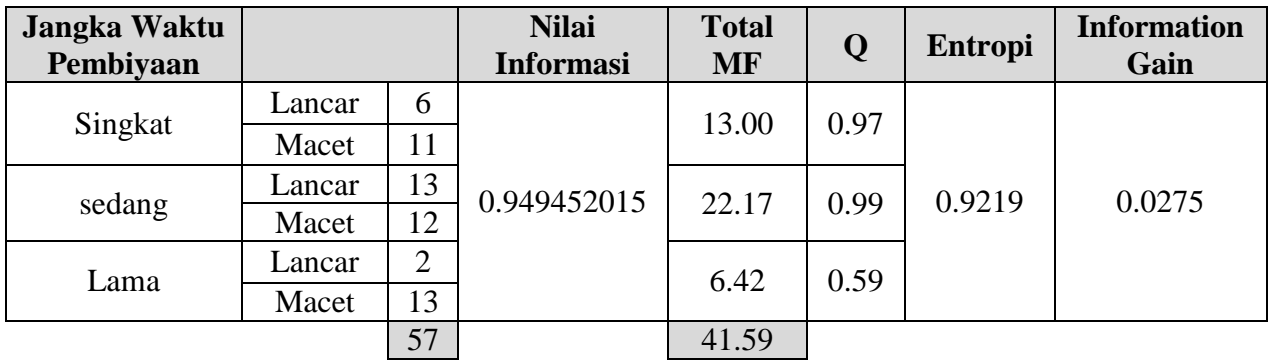

| Jumlah<br>Anak |        |                | <b>Nilai</b><br><b>Informasi</b> | <b>Total</b><br><b>MF</b> | Q                | Entropi | <b>Information</b><br>Gain |
|----------------|--------|----------------|----------------------------------|---------------------------|------------------|---------|----------------------------|
|                | Lancar | 6              |                                  |                           | $\boldsymbol{0}$ |         |                            |
| Sedikit        | Macet  | 4              | 0.949452015                      | 5.00                      |                  | 0.6913  | 0.2581                     |
|                | Lancar | 11             |                                  | 31.00                     | 0.85             |         |                            |
| Cukup          | Macet  | 33             |                                  |                           |                  |         |                            |
| Banyak         | Lancar |                |                                  | 2.00                      | 0                |         |                            |
|                | Macet  | $\overline{2}$ |                                  |                           |                  |         |                            |
|                |        | 57             |                                  | 38.00                     |                  |         |                            |

Tabel 4.15 Jumlah Anak

e. Selanjutnya *information gain* terbesar adalah atribut Jumlah Anak. Karena itu SLAI atribut Jumlah Anak menjadi *internal node 2.*

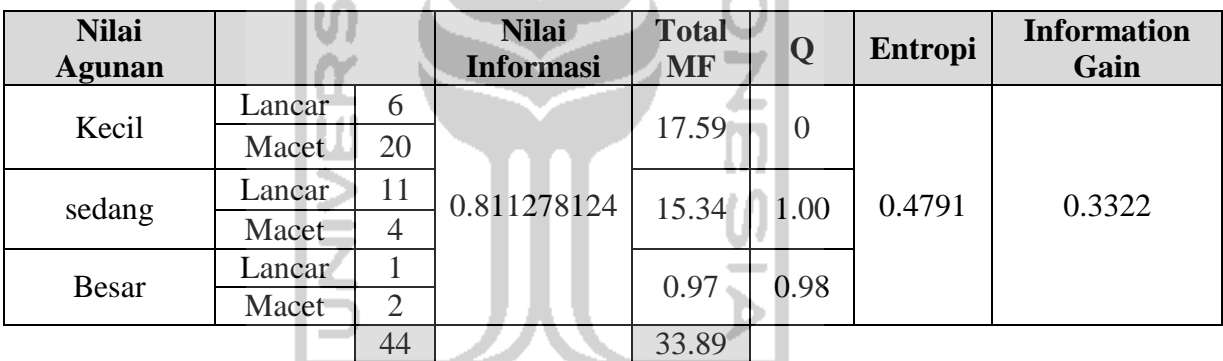

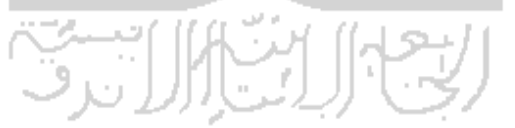

# Tabel 4.17 Jangka Waktu Pembiayaan

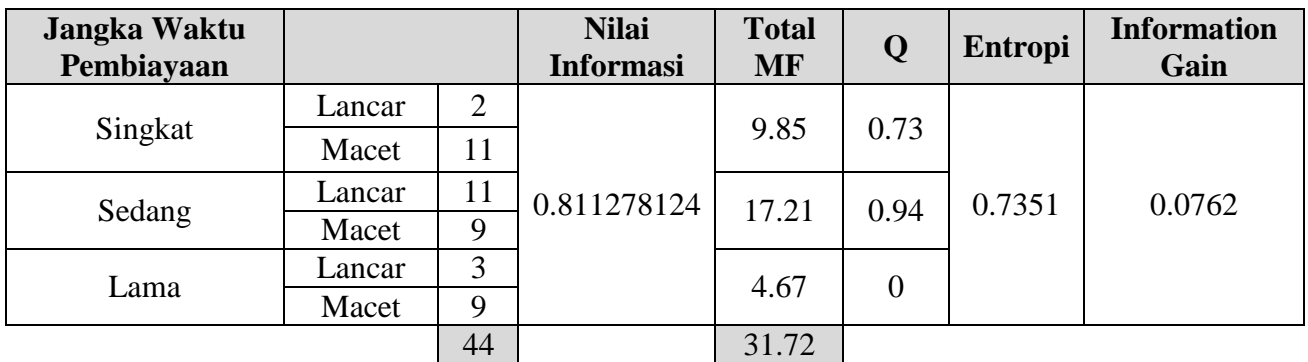

f. Selanjutnya *information gain* terbesar adalah atribut Nilai Agunan. Karena itu atribut Nilai Agunan menjadi *internal node* 3, kemudian yang menjadi *node* terakhir dari *decision tree* adalah atribut Jangka Waktu Pembiayaan.

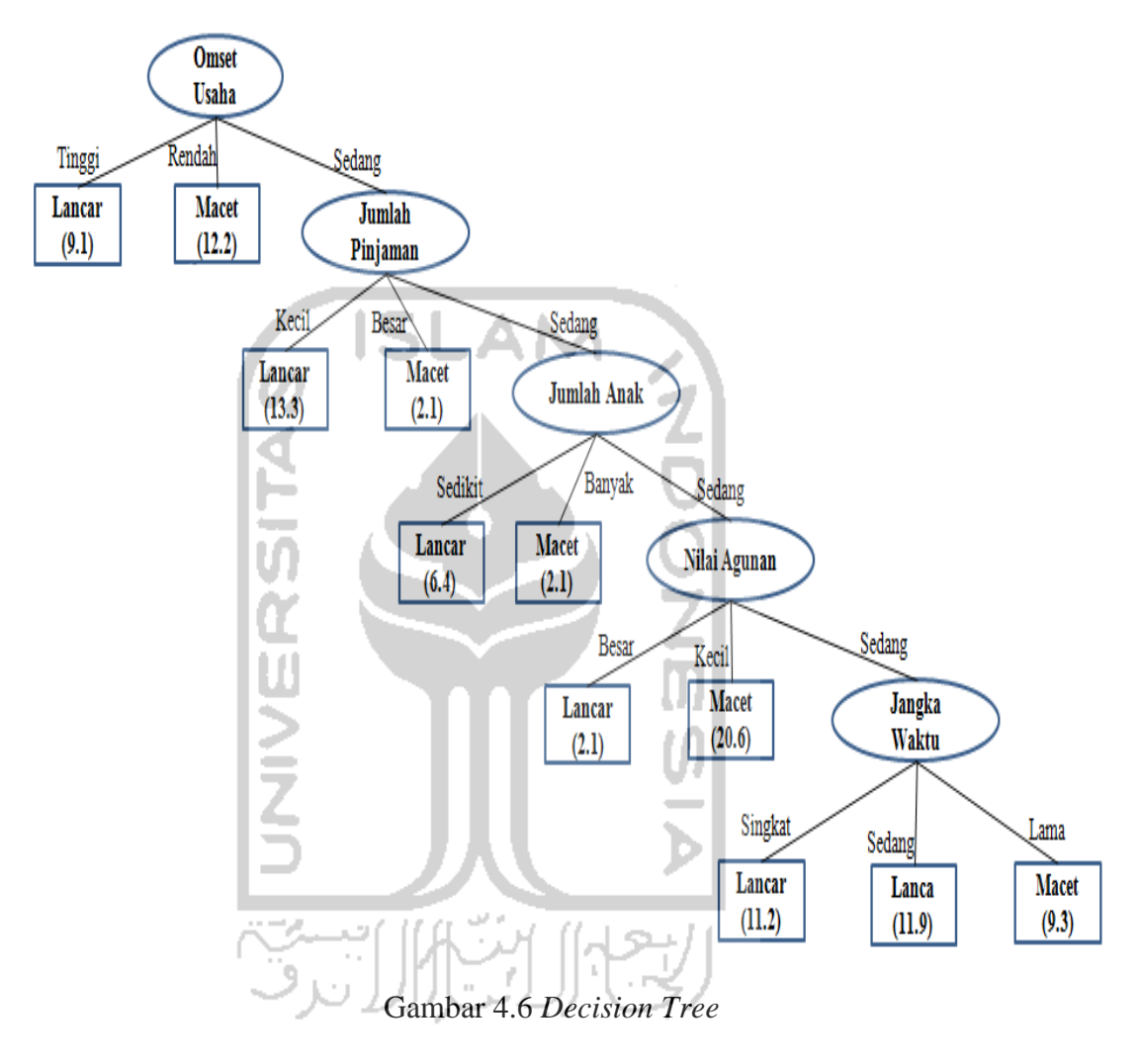

Berdasarkan hasil perhitungan *decision tree* diatas maka dibuat aturan untuk memprediksi nasabah kredit usaha potensial yang akan diberi pinjaman yaitu sebagai berikut:

- [R1] *IF* (Omset Usaha Tinggi) *THEN* (Kredit Lancar) dengan perbandingan (9:1).
- [R2] *IF* (Omset Usaha Rendah) *THEN* (Kredit Macet) dengan perbandingan  $(12:2).$
- [R3] *IF* (Omset Usaha Sedang) *AND* (Jumlah Pinjaman Kecil) *THEN* (Kredit Lancar) dengan perbandingan (13:3).
- [R4] *IF* (Omset Usaha Sedang) *AND* (Jumlah Pinjaman Besar) *THEN* (Kredit Macet) dengan perbandingan (2:1).
- [R5] *IF* (Omset Usaha Sedang) *AND* (Jumlah Pinjaman Sedang) *AND* (Jumlah Anak Sedikit) *THEN* (Kredit Lancar) dengan perbandingan (6:4).
- [R6] *IF* (Omset Usaha Sedang) *AND* (Jumlah Pinjaman Sedang) *AND* (Jumlah Anak Banyak) *THEN* (Kredit Macet) dengan perbandingan (2:1).
- [R7] *IF* (Omset Usaha Sedang) *AND* (Jumlah Pinjaman Sedang) *AND* (Jumlah Anak Cukup) *AND* (Nilai Agunan Besar) *THEN* (Kredit Lancar) dengan perbandingan (2:1).
- [R8] *IF* (Omset Usaha Sedang) *AND* (Jumlah Pinjaman Sedang) *AND* (Jumlah Anak Cukup) *AND* (Nilai Agunan Kecil) *THEN* (Kredit Macet) dengan perbandingan (20:6).
- [R9] *IF* (Omset Usaha Sedang) *AND* (Jumlah Pinjaman Sedang) *AND* (Jumlah Anak Cukup) *AND* (Nilai Agunan Sedang) *AND* (Jangka Waktu Singkat) *THEN* (Kredit Lancar) dengan perbandingan (11:2).
- [R10] *IF* (Omset Usaha Sedang) *AND* (Jumlah Pinjaman Sedang) *AND* (Jumlah Anak Cukup) *AND* (Nilai Agunan Sedang) *AND* (Jangka Waktu Sedang) *THEN* (Kredit Lancar) dengan perbandingan (11:9).
- [R11] *IF* (Omset Usaha Sedang) *AND* (Jumlah Pinjaman Sedang) *AND* (Jumlah Anak Cukup) *AND* (Nilai Agunan Sedang) *AND* (Jangka Waktu Lama) *THEN* (Kredit Macet) dengan perbandingan (9:3).

# **4.5 Prediksi** *Multi Set Fuzzy Decision Tree* **ID3**

Dari aturan-aturan *decision tree* diatas maka dilakukanlah pengujian terhadap *rules* untuk melihat apakah aturan-aturan tersebut dapat digunakan dan sesuai dengan keputusan perusahaan. Untuk pengujian digunakan lima puluh data uji. Data uji dapat dilihat pada tabel 4.18.

|                |                    | Jumlah         | Nilai Taksiran        | <b>Jangka</b> | Jumlah         | <b>Status</b> |
|----------------|--------------------|----------------|-----------------------|---------------|----------------|---------------|
| No.            | <b>Omzet Usaha</b> | Pinjaman       |                       | Waktu         |                |               |
|                |                    | (Kewajiban)    | <b>Agunan (Harta)</b> | Pembiayaan    | <b>Hutang</b>  | <b>Kredit</b> |
| $\mathbf{1}$   | Rp 52,630,000      | Rp 150,000,000 | Rp 723,300,000        | 24            | $\overline{2}$ | Macet         |
| $\overline{2}$ | Rp 41,180,000      | Rp 67,000,000  | Rp 245,100,000        | 24            | 3              | Macet         |
| 3              | Rp 59,353,000      | Rp 95,000,000  | Rp 741,000,000        | 36            | 5              | Macet         |
| $\overline{4}$ | Rp 76,350,000      | Rp 100,000,000 | Rp 375,000,000        | 24            | 3              | Lancar        |
| 5              | Rp 34,406,000      | Rp 68,000,000  | Rp 289,500,000        | 12            | $\overline{2}$ | Macet         |
| 6              | Rp 76,350,000      | Rp 100,000,000 | Rp 375,000,000        | 24            | 3              | Lancar        |
| $\overline{7}$ | Rp 51,000,000      | Rp 80,000,000  | Rp 355,600,000        | 12            | $\overline{4}$ | Macet         |
| 8              | Rp 43,000,000      | Rp 95,000,000  | Rp 434,000,000        | 12            | $\overline{2}$ | Macet         |
| 6              | Rp 78,350,000      | Rp 90,000,000  | Rp 375,000,000        | 24            | 3              | Lancar        |
| 6              | Rp 77,350,000      | Rp 80,000,000  | Rp 375,000,000        | 24            | 3              | Lancar        |
| 11             | Rp 25,000,000      | Rp 55,000,000  | Rp 215,000,000        | 36            | $\overline{2}$ | Macet         |
| 12             | Rp 20,500,000      | Rp 45,000,000  | Rp 650,400,000        | 12            | $\overline{2}$ | Macet         |
| 13             | Rp 43,000,000      | Rp 80,000,000  | Rp 535,600,000        | 36            | $\overline{4}$ | Macet         |
| 14             | Rp 41,000,000      | Rp 63,000,000  | Rp 434,000,000        | 36            | 3              | Macet         |
| 15             | Rp 46,700,000      | Rp 90,000,000  | Rp 535,000,000        | 36            | $\overline{4}$ | Macet         |
| 16             | Rp 75,200,000      | Rp 80,000,000  | Rp 789,500,000        | 24            | $\overline{2}$ | Lancar        |
| 17             | Rp 40,000,000      | Rp 79,000,000  | Rp 470,500,000        | 12            | 3              | Macet         |
| 18             | Rp 40,000,000      | Rp 69,000,000  | Rp 252,000,000        | 12            | $\overline{2}$ | Macet         |
| 19             | Rp 40,200,000      | Rp 82,000,000  | Rp 374,000,000        | 24            | $\overline{3}$ | Macet         |
| 20             | Rp 18,400,000      | Rp 35,000,000  | Rp 205,000,000        | 36            | 5              | Macet         |
| 21             | Rp 37,000,000      | Rp 55,000,000  | Rp 320,000,000        | 36            | 3              | Macet         |

Tabel 4.18 Data Uji

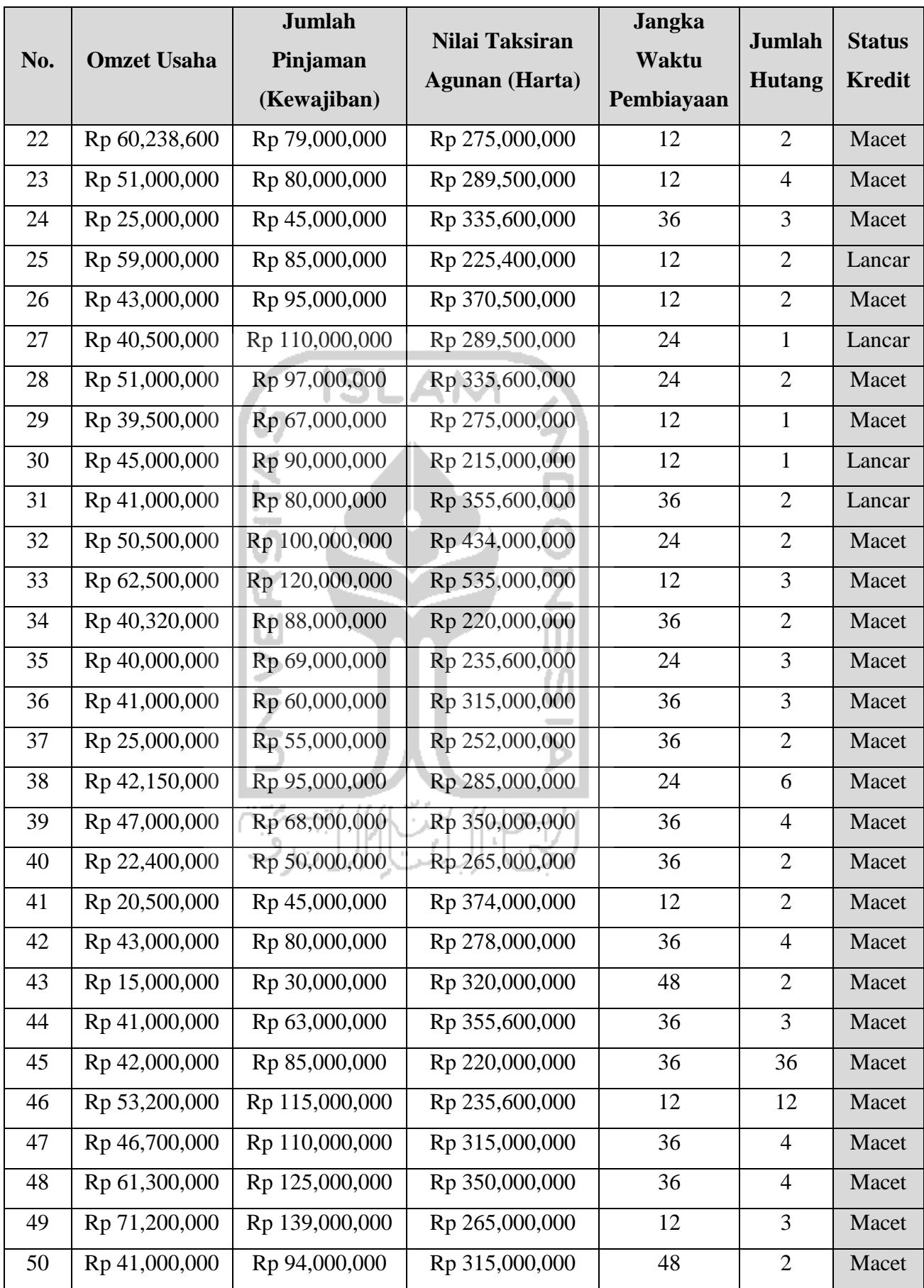

#### **4.6 GUI (***Graphical User Interface***) dari Prediksi Kredit Usaha**

Matlab adalah bahasa pemrograman tingkat tinggi dimana arti perintah dan fungsi-fungsinya bisa dimengerti dengan mudah, hal ini karena didalam matlab masalah dan solusi dapat diekspresikan dalam notasi-notasi matematis yang biasa digunakan. Matlab menyediakan *fuzzy logic tools box* yang berisi kumpulan fungsifungsi siap pakai untuk rancang bagun sistem *fuzzy*. Matlab menyediakan *Graphical User Interface* (GUI) sebagai suatu alat bantu iteraktif yang didesain khusus untuk perancangan sistem fuzzy dengan mudah.

GUI/ *interface* ini bertujuan agar memudahkan operator nantinya untuk melakukan prediksi terhadap status kredit usaha nasabah. Bentuk *Form* yang akan dibuat dapat dilihat pada gambar berikut.

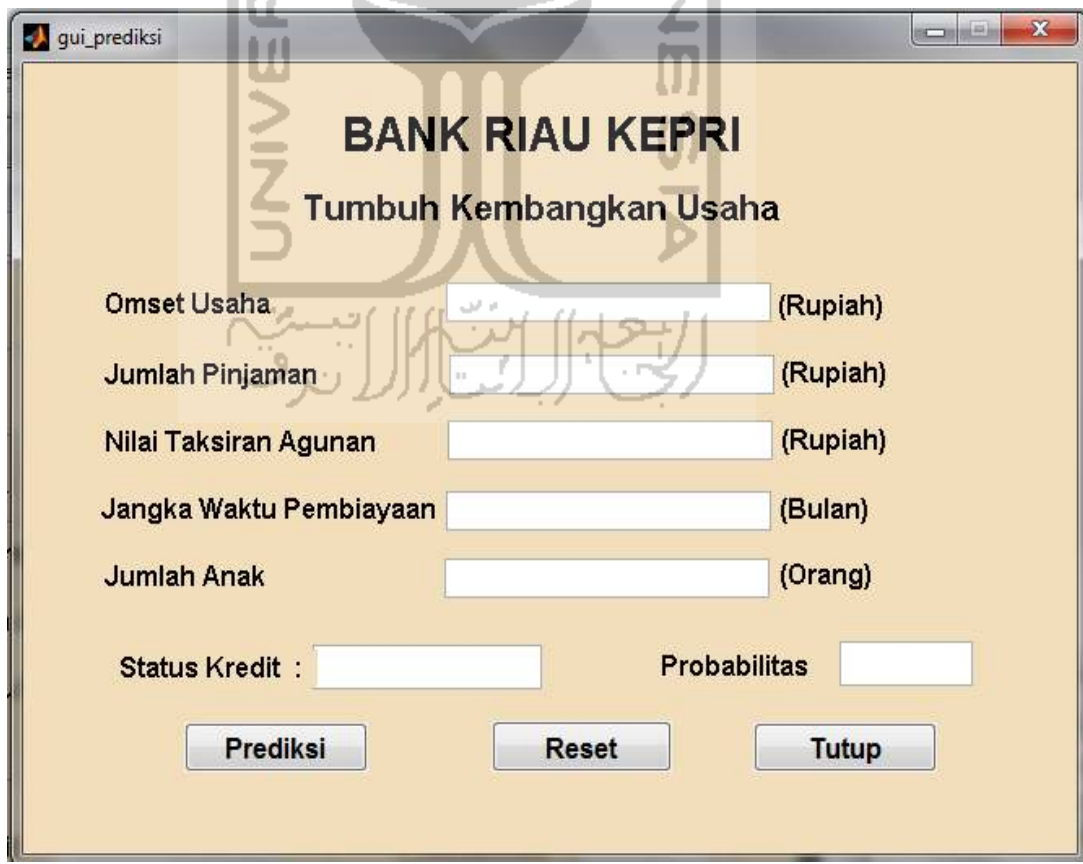

Gambar 4.7 GUI/ *Interface* 

# **4.6.1 Evaluasi Data Uji Dengan Matlab**

|                |                    | <b>Jumlah</b>    | Nilai Taksiran        | <b>Jangka</b> | Jumlah         | <b>Status</b> | <b>Status</b>   |
|----------------|--------------------|------------------|-----------------------|---------------|----------------|---------------|-----------------|
| No.            | <b>Omzet Usaha</b> | Pinjaman         | <b>Agunan</b> (Harta) | Waktu         | <b>Anak</b>    | <b>Kredit</b> | <b>Kredit</b>   |
|                |                    | (Kewajiban)      |                       | Pembiayaan    |                |               | <b>Prediksi</b> |
| $\mathbf 1$    | Rp 64,710,000      | Rp 100,000,000   | Rp 350,000,000        | 24            | $\overline{2}$ | Macet         | Macet           |
| $\overline{2}$ | Rp 52,630,000      | Rp 150,000,000   | Rp 400,000,000        | 36            | $\overline{2}$ | Macet         | Macet           |
| 3              | Rp 45,694,000      | Rp 85,000,000    | Rp 250,000,000        | 36            | 3              | Macet         | Macet           |
| $\overline{4}$ | Rp 54,118,000      | Rp 80,000,000    | Rp 230,000,000        | 48            | $\overline{3}$ | Lancar        | Lancar          |
| 5              | Rp 71,064,090      | Rp 120,000,000   | Rp 400,000,000        | 24            | $\overline{4}$ | Macet         | Macet           |
| 6              | Rp 41,180,600      | Rp 67,000,000    | Rp 553,200,000        | 36            | 3              | Lancar        | Lancar          |
| $\tau$         | Rp 42,000,000      | Rp 54,000,000    | Rp 245,100,000        | 24            | 3              | Macet         | Macet           |
| 8              | Rp 40,000,000      | Rp<br>60,000,000 | Rp 375,000,000        | 36            | $\overline{2}$ | Macet         | Macet           |
| 6              | Rp 59,353,000      | Rp 95,000,000    | Rp 432,000,000        | 48            | $\overline{5}$ | Lancar        | Lancar          |
| 6              | Rp 49,041,000      | Rp 75,000,000    | Rp 320,000,000        | 36            | $\overline{4}$ | Lancar        | Lancar          |
| 11             | Rp 42,000,000      | 60,000,000<br>Rp | Rp 275,000,000        | 24            | 3              | Macet         | Macet           |
| 12             | Rp 76,350,671      | Rp 100,000,000   | Rp 289,500,000        | 24            | 3              | Macet         | Macet           |
| 13             | Rp 82,653,000      | Rp 125,000,000   | Rp 225,400,000        | 36            | $\overline{2}$ | Macet         | Macet           |
| 14             | Rp 42,000,000      | Rp 50,000,000    | Rp 370,500,000        | 24            | $\mathbf{1}$   | Macet         | Macet           |
| 15             | Rp 43,000,000      | 70,000,000<br>Rp | Rp 235,000,000        | 36            | $\mathbf{1}$   | Macet         | Macet           |
| 16             | Rp 51,404,000      | Rp 50,000,000    | Rp 267,000,000        | 24            | $\overline{2}$ | <b>Macet</b>  | Lancar          |
| 17             | Rp 34,406,300      | Rp 68,000,000    | Rp 434,000,000        | 12            | $\overline{2}$ | Macet         | Macet           |
| 18             | Rp 52,000,000      | 89,000,000<br>Rp | Rp 475,000,000        | 36            | $\overline{3}$ | Macet         | Macet           |
| 19             | Rp 47,068,650      | 75,000,000<br>Rp | Rp 294,700,000        | 48            | $\overline{5}$ | Macet         | Macet           |
| 20             | Rp 46,685,000      | Rp 85,000,000    | Rp 432,000,000        | 24            | 3              | Macet         | Macet           |
| 21             | Rp 37,000,000      | 55,000,000<br>Rp | Rp 320,000,000        | 36            | 3              | Macet         | Macet           |
| 22             | Rp 60,238,600      | 79,000,000<br>Rp | Rp 275,000,000        | 12            | $\mathbf{2}$   | Macet         | Macet           |
| 23             | Rp 51,000,000      | 80,000,000<br>Rp | Rp 289,500,000        | 12            | $\overline{4}$ | Macet         | Macet           |
| 24             | Rp 25,000,000      | 45,000,000<br>Rp | Rp 335,600,000        | 36            | 3              | <b>Macet</b>  | Lancar          |
| 25             | Rp 59,000,000      | 85,000,000<br>Rp | Rp 225,400,000        | 12            | $\overline{2}$ | Macet         | Macet           |
| 26             | Rp 43,000,000      | Rp 95,000,000    | Rp 370,500,000        | 12            | $\mathbf{2}$   | Macet         | Macet           |
| 27             | Rp 40,500,000      | Rp 110,000,000   | Rp 289,500,000        | 24            | $\mathbf{1}$   | Macet         | Macet           |
| 28             | Rp 51,000,000      | Rp 97,000,000    | Rp 335,600,000        | 24            | $\overline{2}$ | Macet         | Macet           |
| 29             | Rp 39,500,000      | 67,000,000<br>Rp | Rp 275,000,000        | 12            | $\mathbf{1}$   | Macet         | Macet           |

Tabel 4.19 Perbandingan Hasil Prediksi dan Aktual Status Kredit dengan Matlab
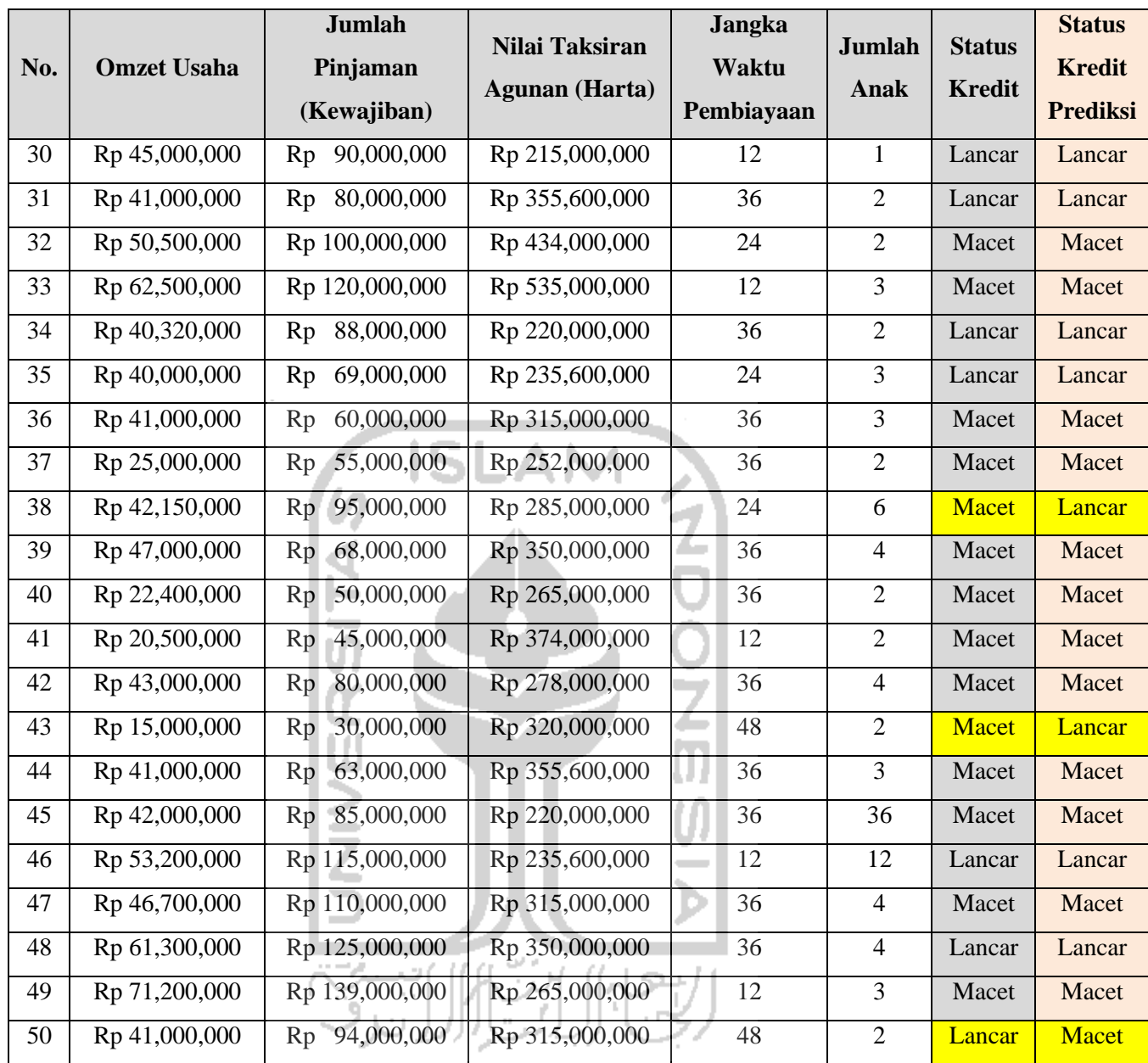

Hasil prediksi menggunakan matlab dengan menguji coba satu persatu data uji, ditemukan perbedaan antara data historis status kredit usaha dari Bank dengan data prediksi, namun data yang berbeda masih dalam batas yang bisa ditolerir yaitu 5 data yang berbeda dari 50 data uji. Dengan demikian GUI dari matlab dapat dipakai oleh pihak Bank dalam melakukan prediksi nasabah kredit usaha dengan tingkat eror sebesar 0,1 atau 10%.

## **BAB V**

## **PEMBAHASAN**

Dari data yang didapatkan, terdapat seratus data training dan lima puluh data uji. *Data training* digunakan untuk menghasilkan model prediksi sedangkan data uji adalah untuk menguji hasil prediksi yang dihasilkan.

## **5.1** *Data Training*

Saat pengolahan dengan *data training*, digunakan variabel keputusan status kredit. Sedangkan untuk variabel bebasnya adalah omset usaha, jumlah pinjaman, nilai agunan, jumlah anak dan jangka waktu pembayaran. Seluruh variabel *independent*  dalam penelitian ini telah lulus uji signifikansi dengan menggunakan uji *chi-square*.

### **5.2 Data Uji**

Digunakan dua puluh data uji untuk menguji model prediksi yang diperoleh. Dari hasil evaluasi terhadap model prediksi masih ditemukan perbedaan antara data aktualnya dengan data prediksi yang merupakan *error* sebesar 0,1 atau 10%. untuk status kredit usaha perusahaan sesuai dengan hasil dari prediksi menggunakan model yang ditemukan. Dengan demikian dapat diartikan bahwa model prediksi yang dibuat dapat diterapkan pada pihak Bank dalam rangkaian proses pemberian kredit usaha.

#### **5.3 Kelebihan Penelitian**

 Algoritma *decision tree* digunakan untuk memprediksi data dengan *output* kategorik, namun tetap memungkinkan data *input* berupa numerik. Dengan perbedaan tipe data *input* dan *output* pada *decision tree*, diperlukan sebuah teknik transformasi data, untuk itu multi set himpunan *fuzzy* diaplikasikan. Kelebihan himpunan *fuzzy* dalam memetakan data ke dalam beberapa himpunan berbeda memungkinkan nilai yang dihasilkan lebih *fair.*

 Membuat aturan dengan *decision tree* berarti kita membuat aturan berdasarkan urutan-urutan variabel yang terbentuk dari pohon keputusan tersebut. Terdapat sebelas *rules* yang dihasilkan dari pengolahan data. *Rules* ini berfungsi sebagai model prediksi yang akan menjadi penentu bagi setiap nasabah baru yang mengajukan kredit. *Rules* ini kemudian akan diprogram ke matlab untuk diciptakan model prediksinya.

#### **5.4 Keterbatasan Penelitian**

 Selain kelebihan yang telah dijelaskan, penelitian ini memiliki keterbatasan dalam beberapa hal:

- 1. Rules prediksi hanya terbatas pada bisnis/ usaha yang sedang berjalan.
- 2. Keputusan yang dihasilkan hanya relevan terhadap variabel yang terdapat dalam penelitian.
- 3. Rules prediksi tidak dapat "mempelajari" data baru seiring berjalannya waktu, sehingga keputusan yang dihasilkan hanya bersifat statis.

 Saran untuk penelitian selanjutnya agar dapat mengakomodir keterbatasan terhadap penelitian ini dengan menggunakan teknologi yang lebih dinamis.

# **BAB VI**

## **KESIMPULAN DAN SARAN**

#### **6.1 Kesimpulan**

Bedasarkan hasil penelitian diperoleh 11 *rules* yang digunakan untuk memprediksi status kredit usaha calon nasabah. *Rules* tersebut merupakan hasil pengolahan dari 100 data training yang kemudian dievaluasi tingkat *error* nya dengan 50 data uji. Hasil evaluasi menunjukan bahwa *error* dari *rules* prediksi sebesar 0.1 atau 10 %. Nilai tersebut berdasakan perbandingan 5 dari 50 data uji yang tidak sesuai dengan keputusan pada data historis.

Kemudian *rules* tersebut diprogram menggunakan matlab untuk memprediksi status nasabah kredit usaha yang baru sesuai dengan variabel yang ada dalam penelitian ini.

### **6.2 Saran**

Saran yang dapat diberikan sehubungan dengan penelitian ini adalah sebagai berikut :

- 1. Dapat dilaksanakan penelitian-penelitian serupa dengan mensertakan kriteriakriteria yang lebih yang lebih lengkap (ratio hutang, prospek bisnis, suku bunga, dll) dan mendukung penerimaan nasabah baru untuk kredit usaha.
- 2. Pihak Bank Riau Kepri sebaiknya tidak terlalu terpaku terhadap hasil *output* dari *software* yang telah dibuat, tetapi sebaiknya pihak Manajemen Bank Riau Kepri memberikan tindakan khusus terhadap calon debitur yang diprediksikan

status kreditnya macet. Tindakan yang dapat diambil contohnya dengan melihat porsentase keutungan dari omzet usaha debitur pengajuan kredit usaha.

3. Untuk penelitian selanjutnya, hendaknya dapat dibuat sistem yang lebih dinamis.

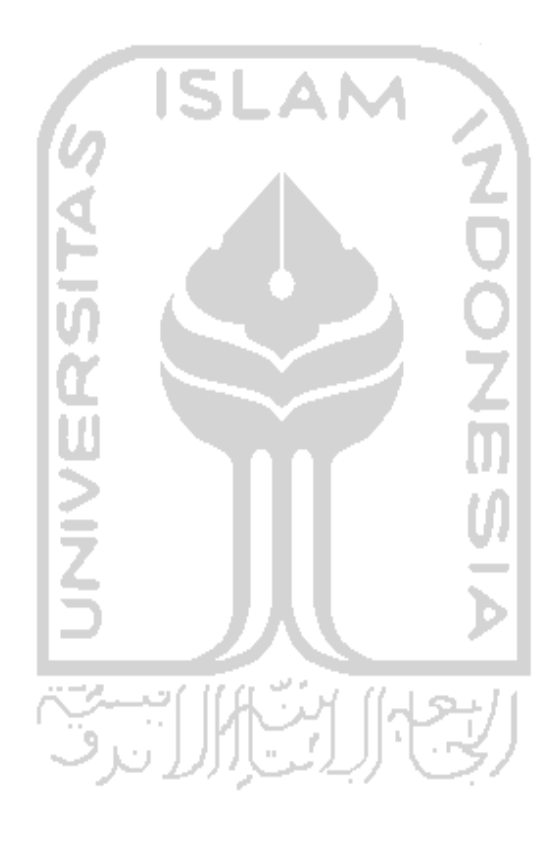

# **DAFTAR PUSTAKA**

Badriyah, T., & Rahmawati, R. (2006). Alat Bantu Klasifikasi dengan Pohon Keputusan untuk Sistem Pendukung Keputusan. *Seminar Nasional Aplikasi Teknologi Informasi* , 2-3.

*Bank Riau Kepri*. (n.d.). Retrieved 2012, from PT Bank Pembangunan Daerah Riau: http://www.bankriaukepri.co.id/riau\_konf/index.php?page=visimisi&PHPSESSID=13 f144bca268b0a5d516653a659a8be3

Bose, I., & Mahapatra, R. K. (1997). *Business Data Mining- A Machine Learning Perspective.* New York: John Wiley & Sons.

Chun-Mei Zhao, Jing Luan. (2006). Data Mining in Actions: Case Studies of Enrollment Management. *Data Mining: Going Beyond Traditional Statistics* , 7-16.

Çiflikli, C., & Kahya-Özyirmidokuz, E. (2010). Implementing a Data Mining Solution for Enhancing Carpet Manufacturing Productivity. *Knowledge-Based System* , 5.

Defiyanti, S., & Pardede, D. C. (2008). *Perbandingan Kinerja Algoritma ID3 dan C4.5 dalam Klasifikasi Spam mail.* Jakarta: Universitas Gunadarma.

Djumhana, M. (1993). *Hukum Perbankan di Indonesia.* Bandung: PT Citra Aditya Bakti.

Romansyah, F,. (2009). Fuzzy Decision Tree Dengan Algoritma ID3 pada Data Diabetes*. Internet Working Indonesia Journal Vol. 1/No.2 47-49.*

Gusmawan, A. R. (2008). *Logical Data Mining Application Based on Classification Method Using Decision Tree Algorithm C4.5 Approach for Predicting Risked Customer Credit in BANK.* Yogyakarta: Universitas Islam Indonesia.

Hasan, A., Saleh, C., & Avianti, V. (2010). Optimization of Fuzzy Membership Function Using Genetic Algorithm to Minimize the Mean Square Error of Credit Status Prediction. *Industrial Engineering and Management System Conference* (pp. 2- 4). Malaka, Malaysia: The 11th Asia Pasific of Industrial Engineering and Management System Conference.

Hermawan, J. (2004). *Membangun Decision Support Systems.* Batam: ANDI. Jyh- Jian Sheu, Yao-Wen Chang, Ko-Tsung Chu. (2008). Applying Decision Tree Data Mining for Online Group Buying Consumers' Behavior. *International Journal of Electronic Customer Relationship Management* , 140-157.

Koonce, D., Fang, C., & Tsai, S. (1997). A Data Mining Tool for Learning from Manufacturing Systems. *Computer and Industrial Engineering, Vol. 3, no. 1-2* , 27-30.

Kusumadewi, S. (2003). *Artificial Intelligence.* Yogyakarta: Graha Ilmu.

Leondes, C. T. (1998). *Fuzzy Logic and Expert Systems Application.* California: Academic Press.

Naba, A. (2009). *Belajar Cepat Fuzzy Logic Menggunakan Matlab.* Yogyakarta: ANDI.

Olson, D., & Shi, Y. (2008). *Introduction to Business Data Mining.* Nebraska: McGraw Hill.

Rizki, M. (2009). Application of Data Mining to Predict Credit Status using Fuzzy Classifiction Method. *Conference Proceeding on Manufacturing System* (pp. 4-5). Yogyakarta, Indonesia: 2nd Asia Pasific Conference on Manufacturing System.

S. Youn, D. Mcleod. (2006). A Comparative Study for Email Classification. *Proceedings of International Joint Conference on Computer, Information, System Sciences and Engineering.* Bridgeport.

S.P.Hasibuan, M. (2004). *Dasar- Dasar Perbankan.* Jakarta: Bumi Aksara.

Saikhu, A., Lianto, J., & Hanik, U. (2011). Fuzzy Decision Tree dengan Algoritma C4.5 pada Data Diabetes Indian Pama. *Konferensi Nasional Sistem dan Informatika*, (pp. 1-2). Bali.

Santosa, B. (2007). *Data Mining Terapan dengan Matlab.* Surabaya: Graha Ilmu.

Sheu, J. J. (Taiwan 2008). An Efficient Two-Phase Spam Filtering Method Based on Email Categorization. *International Journal of Network Security* , Vol. 8, No.3.

Sunjana. (2010). *Klasifikasi Data Nasabah Sebuah Asuransi Menggunakan Algoritma C4.5.* Bandung: Universitas Widyatama.

*UU Republik Indonesia*. (1998). Retrieved December 2012, from Bank Indonesia: http://www.bi.go.id/NR/rdonlyres/C7402D01-A030-454A-BC75- 9858774DF852/13313/uu\_bi\_1099.pdf

Widjanarto. (1993). *Hukum dan Ketentuan Perbankan di Indonesia.* Jakarta: Pustaka Utama Grafiti.

Witten, I. H., & Frank, E. (2005). *Data Mining- Practical Machine Learning Tools and Techniques 2nd Edition.* California: MOrgan Kaufmann Publishers.

Yuliastuti, D. P. (2009). *Analisis Penilaian Faktor-Faktor yang Menentukan Pemberian Kredit dengan Model Diskriminan pada Koperasi Karyawan Departemen Kehutanan.* Jakarta: Universitas Gunadarma.

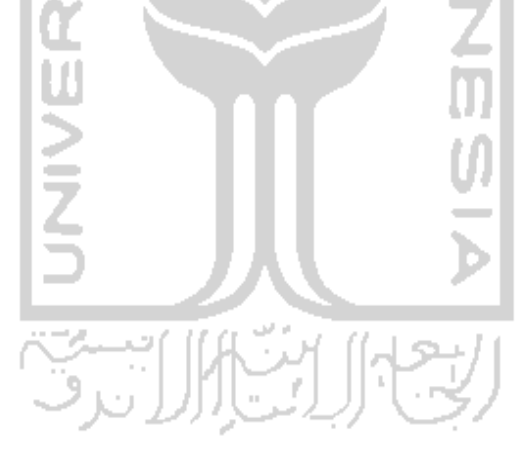

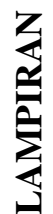

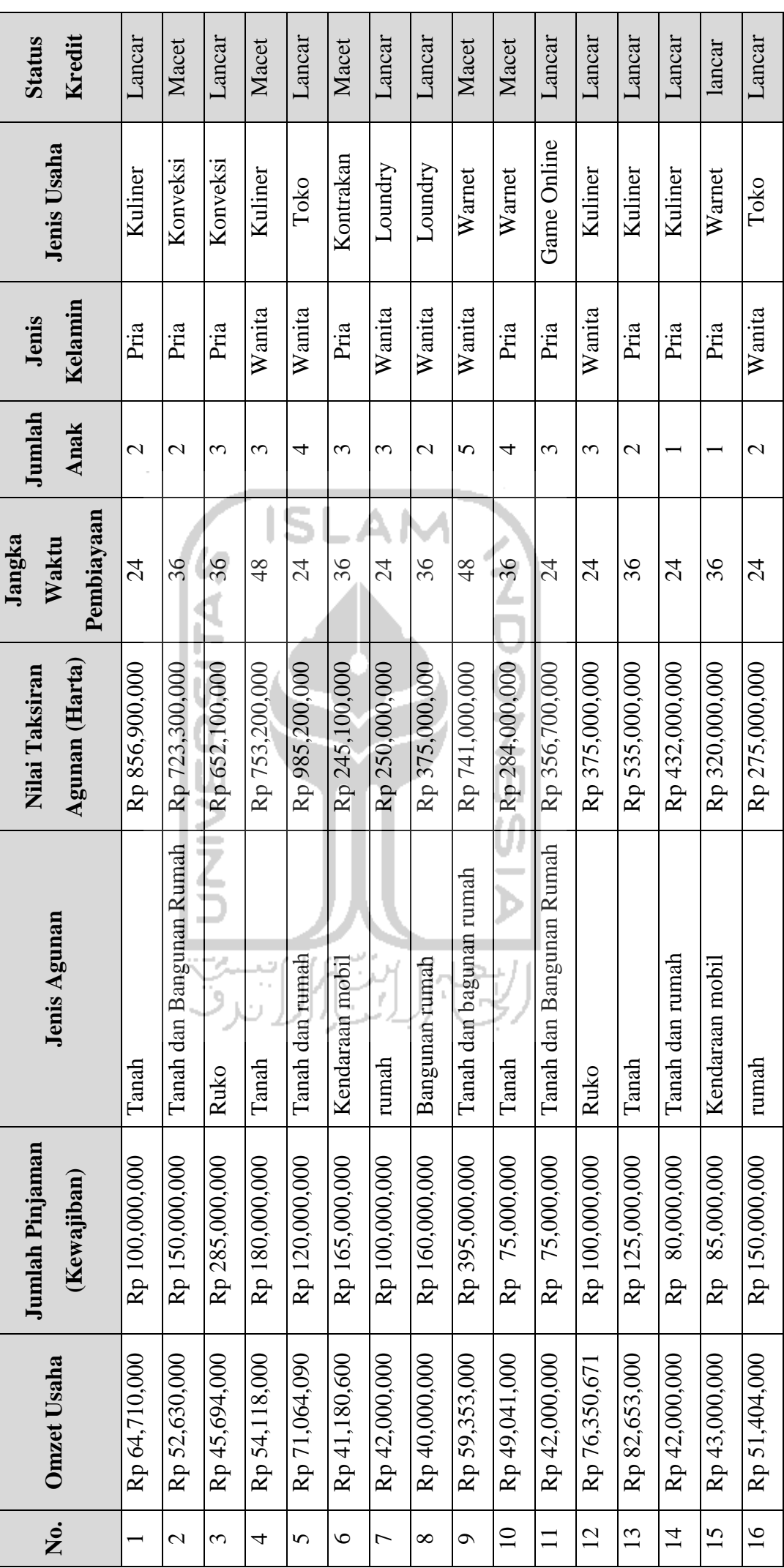

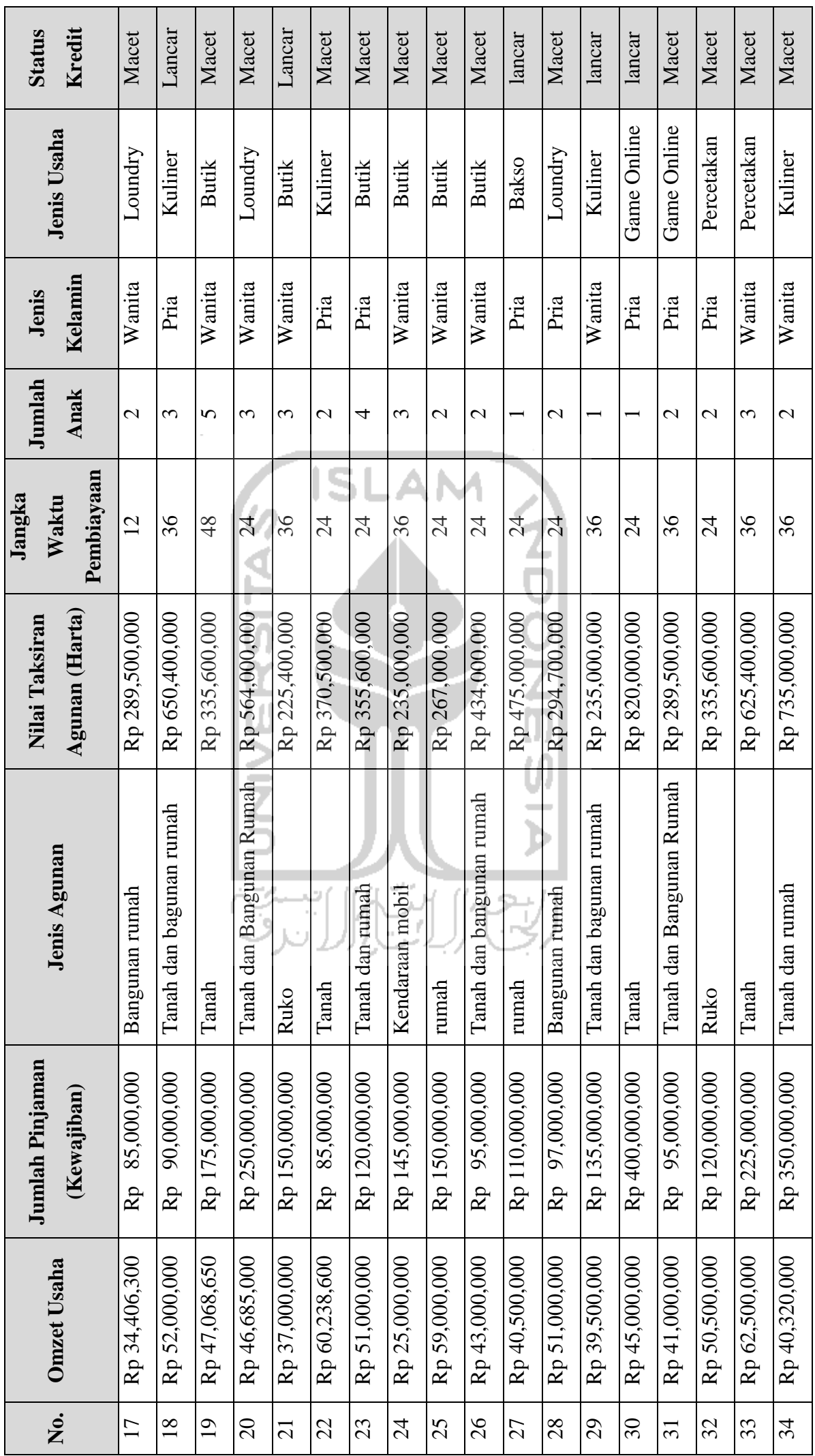

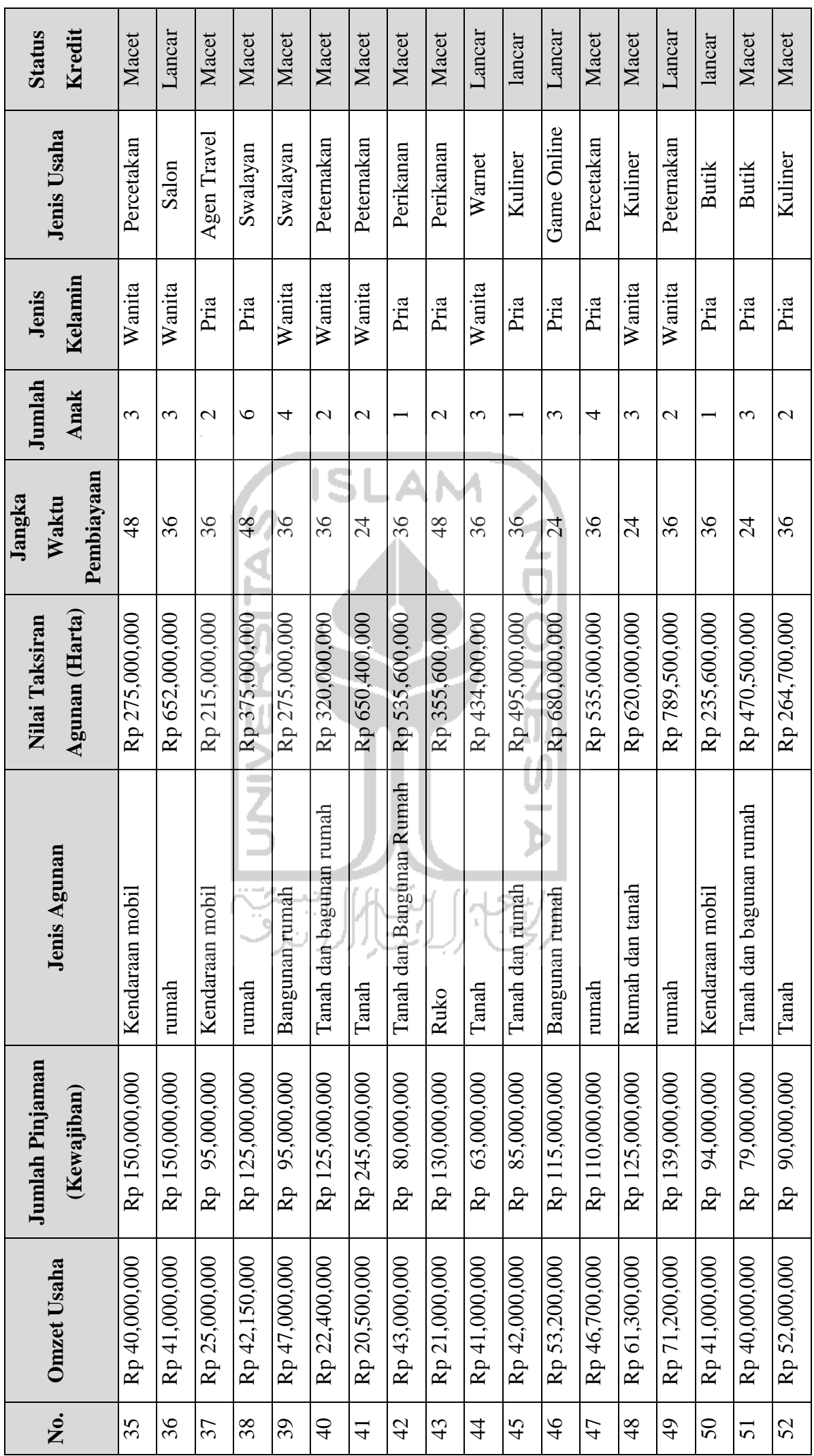

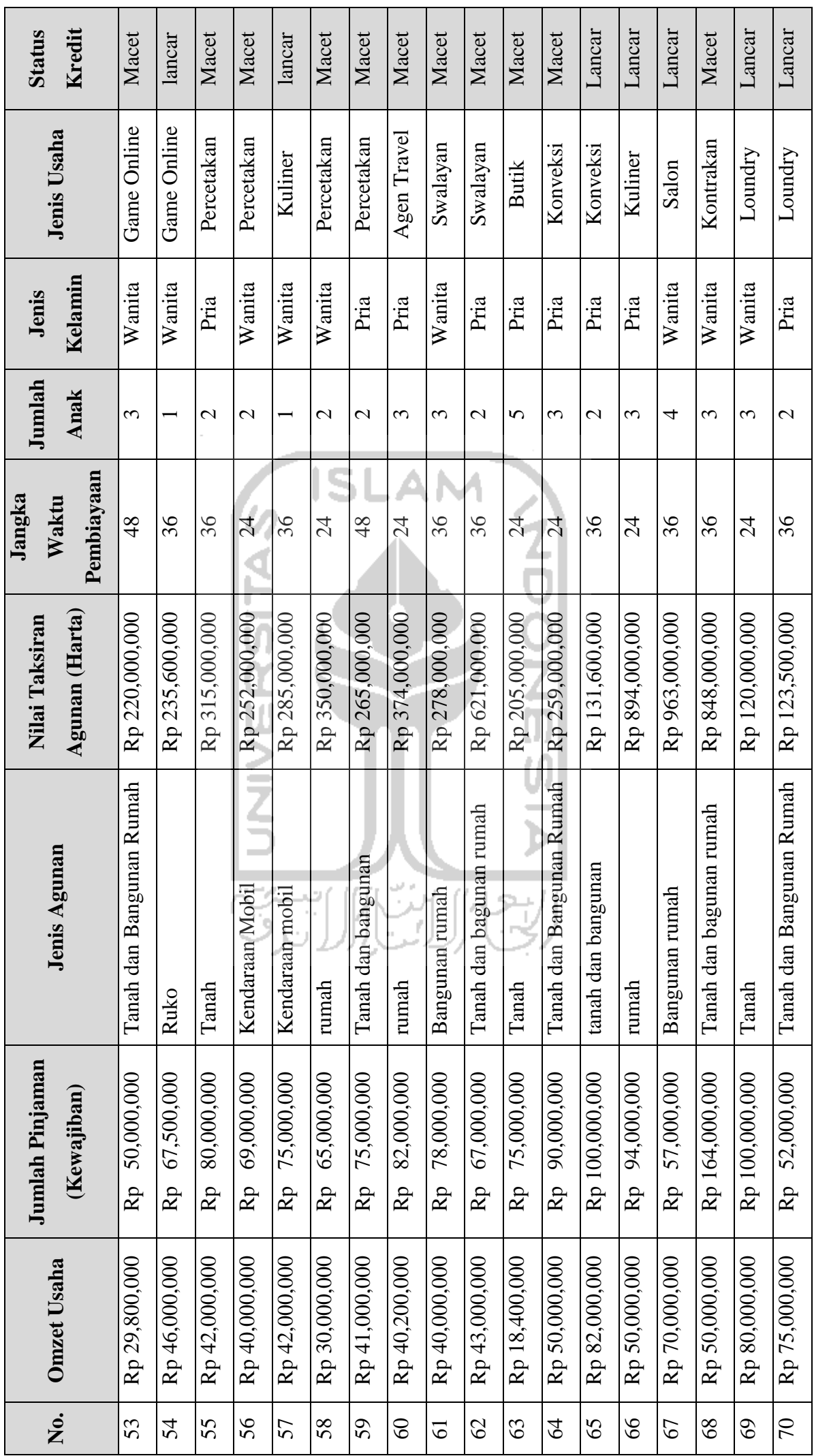

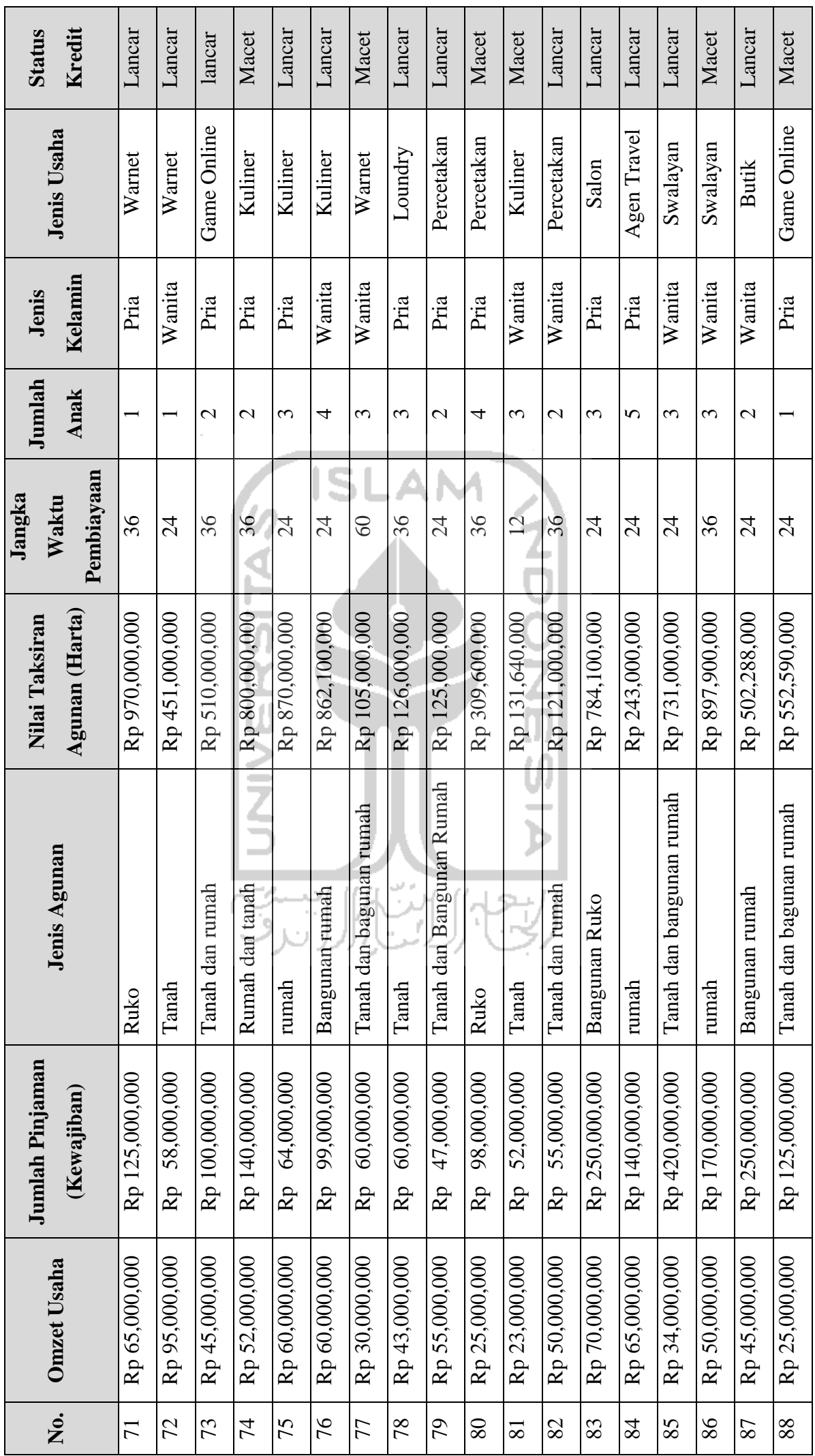

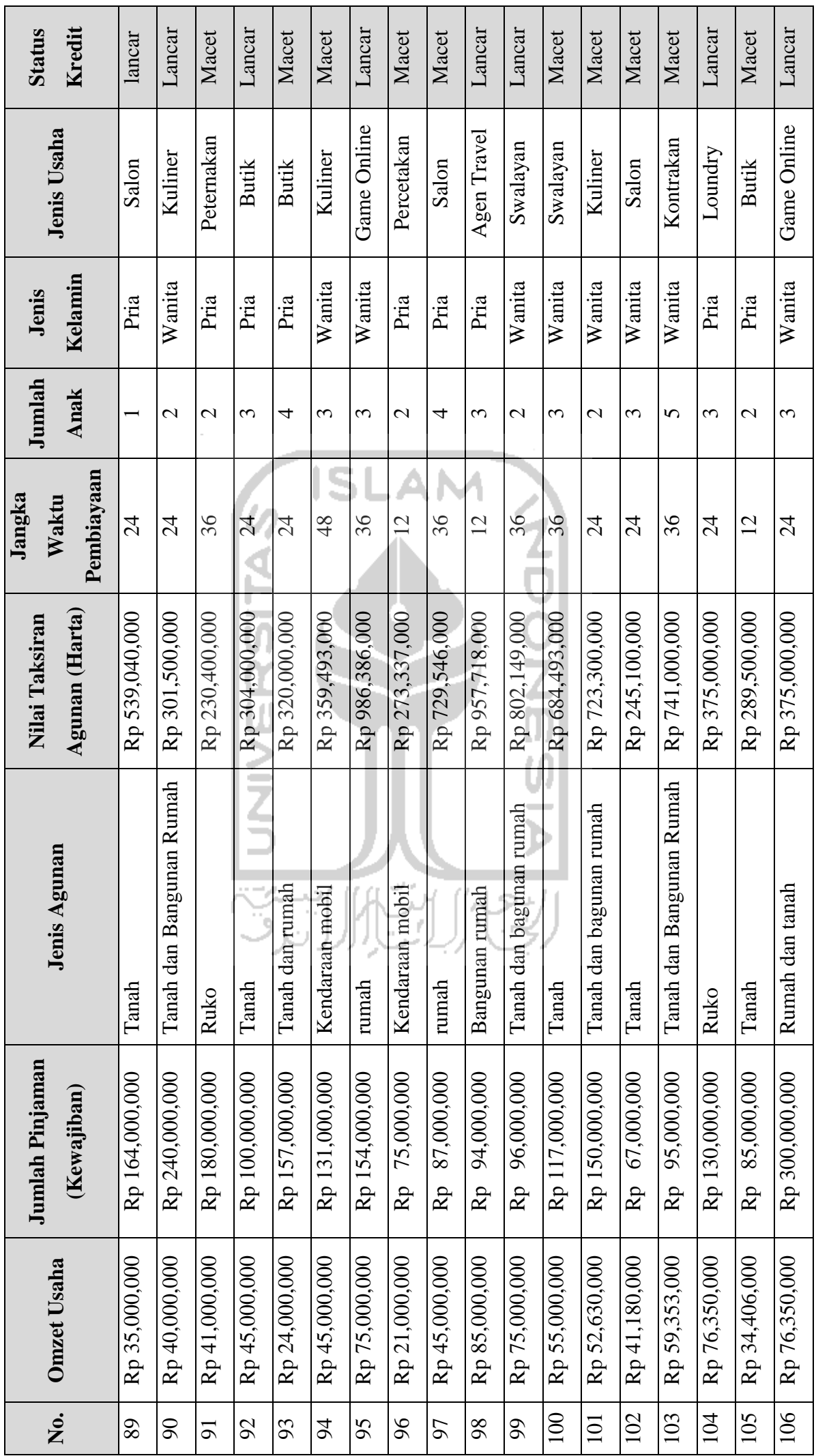

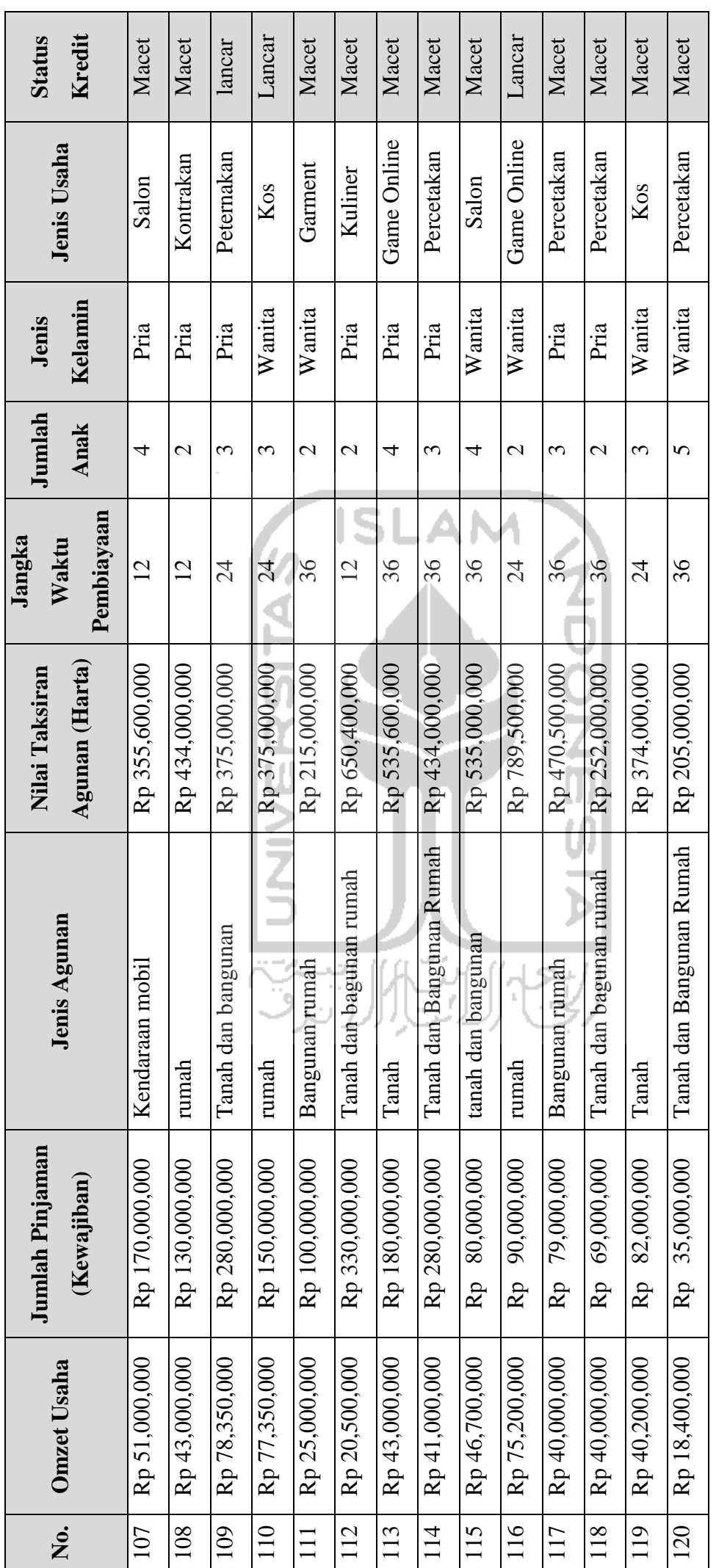

#### **SCRIPT ATRIBUT OMSET USAHA**

```
% Batasan Fuzzy Omset_usaha
rendahBA = 10000000;
 rendahBB = 42250000;
  sedangBA = 20750000;
 sedangBT = 53000000;sedangBB = 85250000;tinggiBA = 63750000;tingqiBB = 96000000;omset_usaha = [64710000;52630000;45694000;54118000;
71064090;41180600;42000000;40000000;59353000;49041000;42000000;76350671;
82653000;42000000;43000000;51404000;34406300;52000000;47068650;46685000;
37000000;60238600;51000000;25000000;59000000;43000000;40500000;51000000;
39500000;45000000;41000000;50500000;62500000;40320000;40000000;41000000;
25000000;42150000;47000000;22400000;20500000;43000000;15000000;41000000;
42000000;53200000;46700000;61300000;71200000;41000000;40000000;52000000;
29800000;46000000;42000000;40000000;42000000;30000000;41000000;40200000;
40000000;43000000;18400000;50000000;82000000;50000000;70000000;50000000;
80000000;75000000;65000000;95000000;45000000;52000000;60000000;60000000;
30000000;43000000;55000000;25000000;23000000;50000000;70000000;65000000;
34000000;50000000;45000000;11000000;35000000;40000000;41000000;95000000;
20000000;45000000;75000000;21000000;45000000;85000000;75000000;55000000];
%status kredit 
 status =[1;0;1;0;1;0;1;1;0;0;1;1;1;1;1;1;0;1;0;0;1;0;0;0;0;0;1;0;1;1;0;0;
      0;0;0;1;0;0;0;0;0;0;0;1;1;1;0;0;1;1;0;0;0;1;0;0;1;0;0;0;0;0;0;0;1;1;1;
      0;1;1;1;1;1;0;1;1;0;1;1;0;1;1;1;1;0;1;0;1;1;0;1;0;0;1;0;0;1;1;0];
 n=100; % ada 100 data
for i = 1:n%omset_usaha rendah
 if (omset_usaha(i)<= rendahBA)
    rendah(i) = 1; elseif (omset_usaha(i)>= rendahBB)
    rendah(i) = 0; else
    rendah(i) = (rendahBB-omset usaha(i))/(rendahBB-rendahBA);
end
%omset_usaha sedang
if (omset_usaha(i)<=sedangBA)
        sedang(i)=0;elseif (omset_usaha(i) >=sedangBB)
        sedang(i)=0; elseif (omset_usaha(i)<=sedangBT)
         sedang(i)=(omset_usaha(i)-sedangBA)/(sedangBT-sedangBA);
```

```
end
```
else

```
%omset_usaha tinggi
if (omset_usaha(i)<= tinggiBA)
    tinggi(i) = 0; elseif (omset_usaha(i)>= tinggiBB)
    tinggi(i) = 1;
     else
     tinggi(i) = (omset_usaha(i)-tinggiBA)/(tinggiBB-tinggiBA); 
end
```
sedang(i)=(sedangBB-omset\_usaha(i))/(sedangBB-sedangBT);

end

 $kecil(i) = 1;$ 

```
%hitung kalo ada yang sama
for i = 1:n a= rendah (i);
   b = sedang (i);c = tinggi (i); if (a>b)&&(a>c)
        sedang (i)=0;tinggi (i)=0; elseif (b>a)&&(b>c)
        rendah (i)=0; tinggi (i)=0;
     else
        rendah (i)=0;
        sedang (i)=0; end
end
omset_usaha = [rendah' sedang' tinggi'];
SRIPT ATRIBUT JUMLAH PINJAMAN 
%Batasan Fuzzy Jumlah_Pinjaman
kecilBA = 24000000ikecilBB = 82500000;sedangBA = 43500000;sedangBT = 102000000;sedangBB = 160500000;besarBA = 121500000;besarBB = 180000000;jml_pinjaman=[100000000;150000000;85000000;80000000;120000000;67000000;
54000000;60000000;95000000;75000000;60000000;100000000;125000000;50000000;
70000000;50000000;68000000;89000000;75000000;85000000;55000000;79000000;
80000000;45000000;85000000;95000000;110000000;97000000;67000000;
90000000;80000000;100000000;120000000;88000000;69000000;60000000;55000000;
95000000;68000000;50000000;45000000;80000000;30000000;63000000;85000000;
115000000;110000000;125000000;139000000;94000000;79000000;90000000;
50000000;67500000;80000000;69000000;75000000;65000000;75000000;82000000;
78000000;67000000;35000000;90000000;100000000;94000000;57000000;164000000;
100000000;52000000;125000000;58000000;100000000;140000000;64000000;99000000
;
60000000;60000000;47000000;98000000;52000000;55000000;25000000;40000000;
80000000;170000000;50000000;25000000;64000000;40000000;80000000;100000000;
57000000;131000000;154000000;41000000;87000000;94000000;96000000;117000000]
;
%status kredit 
 status =[1;0;1;0;1;0;1;1;0;0;1;1;1;1;1;1;0;1;0;0;1;0;0;0;0;0;1;0;1;1;0;0;
      0;0;0;1;0;0;0;0;0;0;0;1;1;1;0;0;1;1;0;0;0;1;0;0;1;0;0;0;0;0;0;0;1;1;1;
      0;1;1;1;1;1;0;1;1;0;1;1;0;1;1;1;1;0;1;0;1;1;0;1;0;0;1;0;0;1;1;0];
 n=100; % ada 100 data
for i = 1:n%jml_pinjaman kecil
 if (jml_pinjaman(i)<= kecilBA)
```

```
 elseif (jml_pinjaman(i)>= kecilBB)
    kecil(i) = 0 ;
     else
     kecil(i) = (kecilBB-jml_pinjaman(i))/(kecilBB-kecilBA);
end
%jml_pinjaman sedang
if (jml_pinjaman(i)<=sedangBA)
        sedang1(i)=0;elseif (jml pinjaman(i)>=sedangBB)
        sedang1(i)=0; elseif (jml_pinjaman(i)<=sedangBT)
        sedang1(i)=(jml pinjaman(i)-sedangBA)/(sedangBT-sedangBA);
     else
        sedang1(i) = (sedangBB - jml pinjaman(i))/(sedangBB-sedangBT);end
%jml_pinjaman besar
if (jml_pinjaman(i)<= besarBA)
    besar(i) = 0;elseif (jml_pinjaman(i) >= besarBB)
    besar(i) = 1; else
     besar(i) = (jml_pinjaman(i)-besarBA)/(besarBB-besarBA);
end
end
%hitung kalo ada yang sama
for i = 1:na1= kecil (i);b1 = sedang1 (i);
    cl = besar (i); if (a1>b1)&&(a1>c1)
        sedang1 (i)=0;
        besar (i)=0; elseif (b1>a1)&&(b1>c1)
        kecil (i)=0;besar (i)=0; else
        kecil (i)=0;sedang1 (i)=0; end
end
```
 $iml$  pinjaman = [kecil' sedang1' besar'];

#### **SCRIPT ATRIBUT NILAI TAKSIRAN AGUNAN**

```
%Batasan Fuzzy Nilai_taksiran_Agunan
 kecilBA = 200000000;kecilBB = 650000000;sedangBA = 350000000;
 sedangBT = 800000000;sedangBB = 1250000000;
 besarBA = 950000000;besarBB = 1400000000;nilai_taksiran=[856900000;723300000;652100000;
753200000;985200000;245100000;250000000;375000000;741000000;284000000;
356700000;375000000;535000000;432000000;320000000;275000000;289500000;
```

```
650400000;335600000;564000000;225400000;370500000;355600000;235000000;
267000000;434000000;475000000;294700000;235000000;820000000;289500000;
335600000;625400000;735000000;275000000;652000000;215000000;375000000;
275000000;320000000;650400000;535600000;355600000;434000000;495000000;
680000000;535000000;620000000;789500000;235600000;470500000;264700000;
220000000;235600000;315000000;252000000;285000000;350000000;265000000;
374000000;278000000;621000000;205000000;259000000;1316000000;
894000000;963000000;848000000;1200000000;1235000000;970000000;1210000000;
1100000000;1200000000;870000000;862100000;1050000000;1260000000;1250000000;
309600000;1316400000;1210000000;784100000;243000000;731000000;897900000;
502288000;552590000;539040000;301500000;230400000;1104000000;1200000000;
359493000;986386000;273337000;729546000;957718000;802149000;684493000];
%status kredit 
 status =[1;0;1;0;1;0;1;1;0;0;1;1;1;1;1;1;0;1;0;0;1;0;0;0;0;0;1;0;1;1;0;0;
     0;0;0;1;0;0;0;0;0;0;0;1;1;1;0;0;1;1;0;0;0;1;0;0;1;0;0;0;0;0;0;1;1;1;1;
      0;1;1;1;1;1;0;1;1;0;1;1;0;1;1;1;1;0;1;0;1;1;0;1;0;0;1;0;0;1;1;0];
 n=100; % ada 100 data
for i = 1:n%nilai_taksiran kecil
 if (nilai taksiran(i) <= kecilBA)
    kecil1(i) = 1;elseif (nilai taksiran(i)>= kecilBB)
    kecil(i) = 0 ;
     else
    kecill(i) = (kecilBB-nilai taksiran(i))/(kecilBB-kecilBA);end
%nilai_taksiran sedang
if (nilai_taksiran(i)<=sedangBA)
        sedang2(i)=0;elseif (nilai_taksiran(i)>=sedangBB)
        sedang2(i)=0; elseif (nilai_taksiran(i)<=sedangBT)
        sedang2(i)=(nilai taksiran(i)-sedangBA)/(sedangBT-sedangBA);
     else
         sedang2(i)=(sedangBB-nilai_taksiran(i))/(sedangBB-sedangBT);
end
%nilai_taksiran besar
if (nilai_taksiran(i)<= besarBA)
   besar1(i) = 0;elseif (nilai taksiran(i)>= besarBB)
    besar1(i) = 1; else
    besar1(i) = (nilai taksiran(i)-besarBA)/(besarBB-besarBA);end
end
%hitung kalo ada yang sama
for i = 1:na2= kecil1 (i);b2= sedang2 (i);c2 = besarl (i);
```

```
 if (a2>b2)&&(a2>c2)
        sedang2 (i)=0;besar1 (i)=0;
     elseif (b2>a2)&&(b2>c2)
        keci11 (i)=0;besar1 (i)=0;
     else
        kecil1(i)=0;sedang2 (i)=0;
     end
end
```
nilai taksiran = [kecil1' sedang2' besar1'];

#### **SCRIPT ATRIBUT JANGKA WAKTU**

```
%Batasan Fuzzy Jangka_Waktu
 singkatBA = 10;singkatBB = 23;sedangBA = 15;sedangBT = 27;sedangBB = 40;lamaBA = 32;lamaBB = 44;Jangka_waktu=[ 23;22;14;42; 
  24;26;14;36;38;31;24;24;16;24;35;17;13;29;36;23;35;15;12;35;18;17;14;21; 
  12;12;28;24;12;36;23;37;32;25;22;36;12;36;42;37;36;21;36;18;29;28;14;36; 
  28;13;36;12;36;12;13;21;31;36;26;12;28;19;14;31;11;12;25;12;12;30;23;24; 
  12;29;24;24;12;12;24;24;24;32;12;12;26;16;36;15;19;42;32;16;36;12;36;36]; 
%status kredit 
 status =[1;0;1;0;1;1;1;1;0;0;1;1;1;1;1;1;1;1;0;1;0;0;1;0;0;0;0;0;0;1;0;1;1;0;0;
      0;0;0;1;0;0;0;0;0;0;0;1;1;1;0;0;1;1;0;0;0;1;0;0;1;0;0;0;0;0;0;0;1;1;1;
      0;1;1;1;1;1;0;1;1;0;1;1;0;1;1;1;1;0;1;0;1;1;0;1;0;0;1;0;0;1;1;0];
 n=100; % ada 100 data
for i = 1:n%Jangka_waktu singkat
 if (Jangka_waktu(i)<= singkatBA)
    singkat(i) = 1; elseif (Jangka_waktu(i)>= singkatBB)
    singkat(i) = 0 ;
     else
    singkat(i) = (singkatBB-Jangka_waktu(i))/(singkatBB-singkatBA);
end
%Jangka_waktu sedang
if (Jangka_waktu(i)<=sedangBA)
        sedang3(i)=0;elseif (Jangka waktu(i)>=sedangBB)
        sedang3(i)=0;elseif (Jangka waktu(i) <= sedangBT)
        sedang3(i)=(Jangka_waktu(i)-sedangBA)/(sedangBT-sedangBA); else
        sedang3(i)=(sedangBB-Jangka_waktu(i))/(sedangBB-sedangBT);
end
```

```
%Jangka_waktu besar
if (Jangka_waktu(i)<= lamaBA)
    lama(i) = 0; elseif (Jangka_waktu(i)>= lamaBB)
    lama(i) = 1; else
     lama(i) = (Jangka_waktu(i)-lamaBA)/(lamaBB-lamaBA);
end
end
%hitung kalo ada yang sama
for i = 1:na3= singkat (i);b3 = sedang3 (i);
    c3 = lama (i); if (a3>b3)&&(a3>c3)
        sedang3 (i)=0;
        lama (i)=0; elseif (b3>a3)&&(b3>c3)
        singkat (i)=0;
        lama (i)=0; else
        singkat(i)=0;\overline{\phantom{a}}sedang3 (i)=0;
     end
end
Jangka_waktu = [singkat' sedang3' lama'];
SCRIPT ATRIBUT JUMLAH ANAK 
%Batasan Fuzzy Jumlah_anak
sedikitBA = 0;sedikitBB = 2;cukupBA = 1;
cukupBT = 3;cukupBB = 5;
banyakBA = 4;
                             ÷,
                                      البر
                                            . بنغ الما
banyakBB = 6;
jml_anak=[2;2;3;3;4;3;3;2;5;4;3;3;2;1;1;2;2;3;5;3;3;2;4;3;2;2;
1;2;1;1;2;2;3;2;3;3;2;6;4;2;2;4;2;3;1;3;4;3;2;1;3;2;3;1;2;2;1;2;2;3;3;2;5;
3;2;3;4;3;3;2;1;1;2;2;3;4;3;3;2;4;3;2;3;5;3;3;2;1;1;2;2;3;4;3;3;2;4;3;2;3];
%status kredit 
 status =[1;0;1;0;1;0;1;1;0;0;1;1;1;1;1;1;0;1;0;0;1;0;0;0;0;0;1;0;1;1;0;0;
      0;0;0;1;0;0;0;0;0;0;0;1;1;1;0;0;1;1;0;0;0;1;0;0;1;0;0;0;0;0;0;0;1;1;1;
      0;1;1;1;1;1;0;1;1;0;1;1;0;1;1;1;1;0;1;0;1;1;0;1;0;0;1;0;0;1;1;0];
  n=100; % ada 100 data
for i = 1:n%jml_anak sedikit
 if (jml_anak(i)<= sedikitBA)
    sedikit(i) = 1;
     elseif (jml_anak(i)>= sedikitBB)
    sedikit(i) = 0 ;
     else
    seditit(i) = (sedikitBB-<math>iml</math>anak(i))/(sedikitBB-sedikitBA);
```
end

```
%jml_anak cukup
if (jml_anak(i)<=cukupBA)
        cukup(i)=0; elseif (jml_anak(i)>=cukupBB)
        cukup(i)=0; elseif (jml_anak(i)<=cukupBT)
        cukup(i)=(jml anak(i)-cukupBA)/(cukupBT-cukupBA);
     else
         cukup(i)=(cukupBB-jml_anak(i))/(cukupBB-cukupBT);
end
%jml_anak banyak
if (jml_anak(i)<= banyakBA)
    banyak(i) = 0;
     elseif (jml_anak(i)>= banyakBB)
    banyak(i) = 1;
     else
    banyak(i) = (jml anak(i)-banyakBA)/(banyakBB-banyakBA);
end
end
%hitung kalo ada yang sama
for i = 1:na4= sedikit (i);b4 = \text{cukup} (i);c4 = banyak (i); if (a4>b4)&&(a4>c4)
        cukup (i)=0;
        banyak (i)=0; elseif (b4>a4)&&(b4>c4)
        sedikit (i)=0;banyak (i)=0;
     else
        sedikit(i)=0;cukup (i)=0; end
end
jml_anak = [sedikit' cukup' banyak'];
```
#### **SCRIP GUI**

```
function varargout = gui_prediksi(varargin)
% GUI_PREDIKSI M-file for gui_prediksi.fig
% GUI_PREDIKSI, by itself, creates a new GUI_PREDIKSI or raises the 
existing
% singleton*.
\frac{8}{6}% H = GUI_PREDIKSI returns the handle to a new GUI_PREDIKSI or the 
handle to
% the existing singleton*.
\frac{6}{5}% GUI_PREDIKSI('CALLBACK',hObject,eventData,handles,...) calls the 
local
% function named CALLBACK in GUI_PREDIKSI.M with the given input 
arguments.
```

```
%
% GUI_PREDIKSI('Property','Value',...) creates a new GUI_PREDIKSI or 
raises the
% existing singleton*. Starting from the left, property value pairs 
are
% applied to the GUI before gui_prediksi_OpeningFcn gets called. An
% unrecognized property name or invalid value makes property 
application
      stop. All inputs are passed to gui_prediksi_OpeningFcn via
varargin.
\geq% *See GUI Options on GUIDE's Tools menu. Choose "GUI allows only one
% instance to run (singleton)".
\approx% See also: GUIDE, GUIDATA, GUIHANDLES
% Edit the above text to modify the response to help gui_prediksi
% Last Modified by GUIDE v2.5 10-Feb-2012 13:40:32
% Begin initialization code - DO NOT EDIT
                                               التسا
gui_Singleton = 1;
gui_State = struct('gui_Name', mfilename, ...
                   'gui_Singleton', gui_Singleton, ...
                    'gui_OpeningFcn', @gui_prediksi_OpeningFcn, ...
                    'gui_OutputFcn', @gui_prediksi_OutputFcn, ...
                    'gui_LayoutFcn', [] , ...
                   'gui_Callback', []);
if nargin && ischar(varargin{1})
    gui_State.gui_Callback = str2func(varargin{1});
end
if nargout
    [varargout{1:}nargout}] = gui_mainfon(gui_State, varargin{:});
else
     gui_mainfcn(gui_State, varargin{:});
end
% End initialization code - DO NOT EDIT
                           \sim \, % --- Executes just before gui_prediksi is made visible.
function gui_prediksi_OpeningFcn(hObject, eventdata, handles, varargin)
% This function has no output args, see OutputFcn.
% hObject handle to figure
% eventdata reserved - to be defined in a future version of MATLAB
% handles structure with handles and user data (see GUIDATA)
% varargin command line arguments to gui_prediksi (see VARARGIN)
% Choose default command line output for gui_prediksi
handles.output = hObject;
% Update handles structure
guidata(hObject, handles);
% UIWAIT makes gui_prediksi wait for user response (see UIRESUME)
% uiwait(handles.figure1);
 % --- Outputs from this function are returned to the command line.
function varargout = gui_prediksi_OutputFcn(hObject, eventdata, handles) 
% varargout cell array for returning output args (see VARARGOUT);
```

```
% hObject handle to figure
% eventdata reserved - to be defined in a future version of MATLAB
% handles structure with handles and user data (see GUIDATA)
% Get default command line output from handles structure
varargout{1} = handles.output;function edit1 Callback(hObject, eventdata, handles)
% hObject handle to edit1 (see GCBO)
% eventdata reserved - to be defined in a future version of MATLAB
% handles structure with handles and user data (see GUIDATA)
% Hints: get(hObject,'String') returns contents of edit1 as text
% str2double(get(hObject,'String')) returns contents of edit1 as a 
double
masukan1 = str2num(get(handles.edit1,'string'));
handles.masukan1=masukan1;
guidata(hObject,handles);
% --- Executes during object creation, after setting all properties.
function edit1_CreateFcn(hObject, eventdata, handles)
% hObject handle to edit1 (see GCBO)
% eventdata reserved - to be defined in a future version of MATLAB
% handles empty - handles not created until after all CreateFcns called
% Hint: edit controls usually have a white background on Windows.
% See ISPC and COMPUTER.
if ispc && isequal(get(hObject,'BackgroundColor'), 
get(0,'defaultUicontrolBackgroundColor'))
     set(hObject,'BackgroundColor','white');
end
 function edit2_Callback(hObject, eventdata, handles)
% hObject handle to edit2 (see GCBO)
% eventdata reserved - to be defined in a future version of MATLAB
% handles structure with handles and user data (see GUIDATA)
                       ይ<del>ላማ</del> በአ
                                   رجع لہ))۔ انڈی
% Hints: get(hObject,'String') returns contents of edit2 as text
% str2double(get(hObject,'String')) returns contents of edit2 as a 
double
masukan2 = str2num(get(handles.edit2,'string'));
handles.masukan2=masukan2;
guidata(hObject,handles);
% --- Executes during object creation, after setting all properties.
function edit2 CreateFcn(hObject, eventdata, handles)
% hObject handle to edit2 (see GCBO)
% eventdata reserved - to be defined in a future version of MATLAB
% handles empty - handles not created until after all CreateFcns called
% Hint: edit controls usually have a white background on Windows.
       See ISPC and COMPUTER.
if ispc && isequal(get(hObject,'BackgroundColor'), 
get(0,'defaultUicontrolBackgroundColor'))
     set(hObject,'BackgroundColor','white');
end
function edit3_Callback(hObject, eventdata, handles)
```

```
% hObject handle to edit3 (see GCBO)
% eventdata reserved - to be defined in a future version of MATLAB
% handles structure with handles and user data (see GUIDATA)
% Hints: get(hObject,'String') returns contents of edit3 as text
% str2double(get(hObject,'String')) returns contents of edit3 as a 
double
masukan3 = str2num(get(handles.edit3,'string'));
handles.masukan3=masukan3;
guidata(hObject,handles);
% --- Executes during object creation, after setting all properties.
function edit3_CreateFcn(hObject, eventdata, handles)
% hObject handle to edit3 (see GCBO)
% eventdata reserved - to be defined in a future version of MATLAB
% handles empty - handles not created until after all CreateFcns called
% Hint: edit controls usually have a white background on Windows.
% See ISPC and COMPUTER.
if ispc && isequal(get(hObject,'BackgroundColor'), 
get(0,'defaultUicontrolBackgroundColor'))
     set(hObject,'BackgroundColor','white');
end
 function edit4_Callback(hObject, eventdata, handles)
% hObject handle to edit4 (see GCBO)
% eventdata reserved - to be defined in a future version of MATLAB
% handles structure with handles and user data (see GUIDATA)
% Hints: get(hObject,'String') returns contents of edit4 as text
% str2double(get(hObject,'String')) returns contents of edit4 as a 
double
maxukan4 = str2num(get(handles.edit4, string'));
handles.masukan4=masukan4;
guidata(hObject,handles);
% --- Executes during object creation, after setting all properties.
function edit4 CreateFcn(hObject, eventdata, handles)
% hObject handle to edit4 (see GCBO)
% eventdata reserved - to be defined in a future version of MATLAB
% handles empty - handles not created until after all CreateFcns called
% Hint: edit controls usually have a white background on Windows.
% See ISPC and COMPUTER.
if ispc && isequal(get(hObject,'BackgroundColor'), 
get(0,'defaultUicontrolBackgroundColor'))
    set(hObject,'BackgroundColor','white');
end
  function edit5_Callback(hObject, eventdata, handles)
% hObject handle to edit5 (see GCBO)
% eventdata reserved - to be defined in a future version of MATLAB
% handles structure with handles and user data (see GUIDATA)
% Hints: get(hObject,'String') returns contents of edit5 as text
        str2double(get(hObject,'String')) returns contents of edit5 as a
double
masukan5 = str2num(get(handles.edit5,'string'));
handles.masukan5=masukan5;
guidata(hObject,handles);
% --- Executes during object creation, after setting all properties.
```

```
function edit5_CreateFcn(hObject, eventdata, handles)
% hObject handle to edit5 (see GCBO)
% eventdata reserved - to be defined in a future version of MATLAB
% handles empty - handles not created until after all CreateFcns called
% Hint: edit controls usually have a white background on Windows.
% See ISPC and COMPUTER.
if ispc && isequal(get(hObject,'BackgroundColor'), 
get(0,'defaultUicontrolBackgroundColor'))
    set(hObject,'BackgroundColor','white');
end
function edit6_Callback(hObject, eventdata, handles)
% hObject handle to edit6 (see GCBO)
% eventdata reserved - to be defined in a future version of MATLAB
% handles structure with handles and user data (see GUIDATA)
% Hints: get(hObject,'String') returns contents of edit6 as text
% str2double(get(hObject,'String')) returns contents of edit6 as a 
double
% --- Executes during object creation, after setting all properties.
function edit6_CreateFcn(hObject, eventdata, handles)
% hObject handle to edit6 (see GCBO)
% eventdata reserved - to be defined in a future version of MATLAB
% handles empty - handles not created until after all CreateFcns called
 % Hint: edit controls usually have a white background on Windows.
% See ISPC and COMPUTER.
if ispc && isequal(get(hObject,'BackgroundColor'), 
get(0,'defaultUicontrolBackgroundColor'))
    set(hObject,'BackgroundColor','white');
end
% --- Executes on button press in pushbutton2.
function pushbutton2_Callback(hObject, eventdata, handles)
% hObject handle to pushbutton2 (see GCBO)
                                              - 19
% eventdata reserved - to be defined in a future version of MATLAB
% handles structure with handles and user data (see GUIDATA)
exit
                                          ∣∼
                           College
                                     - 11
                                  \sim\perp% --- Executes on button press in pushbutton3.
function pushbutton3_Callback(hObject, eventdata, handles)
% hObject handle to pushbutton3 (see GCBO)
% eventdata reserved - to be defined in a future version of MATLAB
set(handles.edit1,'string','0');
set(handles.edit2,'string','0');
set(handles.edit3,'string','0');
set(handles.edit4,'string','0');
set(handles.edit5,'string','0');
set(handles.edit6,'string','-');
set(handles.edit7,'string','-');
guidata(hObject,handles);
% --- Executes on button press in pushbutton1.
function pushbutton1_Callback(hObject, eventdata, handles)
% hObject handle to pushbutton1 (see GCBO)
% eventdata reserved - to be defined in a future version of MATLAB
% handles structure with handles and user data (see GUIDATA)
masukan1=handles.masukan1;
```

```
masukan2=handles.masukan2;
masukan3=handles.masukan3;
masukan4=handles.masukan4;
masukan5=handles.masukan5;
%-----------------------------------------------------------------------
%perhitungan untuk prediksi omset
%----------------------------------------------------------------------
rendahBA = 10000000;
rendahBB = 42250000;sedangBA = 20750000;sedangBT = 53000000;sedangBB = 85250000;tingqiBA = 63750000;tingqiBB = 96000000;%--------------------------------
omset_rendah = 20750000;
omset sedang min = 42250000;
omset sedang max = 63750000;
omset_tinggi = 85250000;
%------------------------------------
if (masukan1<= omset rendah) % tahap
    omset = 10; %rendah omset = 10
elseif (masukan1 >=omset_sedang_min)&&(masukan1<=omset_sedang_max) % tahap 
\overline{2}omset = 20; %sedang omset=20
elseif (masukan1 >omset rendah) &&(masukan1<omset sedang min) % tahap 4
     if (masukan1< rendahBA)
        rendah1 = 1;
                      HН
      elseif (masukan1<= rendahBB)&&(masukan1>=rendahBA)
         rendah1 = (rendahBB-masukan1)/(rendahBB-rendahBA); 
      else
        rendah1= 0; 
      end 
      8 - - - - - - if (masukan1<sedangBA)
        sedang1 = 0;
      elseif (masukan1>sedangBB)
         sedang1=0;
      elseif (masukan1<=sedangBT)&&(masukan1>=sedangBA)
         sedang1=(masukan1-sedangBA)/(sedangBT-sedangBA);
      elseif (masukan1<=sedangBB)&&(masukan1>=sedangBT)
         sedang1=(sedangBB-masukan1)/(sedangBB-sedangBT);
      else
          sedang1=0;
      end
      %-----------------
      if (masukan1> tinggiBB)
        tinggil = 1; elseif (masukan1<= tinggiBB)&&(masukan1>=tinggiBA)
         tinggi1 = (masukan1-tinggiBA)/(tinggiBB-tinggiBA); 
      else
        tinggil = 0; end
      if (rendah1>sedang1)&&(rendah1>tinggi1)
         omset = 10; %rendah omset=10
      elseif (sedang1>rendah1)&&(sedang1>tinggi1)
```

```
 omset =20;%sedang_omset
      else
           omset = 30;%tinggi_omset
      end
  %----------------------------
elseif (masukan1 >omset_sedang_max)&&(masukan1<omset_tinggi) % tahap 5
     if (masukan1< rendahBA)
        rendah1 = 1;
      elseif (masukan1<= rendahBB)&&(masukan1>=rendahBA)
         rendah1 = (rendahBB-masukan1)/(rendahBB-rendahBA); 
      else
        rendah1= 0; 
      end 
      8 - - - - - - - - - - - - - if (masukan1<sedangBA)
        sedand 1 = 0;
      elseif (masukan1>sedangBB)
         sedang1=0;
      elseif (masukan1<=sedangBT)&&(masukan1>=sedangBA)
         sedang1=(masukan1-sedangBA)/(sedangBT-sedangBA);
      elseif (masukan1<=sedangBB)&&(masukan1>=sedangBT)
         sedang1=(sedangBB-masukan1)/(sedangBB-sedangBT);
      else
          sedang1=0;
      end
      %-----------------
      if (masukan1> tinggiBB)
        tinggil = 1;u.
      elseif (masukan1<= tinggiBB)&&(masukan1>=tinggiBA)
         tinggi1 = (masukan1-tinggiBA)/(tinggiBB-tinggiBA); 
      else
        tinggil = 0; end
     -2 - 1 if (rendah1>sedang1)&&(rendah1>tinggi1)
         omset = 10;%rendah omset=10
      elseif (sedang1>rendah1)&&(sedang1>tinggi1)
            omset =20;%sedang_omset=20
      else
                              \simomset = 30;%tinggi_omset=30
      end
     %----------------------------
   elseif (masukan1 >= omset tinggi) % tahap 3
          omset = 30;%tinggi omset=30end
%----------------------------------------------------------------------
%Prediksi jumlah pinjaman
%----------------------------------------------------------------------
pinjaman_kecil =43500000;
pinjaman_sedang_min=82500000;
pinjaman_sedang_max =121500000;
pinjaman_besar = 160500000;%----------------------------
 kecilBA = 24000000;kecilBB = 82500000; sedangBAp= 43500000;
 sedangBTp= 102000000;
  sedangBBp= 160500000;
 besarBA = 121500000;besarBB = 180000000;
```

```
%----------------------------
if (masukan2<= pinjaman_kecil)%tahap 1
     jum_pinjaman=100; %kecil_pinjaman
elseif (masukan2 
>=pinjaman_sedang_min)&&(masukan2<=pinjaman_sedang_max)%tahap 2
     jum_pinjaman = 200; %sedang_pinjaman=200
elseif (masukan2 >= pinjaman_besar) %tahap 
3
     jum_pinjaman = 300;%besar_pinjaman=300
elseif (masukan2 >pinjaman kecil)&&(masukan2<pinjaman sedang min) %tahap
4
     if (masukan2< kecilBA)
          kecil=1;
     elseif (masukan2<= kecilBB)&&(masukan2>=kecilBA)
         kecil = (kecilBB-masukan2)/(kecilBB-kecilBA);
     else
        kecil = 0 ;
     end
    % - - - - - - - - - - - if (masukan2<sedangBAp)
         sedang2=0;
     elseif (masukan2>sedangBBp)
         sedang2=0;
     elseif (masukan2<=sedangBTp)&&(masukan2>=sedangBAp)
         sedang2=(masukan2-sedangBAp)/(sedangBTp-sedangBAp);
     elseif (masukan2<=sedangBBp)&&(masukan2>=sedangBTp)
         sedang2=(sedangBBp-masukan2)/(sedangBBp-sedangBTp);
     else
         sedang2=0;
     end
     %-----------------------
     if (masukan2> besarBB)
         besar = 1;
     elseif (masukan2<= besarBB)&&(masukan2>=besarBA)
         besar = (masukan2-besarBA)/(besarBB-besarBA);
     else
        besar = 0; end
     %--------------------------
     if (kecil >sedang2)&&(kecil>besar)
          jum_pinjaman = 100; %kecil_pinjaman=100
      elseif (sedang2>kecil)&&(sedang2>besar)
          jum_pinjaman =200; %sedang_pinjaman=200
      else
          jum_pinjaman = 300;%besar_pinjaman=300
      end
elseif (masukan2 >pinjaman_sedang_max)&&(masukan2<pinjaman_besar)%tahap 4
      if (masukan2< kecilBA)
         keci]=1; elseif (masukan2<= kecilBB)&&(masukan2>=kecilBA)
         kecil = (kecilBB-masukan2)/(kecilBB-kecilBA);
     else
        kecil = 0 ;
     end
  %-----------------------
     if (masukan2<sedangBAp)
         sedang2=0;
     elseif (masukan2>sedangBBp)
         sedang2=0;
     elseif (masukan2<=sedangBTp)&&(masukan2>=sedangBAp)
         sedang2=(masukan2-sedangBAp)/(sedangBTp-sedangBAp);
```

```
 elseif (masukan2<=sedangBBp)&&(masukan2>=sedangBTp)
         sedang2=(sedangBBp-masukan2)/(sedangBBp-sedangBTp);
     else
         sedang2=0;
     end
  %-----------------------
     if (masukan2> besarBB)
         besar = 1;
     elseif (masukan2<= besarBB)&&(masukan2>=besarBA)
         besar = (masukan2-besarBA)/(besarBB-besarBA);
     else
        besar = 0; end
  %--------------------------
     if (kecil >sedang2)&&(kecil>besar)
          jum_pinjaman = 100; %kecil_pinjaman
      elseif (sedang2>kecil)&&(sedang2>besar)
         jum pinjaman =200;%sedang pinjaman
      else
          jum_pinjaman = 300;%besar_pinjaman
      end
end
%---------------------------------------------------------------------
%Nilai taksiran
%--------------------------------------------------------------------
taksiran_kecil=350000000;
taksiran_sedang_min=650000000;
taksiran_sedang_max=950000000;
taksiran_besar=1250000000;
%-----------------------------
kecilBAt= 200000000;
kecilBBt= 650000000;
 sedangBAt= 350000000;
 sedangBTt= 800000000;
  sedangBBt= 1250000000;
 besarBAt= 950000000;
                        \sim besarBBt= 1400000000;
%-----------------------------
if (masukan3 <= taksiran kecil)%tahap 1
     agunan=1000; %kecil_agunan=1000
elseif (masukan3 
                                     \sim>=taksiran_sedang_min)&&(masukan3<=taksiran_sedang_max)%tahap 2
    aqunan = 2000; ssedang aqunan = 2000elseif (masukan3 >= taksiran_besar)%tahap 3
    aqunan = 3000; bessar aqunan=3000elseif (masukan3 >taksiran_kecil)&&(masukan3<taksiran_sedang_min)%tahap 4
     if (masukan3< kecilBAt)
          kecil1=1;
     elseif (masukan3<= kecilBBt)&&(masukan3<= kecilBAt)
         kecil1= (kecilBBt-masukan3)/(kecilBBt-kecilBAt);
     else
         kecil1= 0 ;
     end
     %----------------------- 
     if (masukan3<sedangBAt)
         sedang3=0;
     elseif (masukan3>sedangBBt)
         sedang3=0;
     elseif (masukan3<=sedangBTt)&&(masukan3>=sedangBAt)
         sedang3=(masukan3-sedangBAt)/(sedangBTt-sedangBAt);
     elseif (masukan3<=sedangBBt)&&(masukan3>=sedangBTt)
```

```
 sedang3=(sedangBBt-masukan3)/(sedangBBt-sedangBTt);
     else sedang3=0;
     end
  %-----------------------
     if (masukan3> besarBBt)
         besar1=1; elseif (masukan3<= besarBBt)&&(masukan3>=besarBAt)
         besar1= (masukan3-besarBAt)/(besarBBt-besarBAt);
     else
         besar1= 0;
     end
  %--------------------------
     if (kecil1 >sedang3)&&(kecil1>besar1)
          agunan = 1000; %kecil_agunan=1000
      elseif (sedang3>kecil1)&&(sedang3>besar1)
          agunan =2000;%sedang_agunan=2000
      else
         aqunan = 3000; %besar_agunan=3000
      end
elseif (masukan3 >taksiran_sedang_max)&&(masukan3<taksiran_besar)%tahap 5
    if (masukan3< kecilBAt)
         kecil1=1; elseif (masukan3<= kecilBBt)&&(masukan3<= kecilBAt)
         kecil1= (kecilBBt-masukan3)/(kecilBBt-kecilBAt);
     else
         kecil1= 0 ;
     end
     %----------------------- 
     if (masukan3<sedangBAt)
         sedang3=0;
                        4.41
     elseif (masukan3>sedangBBt)
         sedang3=0;
     elseif (masukan3<=sedangBTt)&&(masukan3>=sedangBAt)
         sedang3=(masukan3-sedangBAt)/(sedangBTt-sedangBAt);
     elseif (masukan3<=sedangBBt)&&(masukan3>=sedangBTt)
         sedang3=(sedangBBt-masukan3)/(sedangBBt-sedangBTt);
     else sedang3=0;
                        \sim end
     %-----------------------
     if (masukan3> besarBBt)
          besar1= 1;
                       ي
     elseif (masukan3<= besarBBt)&&(masukan3>=besarBAt)
         besar1= (masukan3-besarBAt)/(besarBBt-besarBAt);
     else
        besar1=0; end
  %--------------------------
     if (kecil1 >sedang3)&&(kecil1>besar1)
          agunan = 1000;%kecil_agunan=1000
     elseif (sedang3>kecil1)&&(sedang3>besar1)
          agunan =2000;%sedang_agunan=2000
      else
         agunan = 3000;%besar_Agunan=3000
      end
end
%---------------------------------------------------------------------
%jangka waktu
%--------------------------------------------------------------------
waktu_singkat=15;
waktu_sedang_min=23;
waktu_sedang_max=32;
```

```
waktu_lama=40;
%----------------------------
 singkatBA = 10;
 singkatBB = 23; sedangBAw= 15;
  sedangBTw= 27;
  sedangBBw= 40;
 lamaBA = 32;lamaBB = 44;%----------------------------
if (masukan4<= waktu_singkat)%tahap 1
     waktu=10000;%singkat_waktu=10000
elseif (masukan4 >=waktu_sedang_min)&&(masukan4<=waktu_sedang_max)%tahap 2
     waktu = 20000;%sedang_waktu=20000
elseif (masukan4 >= waktu_lama)%tahap 3
     waktu = 30000;%lama_waktu=30000
elseif (masukan4 >waktu_singkat)&&(masukan4<waktu_sedang_min)%tahap 4
      if (masukan4< singkatBA)
          singkat=1;
      elseif (masukan4<= singkatBB)&&(masukan4>= singkatBA)
         singkat= (singkatBB-masukan4)/(singkatBB-singkatBA);
     else
         singkat= 0 ;
      end
    8 - - - - - if (masukan4<sedangBAw)
         sedang4=0;
     elseif (masukan4>sedangBBw)
         sedang4=0;
     elseif (masukan4<=sedangBTw)&&(masukan4>=sedangBAw)
         sedang4=(masukan4-sedangBAw)/(sedangBTw-sedangBAw);
      elseif (masukan4<=sedangBBw)&&(masukan4>=sedangBTw)
         sedang4=(sedangBBw-masukan4)/(sedangBBw-sedangBTw);
      else sedang4=0;
      end
     %----------------------------
      if (masukan4> lamaBB)
         lama=1;
      elseif (masukan4<= lamaBB)&&(masukan4>=lamaBA)
         lama= (masukan4-lamaBA)/(lamaBB-lamaBA);
     else
         lama= 0;
      end
     %--------------------------------
      if (singkat >sedang4)&&(singkat>lama)
          waktu=10000;%singkat_waktu=10000
      elseif (sedang4>singkat)&&(sedang4>lama)
         waktu = 20000i; sedang_waktu=20000
      else
          waktu = 30000;%lama_waktu=30000
      end
elseif (masukan4 >waktu_sedang_max)&&(masukan4<waktu_lama)%tahap 5
     if (masukan4< singkatBA)
          singkat=1;
      elseif (masukan4<= singkatBB)&&(masukan4>= singkatBA)
         singkat= (singkatBB-masukan4)/(singkatBB-singkatBA);
     else
         singkat= 0 ;
      end
  %-----------------------
      if (masukan4<sedangBAw)
```

```
 sedang4=0;
     elseif (masukan4>sedangBBw)
         sedang4=0;
     elseif (masukan4<=sedangBTw)&&(masukan4>=sedangBAw)
         sedang4=(masukan4-sedangBAw)/(sedangBTw-sedangBAw);
      elseif (masukan4<=sedangBBw)&&(masukan4>=sedangBTw)
         sedang4=(sedangBBw-masukan4)/(sedangBBw-sedangBTw);
      else sedang4=0;
      end
     %----------------------------
      if (masukan4> lamaBB)
          lama=1;
      elseif (masukan4<= lamaBB)&&(masukan4>=lamaBA)
         lama= (masukan4-lamaBA)/(lamaBB-lamaBA);
     else
         lama= 0;
      end
     %--------------------------------
      if (singkat >sedang4)&&(singkat>lama)
          waktu=10000; %singkat_waktu=10000
      elseif (sedang4>singkat)&&(sedang4>lama)
          waktu = 20000;%sedang_waktu=20000
      else
         waktu = 30000; %1ama_waktu=30000 end
end
%------------------------------------------------------------------
% jumlah anak
%------------------------------------------------------------------
anak_sedikit=1;
anak_cukup_min=2;
anak_cukup_max=4;
anak_banyak=5;
%----------------------
if (masukan5<= anak_sedikit)%tahap 1
   jum_anak=100000;%sedikit_anak=100000
elseif (masukan5 >=anak_cukup_min)&&(masukan5<=anak_cukup_max)%tahap 2
    jum anak = 200000; *cukup anak=200000
elseif (masukan5 >= anak_banyak)%tahap 3
     jum_anak = 300000;%banyak_anak=300000
end
%-------------------------------------------------------------------
%Hasil Prediksi
%-------------------------------------------------------------------
if (omset == 30)
    set(handles.edit6,'string','Lancar');% prediksi = lancar;
    set(handles.edit7, 'string', 'Diterima');% keputusan = Diterima;
elseif (omset == 10)
     set(handles.edit6,'string','Macet');%prediksi = macet;
      set(handles.edit7,'string','Ditolak');% keputusan = Ditolak;
elseif (omset ==20)&&(jum_pinjaman==100)
    set(handles.edit6,'string','Lancar');%prediksi=lancar;
    set(handles.edit7,'string','Diterima');% keputusan = Diterima;
elseif (omset ==20)&&(jum_pinjaman==300)
     set(handles.edit6,'string','Macet');%prediksi = macet;
    set(handles.edit7,'string','Ditolak');% keputusan = Ditolak;
elseif (mset == 20) & (jum\_pinjaman == 200) & (jum\_anak==100000)set(handles.edit6,'string','Lancar');% prediksi = lancar;
    set(handles.edit7,'string','Diterima');% keputusan = Diterima;
```

```
elseif (omset ==20) \&& (jum_pinjaman == 200) && (jum_anak == 300000)
       set(handles.edit6,'string','Macet');%prediksi = macet;
      set(handles.edit7,'string','Ditolak');% keputusan = Ditolak;
elseif (omset ==20) \&&(jum\_pinjaman == 200) &(jum\_anak == 200000) &(agunan)== 3000) set(handles.edit6,'string','Lancar');%prediksi = lancar;
     set(handles.edit7,'string','Diterima');% keputusan = Diterima;
elseif (omset ==20) \&&(jum\_pinjaman == 200) &(jum\_anak == 200000) &(agunan)= 1000set(handles.edit6,'string','Macet');%prediksi = macet;
     set(handles.edit7,'string','Ditolak');% keputusan = Ditolak;
elseif (omset ==20) \&& (jum_pinjaman == 200) && (jum_anak == 200000) && (agunan
== 2000)&&(waktu==10000)
    set(handles.edit6,'string','Lancar');% prediksi = lancar;
    set(handles.edit7,'string','Diterima');% keputusan = Diterima;
elseif (omset ==20)&&(jum_pinjaman == 200)&&( jum_anak == 200000)&&(agunan
== 2000)&&(waktu==20000)
     set(handles.edit6,'string','Lancar');%prediksi = lancar;
    set(handles.edit7,'string','Diterima');% keputusan = Diterima;
elseif (omset ==20) & & (jum_pinjaman == 200) & & ( jum_anak == 200000) & & (agunan
== 2000)&&(waktu==30000)
     set(handles.edit6,'string','Macet');%prediksi = macet;
     set(handles.edit7,'string','Ditolak');% keputusan = Ditolak;
end
function edit7_Callback(hObject, eventdata, handles)
% hObject handle to edit7 (see GCBO)
% eventdata reserved - to be defined in a future version of MATLAB
% handles structure with handles and user data (see GUIDATA)
% Hints: get(hObject,'String') returns contents of edit7 as text
% str2double(get(hObject,'String')) returns contents of edit7 as a 
double
                                                 \overline{\phantom{a}}\overline{\phantom{a}}% --- Executes during object creation, after setting all properties.
function edit7_CreateFcn(hObject, eventdata, handles)
% hObject handle to edit7 (see GCBO)
                                           142
% eventdata reserved - to be defined in a future version of MATLAB
% handles empty - handles not created until after all CreateFcns called
% Hint: edit controls usually have a white background on Windows.
        See ISPC and COMPUTER.
if ispc && isequal(get(hObject,'BackgroundColor'), 
get(0,'defaultUicontrolBackgroundColor'))
     set(hObject,'BackgroundColor','white');
end
```